# Routing Hub Configuration User Guide

# **Oracle Banking Supply Chain Finance**

Release 14.7.1.0.0

Part Number F83453-01

May 2023

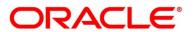

#### **Routing Hub Configuration User Guide**

Oracle Financial Services Software Limited Oracle Park Off Western Express Highway Goregaon (East) Mumbai, Maharashtra 400 063 India

Worldwide Inquiries: Phone: +91 22 6718 3000 Fax: +91 22 6718 3001 https://www.oracle.com/industries/financial-services/index.html

Copyright © 2018, 2023, Oracle and/or its affiliates. All rights reserved.

Oracle and Java are registered trademarks of Oracle and/or its affiliates. Other names may be trademarks of their respective owners.

U.S. GOVERNMENT END USERS: Oracle programs, including any operating system, integrated software, any programs installed on the hardware, and/or documentation, delivered to U.S. Government end users are "commercial computer software" pursuant to the applicable Federal Acquisition Regulation and agency-specific supplemental regulations. As such, use, duplication, disclosure, modification, and adaptation of the programs, including any operating system, integrated software, any programs installed on the hardware, and/or documentation, shall be subject to license terms and license restrictions applicable to the programs. No other rights are granted to the U.S. Government.

This software or hardware is developed for general use in a variety of information management applications. It is not developed or intended for use in any inherently dangerous applications, including applications that may create a risk of personal injury. If you use this software or hardware in dangerous applications, then you shall be responsible to take all appropriate failsafe, backup, redundancy, and other measures to ensure its safe use. Oracle Corporation and its affiliates disclaim any liability for any damages caused by use of this software or hardware in dangerous applications.

This software and related documentation are provided under a license agreement containing restrictions on use and disclosure and are protected by intellectual property laws. Except as expressly permitted in your license agreement or allowed by law, you may not use, copy, reproduce, translate, broadcast, modify, license, transmit, distribute, exhibit, perform, publish or display any part, in any form, or by any means. Reverse engineering, disassembly, or decompilation of this software, unless required by law for interoperability, is prohibited. The information contained herein is subject to change without notice and is not warranted to be error-free. If you find any errors, please report them to us in writing.

This software or hardware and documentation may provide access to or information on content, products and services from third parties. Oracle Corporation and its affiliates are not responsible for and expressly disclaim all warranties of any kind with respect to third-party content, products, and services. Oracle Corporation and its affiliates will not be responsible for any loss, costs, or damages incurred due to your access to or use of third-party content, products, or services.

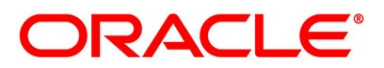

# Contents

| 1 | Pref       | eface1 |                          |  |  |  |
|---|------------|--------|--------------------------|--|--|--|
|   | 1.1        | Purp   | pose1                    |  |  |  |
|   | 1.2        | Inte   | nded Audience1           |  |  |  |
|   | 1.3        | Doc    | ument Accessibility1     |  |  |  |
|   | 1.4        | Acce   | ess to Oracle Support1   |  |  |  |
|   | 1.5        | Acro   | onyms and Abbreviations1 |  |  |  |
|   | 1.6        | Stru   | icture2                  |  |  |  |
| 2 | Intro      | oduct  | tion3                    |  |  |  |
|   | 2.1        | Defi   | initions4                |  |  |  |
| 3 | Star       | t Ma   | intenance - Login Screen |  |  |  |
| 4 | Mai        | n Me   | enu Screen               |  |  |  |
| 5 | Serv       | vice C | Consumer7                |  |  |  |
|   | 5.1        | Add    |                          |  |  |  |
|   | 5.1.3      | 1      | Audit Type               |  |  |  |
|   | 5.1.2      | 2      | Environment Variables    |  |  |  |
|   | 5.2        | Imp    | ort14                    |  |  |  |
|   | 5.3        | Viev   | N                        |  |  |  |
|   | 5.4        | Edit   |                          |  |  |  |
|   | 5.5        | Dele   | ete                      |  |  |  |
|   | 5.6        | JSOI   | N Export                 |  |  |  |
|   | 5.7        |        | Export                   |  |  |  |
| 6 |            |        | Providers                |  |  |  |
| - | 6.1        |        |                          |  |  |  |
|   | 6.1.2      |        | Headers                  |  |  |  |
|   | 6.1.2      |        | Service                  |  |  |  |
|   | 6.2        |        | ort                      |  |  |  |
|   | 6.3        | •      |                          |  |  |  |
|   | 6.4        |        |                          |  |  |  |
|   | 6.5        |        | ete                      |  |  |  |
|   |            |        |                          |  |  |  |
|   |            | •      |                          |  |  |  |
|   | 6.6<br>6.7 | •      | ort                      |  |  |  |

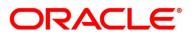

| 7  | Imp  | leme  | entation                                | 33 |
|----|------|-------|-----------------------------------------|----|
| -  | 7.1  | Add   | I                                       | 35 |
|    | 7.1. | 1     | Authentication                          | 39 |
|    | 7.1. | 2     | Headers                                 | 10 |
|    | 7.1. | 3     | Service                                 | 12 |
|    | 7.1. | 4     | Queue                                   | 16 |
| -  | 7.2  | Imp   | ort4                                    | 18 |
| -  | 7.3  | Viev  | w2                                      | 19 |
| -  | 7.4  | Edit  |                                         | 50 |
| -  | 7.5  | Dele  | ete5                                    | 51 |
| -  | 7.6  | Exp   | ort5                                    | 51 |
| -  | 7.7  | Con   | figuration                              | 51 |
| 8  | Con  | sume  | er Services                             | 53 |
| 8  | 3.1  | Add   | I                                       | 54 |
|    | 8.1. | 1     | Attributes                              | 57 |
| 8  | 3.2  | Imp   | ort5                                    | 59 |
| 8  | 3.3  | Viev  | ωθ                                      | 50 |
| 8  | 3.4  | Edit  | εθ                                      | 51 |
| 8  | 8.5  | Dele  | ete6                                    | 51 |
| 8  | 8.6  | Exp   | ort6                                    | 52 |
| 9  | Trar | nsfor | mation                                  | 53 |
| Q  | 9.1  | Add   | ۱                                       | 55 |
| Q  | Э.2  | Imp   | port6                                   | 59 |
| 9  | 9.3  | Viev  | w7                                      | 71 |
| 9  | 9.4  | Edit  |                                         | 72 |
| 9  | 9.5  | Dele  | ete7                                    | 73 |
| 9  | 9.6  | Exp   | ort7                                    | 73 |
| 10 | Rou  | ting. |                                         | 74 |
|    | 10.1 | Add   | I7                                      | 75 |
|    | 10.1 | L.1   | Add Routing with Custom Rule            | 76 |
|    | 10.1 | L.2   | Add Custom Rule using Expression Editor | 77 |
|    | 10.1 | L.3   | Transformations                         | 78 |
|    | 10.2 | Viev  | ωε                                      | 31 |

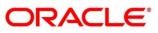

| 1  | 0.3                                         | Edit    |                                               | 81  |  |
|----|---------------------------------------------|---------|-----------------------------------------------|-----|--|
| 1  | 0.4                                         | Dele    | ete                                           | 82  |  |
| 11 | Chai                                        | ining   |                                               | 83  |  |
| 12 | Exte                                        | ensibi  | ility                                         | 85  |  |
| 1  | 2.1                                         | XML     | L merging attributes                          | 85  |  |
|    | 12.1                                        | 1       | Identity Matcher                              | 85  |  |
|    | 12.1                                        | 2       | Skip Matcher                                  | 86  |  |
|    | 12.1                                        | 3       | Override Action                               | 87  |  |
|    | 12.1                                        | 4       | Complete Action                               | 88  |  |
|    | 12.1                                        | 5       | Replace Action                                | 89  |  |
|    | 12.1                                        | 6       | Preserve Action                               | 90  |  |
|    | 12.1                                        | 7       | Delete Action                                 | 90  |  |
| 13 | Aud                                         | it pur  | rging / archiving                             | 91  |  |
| 14 | Mul                                         | tipart  | t request                                     | 92  |  |
| 15 | Con                                         | figura  | ation                                         | 93  |  |
| 16 | Aud                                         | it Log  | g                                             | 98  |  |
| 17 | Mor                                         | nitorii | ng Dashboard                                  | 100 |  |
| 18 | Trar                                        | nsforr  | mation Type                                   | 105 |  |
| 1  | 8.1                                         | Velo    | ocity                                         | 105 |  |
| 1  | 8.2                                         | XSLT    | т                                             | 108 |  |
| 1  | 8.3                                         | JSLT    |                                               | 108 |  |
| 19 | Orac                                        | cle Ba  | anking Routing Hub Integration Specification  | 109 |  |
| 1  | 19.1 Token Generation                       |         |                                               |     |  |
| 1  | 19.2 Synchronous Dispatch API Specification |         | chronous Dispatch API Specification           | 110 |  |
| 1  | 9.3                                         | Asyr    | nchronous Dispatch API Specification          | 112 |  |
| 1  | 9.4                                         | Asyr    | nchronous Dispatch Response API Specification | 114 |  |
| 1  | 9.5                                         | Tem     | nplate evaluation API Specification           | 116 |  |
| 20 | Orad                                        | cle Ba  | anking Routing Hub VM Arguments               | 118 |  |

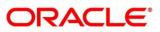

## 1 Preface

#### 1.1 Purpose

This document enables the user to integrate Oracle Products with External Product Processor through Oracle Banking Routing Hub Platform.

## **1.2 Intended Audience**

This document is intended for the following audience:

- Customers
- Partners

## **1.3 Document Accessibility**

For information about Oracle's commitment to accessibility, visit the Oracle Accessibility Program website at <a href="http://www.oracle.com/pls/topic/lookup?ctx=acc&id=docacc">http://www.oracle.com/pls/topic/lookup?ctx=acc&id=docacc</a>.

## 1.4 Access to Oracle Support

Oracle customers have access to electronic support through My Oracle Support. For information, visit

http://www.oracle.com/pls/topic/lookup?ctx=acc&id=info or visit

http://www.oracle.com/pls/topic/lookup?ctx=acc&id=trs if you are hearing impaired.

## 1.5 Acronyms and Abbreviations

| Abbreviation | Description                |
|--------------|----------------------------|
| OIC          | Oracle Integration Cloud   |
| OBRH         | Oracle Banking Routing Hub |
| UAT          | User Acceptance Testing    |

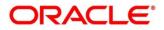

## 1.6 Structure

This manual is organized into the following categories:

Preface gives information on the intended audience. It also describes the overall structure of the User Manual.

The subsequent chapters describe following details:

- Introduction
- Preferences & Database
- Configuration / Installation

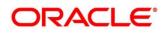

## 2 Introduction

'Oracle Banking Routing Hub' enables seamless & standardized integrations between FSGBU Banking Products using configurations. This component is available as part of the product Infrastructure solution. A loose couple integration between banking products is possible with Oracle Banking Routing Hub.

**Consumer Application** (An application/product that needs to integrate with another product to retrieve information or post transactions) need not know following details while coding the integration.

- Servicing Providers or Product Processors Products which provides data to the Consumer Application when required or posts the transaction when initiated from a consumer application.
- Name of the Service Logical name of the service e.g. Funds Transfer, Letter of Credit Initiation to fetch the details from Service Provider product or post a transaction.
- Messaging structure of Service Structure of the message e.g JSON, XML, multipart request.
- Communication Protocol Web services, Rest API, Queue, OIC.

Integration can be achieved and modified anytime later through 'Oracle Banking Routing Hub' configurations. A consumer can also be integrated with different versions of a single Product processors if required.

In this document we have shown the maintenance of two product i.e.," Oracle Service Consumer" as Service Consumer and "External Product Processor" as Service Provider

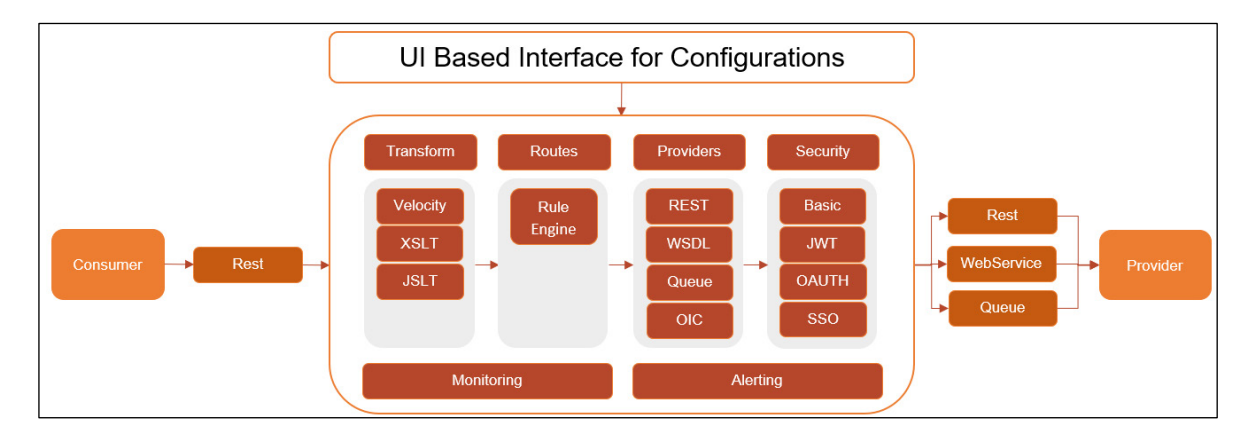

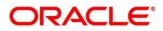

## 2.1 Definitions

Following are some of the acronyms and abbreviations you are likely to find in this user manual:

| Definitions       | Description                                                                                                    |
|-------------------|----------------------------------------------------------------------------------------------------|
| Service Consumers | Applications that need to integrate with multiple product<br>processors to fetch the information or post a transaction.<br>Service Consumer integrates with Oracle Banking<br>Routing Hub |
| Service Providers | The product processors available to serve the request<br>send by Oracle Banking Routing Hub on behalf of Service<br>Consumer                                                              |
| Service           | Soap or Rest Web Services. Soap Services can be<br>imported through WSDL while Rest Services can be<br>imported through Swagger                                                           |
| Headers           | headers require by product processor while sending request                                                                                                    |

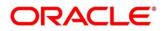

# 3 Start Maintenance - Login Screen

Open Browser, Hit URL and Launch Oracle Banking Routing Hub.

| ORACLE    |
|-----------|
| User Name |
| Password  |
|           |
| Sign In   |

| Component briefing |                   |                 |                                            |                                         |  |  |  |  |  |  |
|--------------------|-------------------|-----------------|--------------------------------------------|-----------------------------------------|--|--|--|--|--|--|
| Component<br>Name  | Component<br>Type | ls<br>Mandatory | Data type                                  | Comments                                |  |  |  |  |  |  |
| User Name          | Text Box          | Yes             | Alphanumeric                               |                                         |  |  |  |  |  |  |
| Password           | Text Box          | Yes             | Alphanumeric<br>with special<br>characters |                                         |  |  |  |  |  |  |
| Sign In            | Button            |                 |                                            | Navigates to Dashboard /<br>menu screen |  |  |  |  |  |  |
| Cancel             | Button            |                 |                                            |                                         |  |  |  |  |  |  |

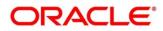

## 4 Main Menu Screen

| =                |   |           |  | Ģ | ~ |
|------------------|---|-----------|--|---|---|
| Menu Item Search | Q | Dashboard |  |   |   |
| Menu             |   | - (1988)  |  |   | + |
|                  |   |           |  |   |   |
|                  |   |           |  |   |   |
|                  |   |           |  |   |   |
|                  |   |           |  |   |   |
|                  |   |           |  |   |   |
|                  |   |           |  |   |   |
|                  |   |           |  |   |   |
|                  |   |           |  |   |   |
|                  |   |           |  |   |   |
|                  |   |           |  |   |   |
|                  |   |           |  |   |   |
|                  |   |           |  |   |   |
|                  |   |           |  |   |   |
|                  |   |           |  |   |   |
|                  |   |           |  |   |   |
|                  |   |           |  |   |   |
|                  |   |           |  |   |   |
|                  |   |           |  |   |   |

| Component briefing      |                 |                                      |  |  |  |  |  |  |
|-------------------------|-----------------|--------------------------------------|--|--|--|--|--|--|
| Component Name          | Component Type  | Comments                             |  |  |  |  |  |  |
| Core Maintenance        | Main menu item  |                                      |  |  |  |  |  |  |
| Routing Hub             | Sub menu item   |                                      |  |  |  |  |  |  |
| Monitoring<br>Dashboard | Sub menu option | Navigates to Monitoring Dashboard    |  |  |  |  |  |  |
| Configuration           | Sub menu option | Navigates to Configuration screen    |  |  |  |  |  |  |
| Service Consumer        | Sub menu option | Navigates to Service Consumer screen |  |  |  |  |  |  |
| Request Audit           | Sub menu option | Navigates to Request Audit screen    |  |  |  |  |  |  |

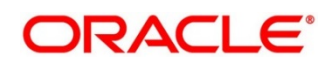

## 5 Service Consumer

This option enables set up of Service Consumer. Service Consumer is an Oracle banking product which invokes Oracle Banking Routing Hub API for integration. Oracle Banking Routing Hub analyses, evaluate destination product processor and transform data into format as required by the destination product processor for service a request type.

Service Consumer comprises of the source and destination integration details.

#### Navigation: Core Maintenance -> Routing Hub -> Service Consumers

| Service Consumers the service Service Consumers |                          |               |     |            |      |            |   |                       |   |
|-------------------------------------------------|--------------------------|---------------|-----|------------|------|------------|---|-----------------------|---|
| Ch     Add     Ch     Import     Search     Q   |                          |               |     |            |      |            |   |                       |   |
| CBSToBureau :                                   | OBSCFCM_OBVAM_20042023   | OBSCFCM_OBVAM | : 4 | K_PAYMENTS | : OE | SCFPM_ELCM | : | OBDX_DYNAMIC_CONSUMER | : |
| AK_TEST_PAYMENTS_5                              | SharePoint               | OBDX_TRUNK    | :   |            |      |            |   |                       |   |
| Page 1                                          | of 1 (1-9 of 9 items)  < |               |     |            |      |            |   |                       |   |
|                                                 |                          |               |     |            |      |            |   |                       |   |
|                                                 |                          |               |     |            |      |            |   |                       |   |
|                                                 |                          |               |     |            |      |            |   |                       |   |
|                                                 |                          |               |     |            |      |            |   |                       |   |
|                                                 |                          |               |     |            |      |            |   |                       |   |

You can Import the settings shipped out of the box by a Oracle Banking product or from another environment say UAT or pre-production environment.

| Component briefing |                |           |                       |  |  |  |  |  |  |
|--------------------|----------------|-----------|-----------------------|--|--|--|--|--|--|
| Component Name     | Component Type | Condition | Comments              |  |  |  |  |  |  |
| Add                | Button         |           | Pops up add dialog    |  |  |  |  |  |  |
| Import             | Button         |           | Pops up import dialog |  |  |  |  |  |  |

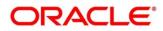

| Search<br>Navigation: Service | Combo Box One | icon (operation | Provides search<br>functionality with case<br>insensitive (Service<br>Consumer Name)<br>Note: Use wildcard<br>character (*) for<br>pattern matching<br>menu) |
|-------------------------------|---------------|-----------------|----------------------------------------------------------------------------------------------------|
| View                          | menu option   | Non-editable    | Pops up view dialog                                                                                                    |
| Edit                          | menu option   |                 | Pops up edit dialog                                                                                                    |
| Delete                        | menu option   |                 |                                                                                                    |
| Export                        | Sub menu item |                 |                                                                                                    |
| JSON                          | menu option   |                 | Exports in JSON                                                                                                    |
| SQL                           | menu option   |                 | Exports in SQL                                                                                                    |
| Configuration                 | menu option   |                 | Pops up configuration dialog                                                                                                    |
| Request Audit                 | menu option   |                 | Pops up request audit log                                                                                                    |

## 5.1 Add

In addition to importing Service Consumers, users can create Service Consumers manually using Add option.

Navigation: Service Consumers -> Add

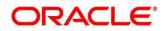

|                    |                       |                      | (D                                     | EFAULTENTITY) | March 6, 2023 | SHARATH V             |
|--------------------|-----------------------|----------------------|----------------------------------------|---------------|---------------|-----------------------|
| Service Consumers  |                       |                      |                                        |               |               | ;; ×                  |
| C. Add             | Search C              | Add Service Consumer |                                        | ×             |               |                       |
| CBSToBureau        | BSCFCM_OBVAM_2004202  | 3 Name               | Audit Type Service level configuratior | PM_ELCM       | :             | OBDX_DYNAMIC_CONSUMER |
| AK_TEST_PAYMENTS_5 | : SharePoint          | Required             |                                        |               |               |                       |
| Page 1             | of 1 (1-9 of 9 items) | Ch Add ▼<br>Group    |                                        |               |               |                       |
|                    |                       | Select  Required     |                                        |               |               |                       |
|                    |                       | Actions Name         | Value                                  |               |               |                       |
|                    |                       | No data to display.  |                                        |               |               |                       |
|                    |                       |                      | Save                                   |               |               |                       |
|                    |                       |                      |                                        |               |               |                       |
|                    |                       |                      |                                        |               |               |                       |
|                    |                       |                      |                                        |               |               |                       |

| Component b              | riefing           |                 |                                            |                                                                                                    |                                                                                                    |
|--------------------------|-------------------|-----------------|--------------------------------------------|----------------------------------------------------------------------------------------------------|----------------------------------------------------------------------------------------------------|
| Component<br>Name        | Component<br>Type | ls<br>Mandatory | Data type                                  | Validation                                                                                                    | Comments                                                                                                    |
| Name                     | Text Box          | Yes             | Alphanumeric<br>with special<br>characters | <ul> <li>Name cannot be<br/>blank</li> <li>Enter 0 or more<br/>characters, up to a<br/>maximum of 255</li> <li>No numeric value<br/>at beginning and<br/>no space allowed</li> </ul> | Unique<br>Service<br>Consumer<br>name                                                                                            |
| Audit Type               | Combo Box<br>One  | Yes             |                                            |                                                                                                    | Predefined<br>Values:<br>All Requests<br>/ Service<br>level<br>configuratio<br>n / None<br>Please refer<br>Audit Type<br>section |
| Environment<br>Variables | Table<br>Content  |                 |                                            |                                                                                                    |                                                                                                    |

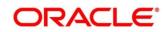

| \$<br>Save | Button |  | Saves the |
|------------|--------|--|-----------|
|            |        |  | Service   |
|            |        |  | Consumer  |

## 5.1.1 Audit Type

The application provides multiple options to audit a requires in OBRH. Following options are available via configurations:

- All Requests All requests are logged in the OBRH and can be viewed later for debugging.
- **Specific Request**: Option has been provided at consumer services for enabling audit of requests for specific Consumer Services. Audit type should be configured as "Service level configuration" and audit option at "Consumer Services" should be selected for Consumer Services which need to be audited. Monitoring dashboard does not provide the data for requests which are not being audited.
- **None** Disables the audit completely. Audit logs cannot be reviewed later and monitoring dashboard does not provide the data.

## 5.1.2 Environment Variables

User will be able to define the group of variables which can be accessed throughout the specific consumer's configuration. Below is the syntax for accessing environment variables: \$env.Environment\_Group\_Name.Environment\_Variable\_Name eg: \$env.COMMON.BRANCH\_CODE

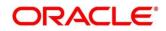

|                                      |                                                                                                    |         | OBRH (000 )<br>March 6, 2023 | $\hat{\mathbf{Q}}$ sharath $arphi$ |
|--------------------------------------|----------------------------------------------------------------------------------------------------|---------|------------------------------|------------------------------------|
| Service Consumers                    |                                                                                                    |         |                              | ;; ×                               |
| Ch Add Ch Import Search Q            | Add Service Consumer                                                                                                    | ×       |                              |                                    |
| CBSToBureau : OBSCFCM_OBVAM_20042023 | Audo Service Consumer           Name         Audit Type           Service level configurat         Service level configurat | PM_ELCM | :                            | OBDX_DYNAMIC_CONSUMER              |
| AK_TEST_PAYMENTS_5 SharePoint        | Add Environment Group<br>Name                                                                                               | ×       |                              |                                    |
| Page 1 of 1 (1-9 of 9 items)         | Required                                                                                                    |         |                              |                                    |
|                                      | No data to display.                                                                                                    | ОК      |                              |                                    |
|                                      |                                                                                                    | Save    |                              |                                    |
|                                      |                                                                                                    |         |                              |                                    |

|                    |                        |                                  | (DEFAULTENTITY) | OBRH (000)<br>March 6, 2023 | ${f Q}$ sharath $arphi$ |
|--------------------|------------------------|----------------------------------|-----------------|-----------------------------|-------------------------|
| Service Consumers  |                        |                                  |                 |                             | ;; ×                    |
| Add Ct Import      | Search Q               |                                  | ×               |                             |                         |
| CBSToBureau        | OBSCFCM_OBVAM_20042023 | Add Service Consumer             | PM_ELCM         | :                           | OBDX_DYNAMIC_CONSUMER   |
| AK_TEST_PAYMENTS_5 | SharePoint             | Add Environment Variable<br>Name | ×               |                             |                         |
| Page 1             | of 1 (1-9 of 9 items)  | Value Required                   | OK<br>Save      |                             |                         |

| Component briefing |                   |                 |           |            |                                |  |  |  |
|--------------------|-------------------|-----------------|-----------|------------|--------------------------------|--|--|--|
| Component<br>Name  | Component<br>Type | ls<br>Mandatory | Data type | Validation | Comments                       |  |  |  |
| Add                | Menu Item         |                 |           |            |                                |  |  |  |
| Group              | Menu option       |                 |           |            | Pops up add<br>group dialog    |  |  |  |
| Variable           | Menu option       |                 |           |            | Pops up add<br>variable dialog |  |  |  |

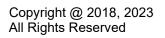

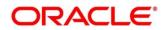

| Navigation: Service Consumer -> Environment Variables -> 3 dot icon (operation menu) |                       |  |  |  |                             |  |
|--------------------------------------------------------------------------------------|-----------------------|--|--|--|-----------------------------|--|
| Edit                                                                                 | menu option<br>/ icon |  |  |  | Pops up edit<br>dialog      |  |
| Delete                                                                               | menu option<br>/ icon |  |  |  | Deletes group /<br>variable |  |

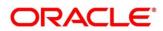

| Environment | Environment Group / Variable |     |                                            |                                                                                                    |                                                                 |  |  |  |  |
|-------------|------------------------------|-----|--------------------------------------------|----------------------------------------------------------------------------------------------------|-----------------------------------------------------------------|--|--|--|--|
| Name        | Text Box                     | Yes | Alphanumeric<br>with special<br>characters | <ul> <li>Name cannot<br/>be blank</li> <li>Enter 0 or more<br/>characters, up<br/>to a maximum<br/>of 255</li> <li>No numeric<br/>value at<br/>beginning and<br/>no space<br/>allowed</li> </ul> |                                                                 |  |  |  |  |
| Value       | Text Area                    |     |                                            |                                                                                                    | Value can either<br>be hardcoded or<br>Velocity<br>mapping.     |  |  |  |  |
| ок          | Button                       |     |                                            |                                                                                                    | Saves the group<br>/ variable and<br>displays it in the<br>list |  |  |  |  |

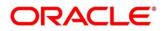

## 5.2 Import

User can create a service consumer by importing the JSON file and manually selecting the service Providers or select all providers that needs to be imported.

User can also import zip file in order to import all the configuration JSON files together.

Navigation: Service Consumers -> Import

|                    |       |                                     |                                                      |       |       | (DEFAU     | TENTITY] | OBRI (000 )<br>Merch 6, 2023 | Û            | SHARATH  | ·~ |
|--------------------|-------|-------------------------------------|------------------------------------------------------|-------|-------|------------|----------|------------------------------|--------------|----------|----|
| Service Consumer   | rs    |                                     |                                                      |       |       |            |          |                              |              | ::       | ×  |
| 🕒 Add 🗋 Import     | Searc | th Q                                | Import Service Consumer                              |       |       | ×          |          |                              |              |          |    |
| CBSToBureau        | :     | OBSCTCM_OBVAM_20042025              | File                                                 | s     | elect | Extract    | M_ELCM   | :                            | OBDX_DYNAMIC | CONSUMER | :  |
| AK_TEST_PAYMENTS_5 | :     | SharePoint<br>of 1 (1-9 of 9 items) | Name Required Overwrite extended templates O Yes  No |       |       |            |          |                              |              |          |    |
|                    |       |                                     | Service Providers     Net     No data to display.    | er we |       |            |          |                              |              |          |    |
|                    |       |                                     |                                                      |       |       | [ Import ] |          |                              |              |          |    |
|                    |       |                                     |                                                      |       |       |            |          |                              |              |          |    |

| Component briefing |                    |                     |              |                                |                                 |                                                                                                    |  |  |  |
|--------------------|--------------------|---------------------|--------------|--------------------------------|---------------------------------|----------------------------------------------------------------------------------------------------|--|--|--|
| Componen<br>t Name | Componen<br>t Type | ls<br>Manda<br>tory | Data<br>type | Validation                     | Condition                       | Comments                                                                                                    |  |  |  |
| File               | File picker        | Yes                 |              | Allows only to select one file | Accepts<br>JSON and<br>ZIP file | Pops up file<br>selection dialog<br>box                                                                                            |  |  |  |
| Extract            | Button             | Yes                 |              |                                |                                 | Extracts Consumer<br>Name and Service<br>Provider list from<br>JSON file only and<br>displays it in the<br>respective<br>elements. |  |  |  |

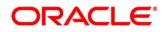

| Name                               | Text Box                           | Yes | Alphanu<br>meric<br>with<br>special<br>charact<br>ers | <ul> <li>Name cannot<br/>be blank</li> <li>Enter 0 or<br/>more<br/>characters, up<br/>to a maximum<br/>of 255</li> <li>No numeric<br/>value at<br/>beginning and<br/>no space<br/>allowed</li> </ul> | Editable | Name is required<br>only for JSON file                                                                                                    |
|------------------------------------|------------------------------------|-----|-------------------------------------------------------|----------------------------------------------------------------------------------------------------|----------|----------------------------------------------------------------------------------------------------|
| Overwrite<br>extended<br>templates | Radio<br>Button                    | Yes |                                                       |                                                                                                    |          | Predefined Values:<br>Yes / No<br>Yes: This option is<br>for overwriting the<br>extended<br>templates in<br>configuration and<br>No: This option is<br>for retaining the<br>existing extended<br>templates in<br>configuration. |
| Service<br>Provider                | Collapsible<br>Header &<br>Content |     |                                                       |                                                                                                    |          | Displays the list of<br>service providers<br>that are present in<br>JSON file only                                                                                                    |
| Import                             | Button                             |     |                                                       |                                                                                                    |          | Imports Service<br>Consumer                                                                                                    |

**NOTE:** Below data needs to be changed after importing consumer configuration file:

- Implementation Host and Port
- Implementation Authentication Password

## 5.3 View

User can view consumer details and can also switch to edit form by clicking on edit icon. Navigation: Service Consumers -> Operation Menu (3 dot icon) -> View

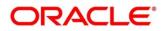

|                       |            |                                  | (DEFAULTENTITY)                           | OBRH (000 )<br>March 6, 2023 | Ĉ              | SHARATH $\lor$ |
|-----------------------|------------|----------------------------------|-------------------------------------------|------------------------------|----------------|----------------|
| Service Consumers     |            |                                  |                                           |                              |                | ::×            |
| Ct Add Ct Import Sear | ch         | View Service Consumer            |                                           | D ×                          |                |                |
| CBSToBureau           | OBSCFCM_   | Name<br>CBSToBureau              | Audit Type<br>Service level configuration | :                            | OBCFPM_ELCM    | :              |
| OBDX_DYNAMIC_CONSUMER | AK_TEST_P  | ✓ Environment Variables<br>Group |                                           | :                            | OBDX_TRUNK_old | :              |
| Page 1                | ) of 1 (1- | EXPERIAN<br>Actions Name         | Value                                     |                              |                |                |
|                       |            | REPORT_TYPE                      | \$headers["reportType"][0]                |                              |                |                |
|                       |            |                                  |                                           |                              |                |                |
|                       |            |                                  |                                           |                              |                |                |

#### 5.4 Edit

User can modify the consumer details.

Navigation: Service Consumers -> Operation Menu (3 dot icon) -> Edit

|                    |                        |                                                     |                             | (DEFAULTENTITY) | March 6, 2023 | Ç SHARATH ∨           |
|--------------------|------------------------|-----------------------------------------------------|-----------------------------|-----------------|---------------|-----------------------|
| Service Consumers  |                        |                                                     |                             |                 |               | :: ×                  |
| C Add  Sear        | ch Q                   |                                                     |                             |                 |               |                       |
| CBSToBureau :      | OBSCFCM_OBVAM_20042023 | Edit Service Consumer<br>Name                       | Audit Type                  | X<br>PM_ELCM    | :             | OBDX_DYNAMIC_CONSUMER |
| AK_TEST_PAYMENTS_5 | SharePoint             | CBSToBureau<br>CBSToBureau<br>Environment Variables | Service level configuration | •               |               |                       |
| Page 1             | of 1 (1-9 of 9 items)  | Ct Add ▼ C Edit III Delete<br>Group                 |                             |                 |               |                       |
|                    |                        | EXPERIAN   Actions Name                             | Value                       |                 |               |                       |
|                    |                        | REPORT_TYPE                                         | \$headers["reportType"][0]  |                 |               |                       |
|                    |                        |                                                     | Sav                         | ve              |               |                       |
|                    |                        |                                                     |                             |                 |               |                       |
|                    |                        |                                                     |                             |                 |               |                       |

### 5.5 Delete

User can delete the consumer.

Navigation: Service Consumers -> Operation Menu (3 dot icon) -> Delete

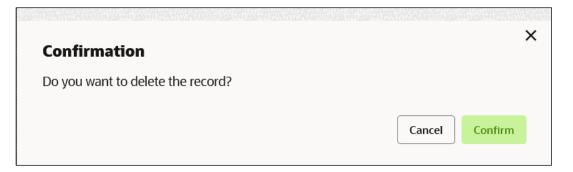

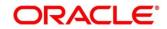

## 5.6 JSON Export

User can export the consumer configuration as JSON file. The option for Export is provided to move the configurations from one environment to another.

Navigation: Service Consumers -> Operation Menu (3 dot icon) -> Export -> JSON

|                     |                        |                         | (DEFAULTENTITY) | March 6, 2023 | Ļi sharath ∨          |
|---------------------|------------------------|-------------------------|-----------------|---------------|-----------------------|
| Service Consumers   | _                      |                         |                 |               | ;; ×                  |
| C Add C Import Sear | ch Q                   | Export Service Consumer | ×               |               |                       |
| CBSToBureau         | OBSCFCM_OBVAM_20042023 | Name<br>CBSToBureau     | PM_ELCM         | :             | OBDX_DYNAMIC_CONSUMER |
| AK_TEST_PAYMENTS_5  | SharePoint             | ✓ Service Providers     |                 |               |                       |
| Page 1              | of 1 (1-9 of 9 items)  | Name Name               |                 |               |                       |
|                     |                        | EQUIFAX 14.4            |                 |               |                       |
|                     |                        | EXPERIAN 14.4           |                 |               |                       |
|                     |                        | EOUIFAX114.4            |                 |               |                       |
|                     |                        |                         | Export          |               |                       |
|                     |                        |                         |                 |               |                       |
|                     |                        |                         |                 |               |                       |

#### Note:

• User has an option to select service providers from the list which needs to be exported or can click on "Select All" option for all service providers.

- JSON Export feature will export below data:
  - Selected service consumer
  - All consumer services
  - Selected service providers with services
  - All implementations of selected service providers with services (without Host, Port and Authentication Password)
  - All transformations
  - All routes

## 5.7 SQL Export

User can export the consumer configuration as SQL file.

Navigation: Service Consumers -> Operation Menu (3 dot icon) -> Export -> SQL

|                                                                                                    | ×       |
|----------------------------------------------------------------------------------------------------|---------|
| Confirmation                                                                                                    |         |
| Do you want to export?<br>Note: Sensitive data such as Implementation Host, Port and Password will no<br>be exported | I       |
| Cancel                                                                                                    | Confirm |

**NOTE:** SQL Export feature will export entire configuration without Host, Port and Authentication Password details.

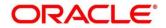

## 6 Service Providers

Service Providers are the product processors configured to process the request send by Oracle Banking Routing Hub on behalf of service consumers.

Service Provider comprises of destination integration details.

Navigation: Core Maintenance -> Routing Hub -> Service Consumers -> <Specific Service Consumer> -> Service Providers

| Component briefing                    |                |           |                                                                                                    |  |  |  |
|---------------------------------------|----------------|-----------|----------------------------------------------------------------------------------------------------|--|--|--|
| Component<br>Name                     | Component Type | Condition | Comments                                                                                                    |  |  |  |
| <service<br>Consumer&gt;</service<br> | Button         |           | Navigates back to Service Consumers                                                                                                    |  |  |  |
| Add                                   | Button         |           | Pops up add dialog                                                                                                    |  |  |  |
| Import                                | Button         |           | Pops up import dialog                                                                                                    |  |  |  |
| Search                                | Combo Box One  |           | Provides search functionality with case<br>insensitive (Service Provider Name)<br>Note: Use wildcard character (*) for<br>pattern matching |  |  |  |

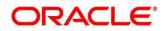

| Navigation: Service Providers -> 3 dot icon (operation menu) |             |              |                              |  |  |  |
|--------------------------------------------------------------|-------------|--------------|------------------------------|--|--|--|
| View                                                         | menu option | Non-editable | Pops up view dialog          |  |  |  |
| Edit                                                         | menu option |              | Pops up edit dialog          |  |  |  |
| Delete                                                       | menu option |              |                              |  |  |  |
| Export                                                       | menu option |              | Exports in JSON              |  |  |  |
| Configuration                                                | menu option |              | Pops up configuration dialog |  |  |  |
| Request Audit                                                | menu option |              | Pops up request audit log    |  |  |  |
| Clear Cache                                                  | menu option |              | Clears SOAP client cache     |  |  |  |

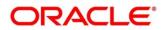

# 6.1 Add

User can create Service Provider manually.

| Navigation: | Service | Providers-> | Add |
|-------------|---------|-------------|-----|
|-------------|---------|-------------|-----|

|                                                |                                              |                                      |           |          | march 0, 2023 |      |
|------------------------------------------------|----------------------------------------------|--------------------------------------|-----------|----------|---------------|------|
| Service Consumers                              |                                              | Add Service Provider<br>Product Name | Туре      |          | ×             | :: × |
| CBSToBureau                                    |                                              |                                      | Select    | •        |               |      |
| Service Providers Consumer Servi               | ces                                          | Required                             | Active    | Required |               |      |
| Add D Import Searc                             | h                                            |                                      |           |          |               |      |
|                                                | -                                            | Required                             |           |          |               |      |
| EQUIFAX                                        | EXPERIAN                                     | > Headers                            |           |          |               |      |
| Version 14.4<br>Type EXTERNAL<br>Status ACTIVE | Version 14.4<br>Type EXTERN<br>Status ACTIVE | ✓ Service<br>Type URL                |           |          |               |      |
|                                                | _                                            | WSDL -                               |           | Import   |               |      |
| Page 1                                         | of 1 (1-3 of                                 |                                      |           | Required |               |      |
|                                                |                                              | Service                              | Operation |          |               |      |
|                                                |                                              | No data to display.                  |           |          |               |      |
|                                                |                                              |                                      |           | Sa       | ve            |      |

| Component b       | Component briefing |                 |                                            |                                                                                                    |                                                                                                    |  |  |  |
|-------------------|--------------------|-----------------|--------------------------------------------|----------------------------------------------------------------------------------------------------|----------------------------------------------------------------------------------------------------|--|--|--|
| Component<br>Name | Component<br>Type  | ls<br>Mandatory | Data type                                  | Validation                                                                                                    | Comments                                                                                                    |  |  |  |
| Product<br>Name   | Text Box           | Yes             | Alphanumeric<br>with special<br>characters | <ul> <li>Name cannot be<br/>blank</li> <li>Enter 0 or more<br/>characters, up to a<br/>maximum of 255.</li> <li>No numeric value<br/>at beginning and no<br/>space allowed.</li> </ul> | Unique<br>provider name                                                                                          |  |  |  |
| Туре              | Combo Box<br>One   | Yes             |                                            |                                                                                                    | Predefined<br>Values:<br>INTERNAL /<br>EXTERNAL<br>INTERNAL<br>type should be<br>used for<br>oracle<br>products. |  |  |  |

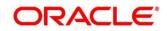

|         |                                    |     |        |                                                                                                    | EXTERNAL<br>type should be<br>used for non-<br>oracle<br>products                                                                           |
|---------|------------------------------------|-----|--------|----------------------------------------------------------------------------------------------------|----------------------------------------------------------------------------------------------------|
| Version | Text Box                           | Yes | Number | <ul> <li>Version cannot be<br/>blank</li> <li>Enter 0 or more<br/>characters, up to a<br/>maximum of 255.</li> <li>Enter only numeric<br/>or decimal values.</li> </ul> | Unique<br>provider<br>version                                                                                                    |
| Active  | Switch                             |     |        |                                                                                                    | Predefined<br>Values:<br>ACTIVE /<br>INACTIVE<br>If provider is<br>marked as<br>inactive, then<br>all related<br>routes will be<br>stopped. |
| Headers | Collapsible<br>Header &<br>Content |     |        |                                                                                                    | Provider<br>specific<br>headers                                                                                                    |
| Service | Collapsible<br>Header &<br>Content |     |        |                                                                                                    | Provider<br>specific<br>service details                                                                                                    |
| Save    | Button                             |     |        |                                                                                                    | Saves the<br>Service<br>Provider                                                                                                    |

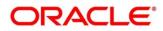

#### 6.1.1 Headers

A product processor might require some standard headers to be passed along with the request. User can specify the headers which are required by service endpoints for its all implementations but not present in swagger file.

**NOTE:** Content-type header will be removed from Provider request if header value is NONE.

These headers can be configured in Oracle Banking Routing Hub using the steps given below

| - ORACLE                                                                     | Contraction of the |             |          |          | Contraction of the | ALCONCERN: | March 6, 2023 | SHARATH |
|------------------------------------------------------------------------------|--------------------|-------------|----------|----------|--------------------|------------|---------------|---------|
| Service Consumers                                                            |                    | ce Provider | Туре     |          |                    | ×          |               | :: ×    |
| CBSToBureau                                                                  |                    |             |          | ect      | •                  |            |               |         |
| Service Providers Consumer Services                                          | Version            |             |          |          | Ressort            |            |               |         |
| Ct Add Ct Import Search                                                      |                    | Add Header  |          |          | ×                  |            |               |         |
| EQUIFAX : EXPERIAN                                                           | ✓ Head             | Name        |          |          |                    |            |               |         |
| Version 14.4 Version 14.<br>Type EXTERNAL Type EX<br>Status ACTIVE Status AC |                    | Value       | Required |          |                    |            |               |         |
| Page 1 of 1 (1                                                               | No data<br>3 of    |             |          |          |                    |            |               |         |
|                                                                              | ✓ Servi<br>Type    |             |          |          | ок                 |            |               |         |
|                                                                              | WSDL               | •           |          | Required | iort               |            |               |         |
|                                                                              |                    |             |          |          | s                  | ive        |               |         |
|                                                                              | 10 million -       |             |          |          |                    |            |               |         |

| Component briefing |                   |                 |                 |                  |                        |  |
|--------------------|-------------------|-----------------|-----------------|------------------|------------------------|--|
| Component<br>Name  | Component<br>Type | ls<br>Mandatory | Data type       | Validation       | Comments               |  |
| Add                | Button            |                 |                 |                  | Pops up add<br>dialog  |  |
| Navigation: So     | ervice Provide    | rs -> Headers   | s -> 3 dot icon | (operation menu) | i                      |  |
| Edit               | menu option       |                 |                 |                  | Pops up edit<br>dialog |  |
| Delete             | menu option       |                 |                 |                  | Deletes<br>header      |  |
| Navigation: Se     | ervice Provide    | rs -> Headers   | s -> Add        | ·                |                        |  |

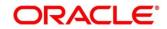

| Name  | Text Box  | Yes | Alphanumeric<br>with special<br>characters | <ul> <li>Name cannot be<br/>blank</li> <li>Enter 0 or more<br/>characters, up to a<br/>maximum of 255.</li> <li>No numeric value<br/>at beginning and<br/>no space allowed.</li> </ul> |                                                                          |
|-------|-----------|-----|--------------------------------------------|----------------------------------------------------------------------------------------------------|--------------------------------------------------------------------------|
| Value | Text Area | Yes | Alphanumeric<br>with special<br>characters | • Enter 0 or more characters, up to a maximum of 255.                                                                                                    | Value can<br>either be<br>hardcoded or<br>can be<br>Velocity<br>mapping. |
| ОК    | Button    |     |                                            |                                                                                                    | Saves the<br>header details<br>and displays it<br>in the list            |

# 6.1.2 Service

|                                                                                                    |                                           |                    |      | OBRH (000 )<br>March 6, 2023 | Ç SHARATH ∨ |
|----------------------------------------------------------------------------------------------------|-------------------------------------------|--------------------|------|------------------------------|-------------|
| Service Consumers                                                                                                | Add Service Provider                      |                    | ×    |                              | :: ×        |
| CBSToBureau                                                                                                    | Product Name                              | Type<br>Select     |      |                              |             |
| Service Providers Consumer Services                                                                              | Required                                  | Required           |      |                              |             |
| C Add C Import Search                                                                                            | Required                                  |                    |      |                              |             |
| EQUIFAX : EXPERIAN<br>Version 14.4<br>Type EXTERNAL Type EXTER<br>Status ACTIVE Status ACTIV<br>Page 1 of 1 (1-3 | Headers     Service     Type URL     WSDL | Import<br>Required |      |                              |             |
|                                                                                                    | Service<br>No data to display.            | Operation          | Save |                              |             |

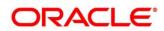

| Component briefing |                |                 |                                                                                                    |  |  |  |
|--------------------|----------------|-----------------|----------------------------------------------------------------------------------------------------|--|--|--|
| Component<br>Name  | Component Type | ls<br>Mandatory | Comments                                                                                              |  |  |  |
| Туре               | Combo Box One  | Yes             | Predefined Values:<br>WSDL / SWAGGER / OTHERS                                                         |  |  |  |
| URL                | Text Box       | Yes             | Service URL of the file location                                                                      |  |  |  |
| Context Path       | Text Box       |                 | Context path of below formatted URL <a href="http://host">http://host</a> :port/context-path/endpoint |  |  |  |
| Import             | Button         |                 | Extracts the service information from URL<br>and displays it in the Service list                      |  |  |  |

#### 6.1.2.1 WSDL

The Web Services Description Language (WSDL) is an XML-based interface description language that is used for describing the functionality offered by a web service.

Both SSL and non-SSL WSDL URL are supported.

**NOTE:** In case there is a change in wsdl file, then same wsdl file need to be imported again in order to update the provided service information in routing hub.

#### 6.1.2.2 SWAGGER

Swagger is an Interface Description Language for describing RESTful APIs expressed using JSON.

Currently, Swagger 2.0 & OpenAPI 3.0 both are supported.

**NOTE:** In case there is a change in swagger file, then same swagger file need to be imported again in order to update the provided service information in routing hub.

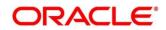

## 6.1.2.3 OTHERS

"OTHERS" option is for adding REST API details manually when provider does not have swagger file.

|                                              |      |             |          | ×        |
|----------------------------------------------|------|-------------|----------|----------|
| Add Service Provider                         |      |             |          |          |
| <ul> <li>Service</li> </ul>                  |      |             |          |          |
| ӯуре                                         |      |             |          |          |
| OTHERS -                                     |      |             |          |          |
| lame                                         |      | Http Method |          |          |
|                                              |      | Select      | •        |          |
| Requir                                       | ed   |             | Required |          |
| indpoint                                     |      |             |          |          |
|                                              |      |             |          | Required |
| Context Path ⑦                               |      |             |          |          |
|                                              |      |             |          |          |
| Service Headers                              |      |             |          |          |
| <ul> <li>Service Query Parameters</li> </ul> |      |             |          |          |
| C Add                                        |      |             |          |          |
| Actions                                      | Name |             | Value    |          |
| No data to display.                          |      |             |          |          |
|                                              |      |             |          | Add      |
|                                              |      |             |          |          |
| Service                                      | Ope  | eration     |          |          |
| No data to display.                          |      |             |          |          |
|                                              |      |             |          |          |
|                                              |      |             |          |          |

| Component briefing |                   |                 |                                                                                          |                   |  |
|--------------------|-------------------|-----------------|------------------------------------------------------------------------------------------|-------------------|--|
| Component<br>Name  | Component<br>Type | ls<br>Mandatory | Validation                                                                               | Comments          |  |
| Name               | Text Box          | Yes             | <ul> <li>Name cannot be<br/>blank</li> <li>No space allowed<br/>at beginning.</li> </ul> | Name of operation |  |

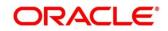

| Http Method                | Combo Box<br>One                   | Yes |                                                                                              | Predefined Values:<br>GET / POST / PUT / PATCH /<br>DELETE                                               |
|----------------------------|------------------------------------|-----|----------------------------------------------------------------------------------------------|----------------------------------------------------------------------------------------------------|
| Endpoint                   | Text Box                           | Yes | <ul> <li>Endpoint cannot<br/>be blank</li> <li>No space allowed<br/>at beginning.</li> </ul> | Endpoint URL of operation                                                                                |
| Context Path               | Text Box                           |     |                                                                                              | Context path of below<br>formatted URL<br><u>http://host</u> :port/context-<br>path/endpoint             |
| Service<br>Headers         | Collapsible<br>Header &<br>Content |     |                                                                                              | Endpoint specific headers<br>Value can either be<br>hardcoded or can be Velocity<br>mapping.             |
| Service<br>Query<br>Params | Collapsible<br>Header &<br>Content |     |                                                                                              | Endpoint specific query<br>parameters<br>Value can either be<br>hardcoded or can be Velocity<br>mapping. |
| Add                        | Button                             |     |                                                                                              | Adds the endpoint details in the Service list                                                            |

**NOTE:** In case there is a change in existing endpoint, then same endpoint details need to be entered again with the new changes in order to update the existing provided service information in routing hub.

## 6.2 Import

User can create a service provider by importing the JSON file.

User can also import zip file in order to import all the configuration JSON files together (except parent level configuration JSON files).

#### Navigation: Service Providers -> Import

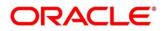

|                                                |                                                | СОВИ (000)<br>(ОТРАЦІТЕНТІТУ) Мисн.е., 2023 Ф. SHARATH V     |        |
|------------------------------------------------|------------------------------------------------|--------------------------------------------------------------|--------|
| Service Consumers                              |                                                |                                                              | ;; ×   |
| CBSToBureau                                    |                                                |                                                              |        |
| Service Providers Consumer Se                  | rvices                                         |                                                              |        |
| Add C Import Se                                | earch Q                                        |                                                              | ×      |
| EQUIFAX                                        |                                                | Import Service Provider<br>File                              |        |
| Version 14.4<br>Type EXTERNAL<br>Status ACTIVE | Version 14,4<br>Type EXTERNAL<br>Status ACTIVE | V1032705-01.zip<br>Overwrite extended templates<br>O Yes  No | Select |
| Page 1                                         | of 1 (1-3 of 3 items) I                        |                                                              | Import |
|                                                |                                                |                                                              |        |
|                                                |                                                |                                                              |        |
|                                                |                                                |                                                              |        |
|                                                |                                                |                                                              |        |

| Component briefing                 |                   |                 |                                      |                                 |                                                                                                    |
|------------------------------------|-------------------|-----------------|--------------------------------------|---------------------------------|----------------------------------------------------------------------------------------------------|
| Component<br>Name                  | Component<br>Type | ls<br>Mandatory | Validation                           | Condition                       | Comments                                                                                                    |
| File                               | File picker       | Yes             | Allows only<br>to select<br>one file | Accepts<br>JSON and<br>ZIP file | Pops up file selection<br>dialog box                                                                                                    |
| Overwrite<br>extended<br>templates | Radio<br>Button   | No              |                                      |                                 | Predefined Values:<br>Yes / No<br>Yes: This option is for<br>overwriting the<br>extended templates in<br>configuration<br>No: This option is for<br>retaining the existing<br>extended templates in<br>configuration.<br>Note: This option is<br>only visible if ZIP file is<br>selected |

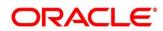

| Import | Button |  | Imports Service |
|--------|--------|--|-----------------|
|        |        |  | Provider        |

**NOTE:** Below data needs to be changed after importing provider configuration file:

- Implementation Host and Port
- Implementation Authentication Password

### 6.3 View

User can view provider details and can also switch to edit form by clicking on edit icon. Navigation: Service Providers -> Operation Menu (3 dot icon) -> View

|                                                           |                                              |                                                                                                |                                                         |     | March 6, 2023 📮 SHARATH 🗸 |
|-----------------------------------------------------------|----------------------------------------------|------------------------------------------------------------------------------------------------|---------------------------------------------------------|-----|---------------------------|
| Service Consumers                                         |                                              | View Service Provider                                                                          |                                                         | ⊳ × | ;; ×                      |
| CBSToBureau<br>Service Providers Consumer Se              | ervices                                      | Product Name<br>EQUIFAX<br>Version<br>14.4                                                     | Type<br>EXTERNAL<br>Active<br>On                        |     |                           |
| EQUIFAX<br>Version 14.4<br>Type EXTERNAL<br>Status ACTIVE | Version 14.4<br>Type EXTERN<br>Status ACTIVE | Headers     Actions Name     Authorization                                                     | Value                                                   |     |                           |
| Page 1                                                    | of1 (1-3of                                   | Service Service /reports/credit-report /r2/oauth/token /reports/credit-report/[pdf-request-id] | Operation<br>requestConsumerCreditReport<br>equifaxAuth |     |                           |

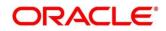

## 6.4 Edit

User can modify the provider details.

Navigation: Service Providers -> Operation Menu (3 dot icon) -> Edit

| dit Service Provider                    |                             |
|-----------------------------------------|-----------------------------|
| roduct Name                             | Туре                        |
| EQUIFAX                                 | EXTERNAL -                  |
| ersion                                  | Active                      |
| 14.4                                    |                             |
| <ul> <li>Headers</li> </ul>             |                             |
| Add                                     |                             |
| Actions Name                            | Value                       |
| Authorization                           |                             |
| <ul> <li>Service</li> </ul>             |                             |
| ype URL                                 |                             |
| WSDL 🔻                                  | Import                      |
| ^                                       | Required                    |
| Service                                 | Operation                   |
| /reports/credit-report                  | requestConsumerCreditReport |
| /v2/oauth/token                         | equifaxAuth                 |
| /reports/credit-report/{pdf-request-id} |                             |
|                                         |                             |
|                                         |                             |

## 6.5 Delete

User can delete the provider.

Navigation: Service Providers -> Operation Menu (3 dot icon) -> Delete

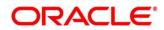

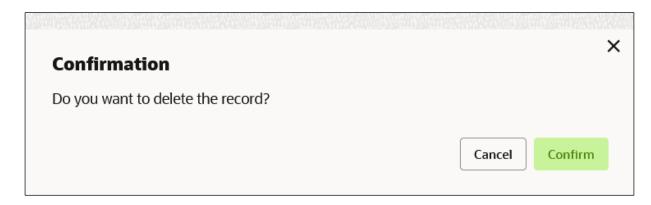

## 6.6 Export

User can export the provider configuration as JSON file. Navigation: Service Providers -> Operation Menu (3 dot icon) -> Export

|                                                                                                    | ×                 |
|----------------------------------------------------------------------------------------------------|-------------------|
| Confirmation                                                                                          |                   |
| Do you want to export?<br>Note: Sensitive data such as Implementation Host, Port and P<br>be exported | Password will not |
|                                                                                                    | Cancel            |

**NOTE:** Below data will not be exported:

- Implementation Host
- Implementation Port
- Implementation Authentication Password

The above data needs to be configured manually after importing the configuration file. Same has been mentioned in Import section

## 6.7 Configuration

End-user can configure the properties for failing the routing hub requests.

Navigation: Service Providers -> Operation Menu (3 dot icon) -> Configuration

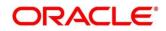

|                 | PACLE                                     | l                           | BRH (000)<br>rch 6, 2023 | ۵    | SHARATH V |
|-----------------|-------------------------------------------|-----------------------------|--------------------------|------|-----------|
| Servi           | Configuration (Service Provider: EQUIFAX) |                             |                          |      | ×         |
| CBSToBu         | Timeout Provider Level Timeout?           |                             |                          |      |           |
| Service Pro     | Connection Timeout                        | Read Timeout                |                          |      |           |
| EQUIFAX         | Enter value in milliseconds               | Enter value in milliseconds |                          |      |           |
| Version<br>Type | Required                                  | Required                    |                          |      |           |
| Status          | Handle exception?                         | Status Codes                |                          |      |           |
| Page            |                                           |                             | Clear Reset              | Save |           |
| ((mail))        |                                           |                             |                          |      |           |
|                 |                                           |                             |                          |      |           |
|                 |                                           |                             |                          |      |           |
|                 |                                           |                             |                          |      |           |

| Component briefing        |                   |                 |                                    |                                                                                                    |  |  |  |  |  |
|---------------------------|-------------------|-----------------|------------------------------------|----------------------------------------------------------------------------------------------------|--|--|--|--|--|
| Component<br>Name         | Component<br>Type | ls<br>Mandatory | Validation                         | Comments                                                                                                    |  |  |  |  |  |
| Provider level<br>timeout | Switch            |                 |                                    | This property is used to override the global timeout values.<br>Default value is false.                              |  |  |  |  |  |
| Connection<br>Timeout     | Text Box          | Νο              | Value should be<br>in milliseconds | This property is used to set the timeout in making the initial connection i.e. connection handshake.                 |  |  |  |  |  |
| Read<br>Timeout           | Text Box          | No              | Value should be<br>in milliseconds | This property is used to set the timeout on waiting to read data.                                                    |  |  |  |  |  |
| Handle<br>exception       | Switch            |                 |                                    | This property is used to fail the<br>routing hub request for failed<br>provider requests.<br>Default value is false. |  |  |  |  |  |

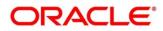

| Status Codes Text Box No | Only 4xx and 5xx<br>status codes are<br>allowed as<br>comma-<br>separated<br>values. | This property is used to fail routing<br>hub request for specific status<br>codes of failed provider requests.<br>If not specified, then routing hub<br>request will fail for all 4xx and 5xx<br>status codes of failed provider<br>requests. |
|--------------------------|--------------------------------------------------------------------------------------|----------------------------------------------------------------------------------------------------|
|--------------------------|--------------------------------------------------------------------------------------|----------------------------------------------------------------------------------------------------|

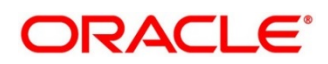

### 7 Implementation

Implementation comprises of Eureka client instance, Queue, Host, Port, authentication and implementation specific service details. Oracle Banking Routing Hub supports webservice and Rest API.

**NOTE:** Default implementation is created whenever a new service provider is added.

Navigation: Core Maintenance -> Routing Hub -> Service Consumers -> <Specific Service Consumer> -> Service Providers -> <Specific Service Provider> -> Implementation

| Servio    | ce Consumers          |                                                                  |              |                         |            | ; × |
|-----------|-----------------------|------------------------------------------------------------------|--------------|-------------------------|------------|-----|
| CBSToBu   | reau > Service Provid | ers > EQUIFAX 14.4                                               |              |                         |            |     |
| Implement | ation                 |                                                                  |              |                         |            |     |
| D. Add    | Import Sear           | ch Q                                                             |              |                         |            |     |
| Actions   | Name                  | Description                                                      | Service Name | Host                    | Port Queue |     |
| :         | EQUIFAX_Defa          | ult Default Implementation                                       |              | api.sandbox.equifax.com | 0          |     |
| Page      | 1                     | of 1 (1-1 of 1 items) $ \langle \langle (1 - 1) \rangle \rangle$ |              |                         |            |     |
|           |                       |                                                                  |              |                         |            |     |
|           |                       |                                                                  |              |                         |            |     |
|           |                       |                                                                  |              |                         |            |     |
|           |                       |                                                                  |              |                         |            |     |
|           |                       |                                                                  |              |                         |            |     |
|           |                       |                                                                  |              |                         |            |     |

| Component briefing                    |                |           |                                     |  |  |
|---------------------------------------|----------------|-----------|-------------------------------------|--|--|
| Component<br>Name                     | Component Type | Condition | Comments                            |  |  |
| <service<br>Consumer&gt;</service<br> | Button         |           | Navigates back to Service Consumers |  |  |
| <service<br>Provider&gt;</service<br> | Button         |           | Navigates back to Service Providers |  |  |
| Add                                   | Button         |           | Pops up add dialog                  |  |  |
| Import                                | Button         |           | Pops up import dialog               |  |  |

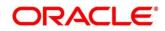

| Search            | Combo Box One             |                  | Provides search functionality with case<br>insensitive (Implementation Name)<br>Note: Use wildcard character ( * ) for<br>pattern matching |
|-------------------|---------------------------|------------------|----------------------------------------------------------------------------------------------------|
| Navigation: In    | nplementation -> 3 dot io | con (operation   | menu)                                                                                                    |
| View              | menu option               | Non-<br>editable | Pops up view dialog                                                                                                    |
| Edit              | menu option               |                  | Pops up edit dialog                                                                                                    |
| Delete            | menu option               |                  |                                                                                                    |
| Export            | menu option               |                  | Exports in JSON                                                                                                    |
| Configuratio<br>n | menu option               |                  | Pops up configuration dialog                                                                                                    |
| Request<br>Audit  | menu option               |                  | Pops up request audit log                                                                                                    |
| Clear Cache       | Menu option               |                  | Clears SOAP client cache                                                                                                    |

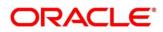

# 7.1 Add

User can create Implementation manually.

| lame                               |         |          |      |          |
|------------------------------------|---------|----------|------|----------|
| ame                                |         |          |      |          |
|                                    |         |          |      |          |
| Required                           |         |          |      |          |
| escription                         |         |          |      |          |
|                                    |         |          |      |          |
|                                    |         |          |      | Required |
| ype                                | Default |          |      | requires |
| DEFAULT -                          |         |          |      |          |
| DEFAULI                            |         |          |      |          |
| cheme                              | Host    |          | Port |          |
| Select 👻                           |         |          |      |          |
| Required                           |         | Required |      |          |
| 19 Sec. 2 (1907)                   |         |          |      |          |
| <ul> <li>Authentication</li> </ul> |         |          |      |          |
| уре                                |         |          |      |          |
| NONE -                             |         |          |      |          |
|                                    |         |          |      |          |
| Headers                            |         |          |      |          |
| neauers                            |         |          |      |          |
| Service                            |         |          |      |          |
|                                    |         |          |      |          |

| Component briefing |                   |                 |                                                |                                                                                                    |                               |  |
|--------------------|-------------------|-----------------|------------------------------------------------|----------------------------------------------------------------------------------------------------|-------------------------------|--|
| Component<br>Name  | Component<br>Type | ls<br>Mandatory | Data type                                      | Validation                                                                                                    | Comments                      |  |
| Name               | Text Box          | Yes             | Alphanum<br>eric with<br>special<br>characters | <ul> <li>Name<br/>cannot be<br/>blank</li> <li>Enter 0 or<br/>more<br/>characters,<br/>up to a<br/>maximum of<br/>255.</li> <li>No numeric<br/>value at<br/>beginning<br/>and no<br/>space<br/>allowed.</li> </ul> | Unique<br>implementation name |  |

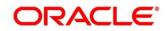

| Description        | Text Area        | Yes | Alphanum<br>eric with<br>special<br>characters | <ul> <li>Description<br/>cannot be<br/>blank</li> <li>Enter 0 or<br/>more<br/>characters,<br/>up to a<br/>maximum of<br/>1000.</li> </ul> |                                                                                                    |
|--------------------|------------------|-----|------------------------------------------------|----------------------------------------------------------------------------------------------------|----------------------------------------------------------------------------------------------------|
|                    |                  |     |                                                | <ul> <li>No space<br/>allowed at<br/>beginning or<br/>ending of the<br/>value.</li> </ul>                                                 |                                                                                                    |
| Туре               | Combo Box<br>One | Yes |                                                |                                                                                                    | Predefined Values:<br>DEFAULT / QUEUE /<br>OIC<br><b>Note:</b> DEFAULT type<br>is for REST and<br>SOAP API calls.                                                                                                    |
| Default            | Switch           |     |                                                |                                                                                                    | Each type can have<br>one default<br>implementation.                                                                                                    |
| Eureka<br>Instance | Switch           |     |                                                |                                                                                                    | Eureka Instance<br>option is available<br>only for internal<br>providers and default<br>type.<br>By default, Eureka<br>Instance will be<br>toggled ON for<br>internal providers and<br>OFF for external<br>providers.<br>Note: api-gateway<br>will be removed (if<br>present) from the |

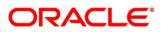

|                 |                  |     |                                                |                                                                                                    | provider request url if<br>Eureka Instance is<br>toggled ON.<br>And api-gateway will<br>be added (if missing)<br>in the provider<br>request url if Eureka<br>Instance is toggled<br>OFF & Authentication<br>type is selected as<br>JWT_TOKEN or<br>OAUTH_TOKEN. |
|-----------------|------------------|-----|------------------------------------------------|----------------------------------------------------------------------------------------------------|----------------------------------------------------------------------------------------------------|
| Scheme          | Combo Box<br>One | Yes |                                                |                                                                                                    | Scheme option is<br>available only for<br>default type.<br>Predefined Values:<br>HTTPS / HTTP                                                                                                    |
| Service<br>Name | Text Box         | Yes |                                                | <ul> <li>Service<br/>Name<br/>cannot be<br/>blank</li> <li>Enter 0 or<br/>more<br/>characters,<br/>up to a<br/>maximum of<br/>255.</li> <li>No space<br/>allowed.</li> </ul> | If <b>Eureka Instance</b> is<br>toggled ON and type<br>is default, then only<br>service name is<br>required.                                                                                                    |
| Host            | Text Box         | Yes | Alphanum<br>eric with<br>special<br>characters | <ul> <li>Host cannot<br/>be blank</li> <li>Enter 0 or<br/>more<br/>characters,<br/>up to a<br/>maximum of<br/>255.</li> <li>No space<br/>allowed.</li> </ul>                 | If <b>Eureka Instance</b> is<br>toggled OFF and type<br>is default, then only<br>host and port is<br>required.                                                                                                    |

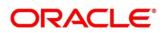

| Port               | Text Box                           | No | Number | <ul> <li>Enter 0 or<br/>more<br/>characters,<br/>up to a<br/>maximum of<br/>6.</li> <li>Only<br/>numeric<br/>value<br/>allowed.</li> </ul> | If <b>Eureka Instance</b> is<br>toggled off and type<br>is default, then only<br>host and port is<br>required.                |
|--------------------|------------------------------------|----|--------|----------------------------------------------------------------------------------------------------|----------------------------------------------------------------------------------------------------|
| Authenticati<br>on | Collapsible<br>Header &<br>Content |    |        |                                                                                                    | Authentication option<br>is available only<br>when <b>Eureka</b><br><b>Instance</b> is toggled<br>OFF and type is<br>default. |
| Headers            | Collapsible<br>Header &<br>Content |    |        |                                                                                                    | Header option is<br>available only when<br>type is default or OIC.                                                            |
| Service            | Collapsible<br>Header &<br>Content |    |        |                                                                                                    | Service option is<br>available only when<br>type is default or OIC.                                                           |
| Queue              | Content                            |    |        |                                                                                                    | Queue content is<br>available only when<br>type is queue.                                                                     |
| Save               | Button                             |    |        |                                                                                                    | Saves the<br>Implementation                                                                                                   |

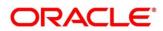

#### 7.1.1 Authentication

If External Product processor require authentication to connect to it, Oracle Banking Routing Hub provides standard authentication mechanism schemes like BASIC, JWT, OAUTH\_TOKEN, SSO.

**NOTE:** In case of no authentication, NONE needs to be set as Authentication Type. In case of identity propagation, SSO needs to be set as Authentication Type. In case of JWT, OAUTH\_TOKEN and OAUT\_TOKEN\_OIC, token will be cached by default.

Process of configuration of these is described below.

|                         |                         |       | 1835 |
|-------------------------|-------------------------|-------|------|
| Edit Implementation     |                         |       | ×    |
| Name                    |                         |       |      |
| EQUIFAX_Default         |                         |       |      |
| Description             |                         |       |      |
| Default Implementation  |                         |       |      |
| Туре                    | Default                 |       |      |
| DEFAULT -               |                         |       |      |
| Scheme                  | Host                    | Port  |      |
| https 👻                 | api.sandbox.equifax.com | 0     |      |
| Type NONE  Headers  Add |                         |       |      |
| Actions                 | Name                    | Value |      |
| No data to display.     |                         |       |      |
| ✓ Service               |                         |       |      |
| Type URL                |                         |       |      |
| WSDL -                  | Import                  |       |      |
| l                       | Required                |       |      |
| Service                 | Operation               |       |      |
| No data to display.     |                         | Save  |      |

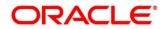

| Component b       | riefing           |                 |                                                |                                                                                                    |                                                                                                |
|-------------------|-------------------|-----------------|------------------------------------------------|----------------------------------------------------------------------------------------------------|------------------------------------------------------------------------------------------------|
| Component<br>Name | Component<br>Type | ls<br>Mandatory | Data type                                      | Validation                                                                                                    | Comments                                                                                       |
| Туре              | Combo Box<br>One  | Yes             |                                                |                                                                                                    | Predefined Values:<br>NONE / BASIC /<br>JWT_TOKEN /<br>OAUTH_TOKEN /<br>SSO                    |
| Username          | Text Box          |                 | Alphanum<br>eric with<br>special<br>characters | <ul> <li>Username<br/>cannot be<br/>blank</li> <li>Enter 0 or<br/>more<br/>characters, up<br/>to a maximum<br/>of 255.</li> <li>No numeric<br/>value at<br/>beginning and<br/>no space<br/>allowed.</li> </ul> | Username is<br>mandatory if<br>authentication type<br>is BASIC /<br>JWT_TOKEN /<br>OAUTH_TOKEN |
| Password          | Text Box          |                 | Alphanum<br>eric with<br>special<br>characters | Password<br>cannot be blank                                                                                                    | Password is<br>mandatory if<br>authentication type<br>is BASIC /<br>JWT_TOKEN /<br>OAUTH_TOKEN |

#### 7.1.2 Headers

External product processor might require some standard headers to be passed along with the request.

User can specify the headers which are required by service endpoints for specific implementation but not present in swagger file.

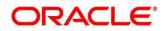

**NOTE:** Content-type header will be removed from Provider request if header value is NONE.

|                            |                     |            |                                                                                                    | OBRH (000)<br>March 6, 2023 | Ç SHARATH ∨ |
|----------------------------|---------------------|------------|----------------------------------------------------------------------------------------------------|-----------------------------|-------------|
| Service Consumers          | Add Implementation  |            |                                                                                                    | ×                           | :: ×        |
| CBSToBureau > Service Prov | DEFAULT             | •          |                                                                                                    |                             |             |
| Implementation             | Scheme              | Host       | Port                                                                                                    |                             |             |
| C Add C Import Se          | Select              | Add Header | ×                                                                                                    |                             |             |
| Actions Name               | > Authentication    | Name       |                                                                                                    |                             | Port Queue  |
| EQUIFAX_D                  | ✓ Headers           | Required   |                                                                                                    |                             | 0           |
| Page 1                     | Ct Add              |            |                                                                                                    |                             |             |
|                            | Actions             |            |                                                                                                    |                             |             |
|                            | No data to display. |            | ОК                                                                                                    |                             |             |
|                            | ✓ Service           |            | Ŭĸ                                                                                                    |                             |             |
|                            | Туре                | URL        |                                                                                                    |                             |             |
|                            | WSDL -              |            | Import                                                                                                    |                             |             |
|                            |                     |            | And the second second se | Save                        |             |
|                            |                     |            |                                                                                                    |                             |             |

These headers can be configured in Oracle Banking Routing Hub using the steps given below

| Component briefing |                   |                 |              |                    |                        |  |  |
|--------------------|-------------------|-----------------|--------------|--------------------|------------------------|--|--|
| Component<br>Name  | Component<br>Type | ls<br>Mandatory | Data<br>type | Validation         | Comments               |  |  |
| Add                | Button            |                 |              |                    | Pops up add<br>dialog  |  |  |
| Navigation: In     | nplementation     | -> Headers ->   | > 3 dot icor | n (operation menu) |                        |  |  |
| Edit               | menu option       |                 |              |                    | Pops up edit<br>dialog |  |  |
| Delete             | menu option       |                 |              |                    | Deletes header         |  |  |

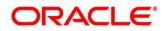

| Navigation: Implementation -> Headers -> Add |           |     |                                                       |                                                                                                    |                                                                    |  |  |
|----------------------------------------------|-----------|-----|-------------------------------------------------------|----------------------------------------------------------------------------------------------------|--------------------------------------------------------------------|--|--|
| Name                                         | Text Box  | Yes | Alphanu<br>meric<br>with<br>special<br>characte<br>rs | <ul> <li>Name cannot be<br/>blank</li> <li>Enter 0 or more<br/>characters, up to<br/>a maximum of<br/>255.</li> <li>No numeric<br/>value at<br/>beginning and<br/>no space<br/>allowed.</li> </ul> |                                                                    |  |  |
| Value                                        | Text Area | Yes | Alphanu<br>meric<br>with<br>special<br>characte<br>rs | • Enter 0 or more<br>characters, up to<br>a maximum of<br>255.                                                                                                    | Value can either<br>be hardcoded or<br>can be Velocity<br>mapping. |  |  |
| ОК                                           | Button    |     |                                                       |                                                                                                    | Saves the header<br>details and<br>displays it in the<br>list      |  |  |

## 7.1.3 Service

|                                                 |                         |           | OBRH (000)<br>March 6, 2023 | Ģ SHARATH ∨ |
|-------------------------------------------------|-------------------------|-----------|-----------------------------|-------------|
| Service Consumers<br>CBSToBureau > Service Prov | Add Implementation NONE |           | ×                           | ;; ×        |
| Implementation                                  | ✓ Headers               |           |                             |             |
| Add La Import Se                                | ☐ Add                   |           |                             |             |
| Actions Name                                    | Actions Name            | Value     |                             | Port Queue  |
| EQUIFAX_D                                       | asas                    |           |                             | 0           |
| Page 1                                          | ✓ Service               |           |                             |             |
|                                                 | Type URL                |           |                             |             |
|                                                 | WSDL -                  | Required  |                             |             |
|                                                 | Service                 | Operation |                             |             |
|                                                 | No data to display.     |           |                             |             |
|                                                 |                         |           |                             |             |
|                                                 |                         |           | Save                        |             |
|                                                 |                         |           |                             |             |

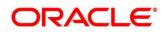

| Component briefing |                |              |                                                                                              |  |  |  |  |
|--------------------|----------------|--------------|----------------------------------------------------------------------------------------------|--|--|--|--|
| Component Name     | Component Type | Is Mandatory | Comments                                                                                     |  |  |  |  |
| Туре               | Combo Box One  | Yes          | Predefined Values:<br>WSDL / SWAGGER /<br>OTHERS                                             |  |  |  |  |
| URL                | Text Box       | Yes          | Service URL of the file location                                                             |  |  |  |  |
| Context Path       | Text Box       |              | Context path of below<br>formatted URL<br><u>http://host</u> :port/context-<br>path/endpoint |  |  |  |  |
| Import             | Button         |              | Extracts the service<br>information from URL and<br>displays it in the Service list          |  |  |  |  |

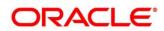

#### 7.1.3.1 WSDL

The Web Services Description Language (WSDL) is an XML-based interface description language that is used for describing the functionality offered by a web service.

Both SSL and non-SSL WSDL URL are supported.

**NOTE:** In case there is a change in wsdl file, then same wsdl file need to be imported again in order to update the provided service information in routing hub.

#### 7.1.3.2 SWAGGER

Swagger is an Interface Description Language for describing RESTful APIs expressed using JSON.

Currently, Swagger 2.0 & OpenAPI 3.0 both are supported.

**NOTE:** In case there is a change in swagger file, then same swagger file need to be imported again in order to update the provided service information in routing hub.

#### 7.1.3.3 OTHERS

"OTHERS" option is for adding REST API details manually when provider does not have swagger file.

| D, D, SHARATH ∨ | OBRH (000 )<br>March 6, 2023 | ₿        |            |                            |                            |
|-----------------|------------------------------|----------|------------|----------------------------|----------------------------|
| × ;;×           | ×                            |          |            | Add Implementation         | Service Consumers          |
|                 |                              |          |            | ✓ Service                  | CBSToBureau > Service Prov |
|                 |                              |          |            | Type OTHERS                | Implementation             |
|                 |                              |          | Http Metho | Name                       | Add D Import Se            |
| Port Queue      |                              | Required | Select     | Required                   | Actions Name               |
| 0               |                              |          |            | Endpoint                   | EQUIFAX_D                  |
|                 |                              | Required |            | Context Path @             | Page 1                     |
|                 |                              |          |            |                            |                            |
|                 |                              |          |            | > Service Headers          |                            |
|                 |                              |          |            | > Service Query Parameters |                            |
|                 |                              | Add      |            |                            |                            |
| Save            | Save                         |          |            |                            |                            |
|                 |                              |          |            |                            |                            |
| Sive            | Save                         |          |            |                            | Page 1                     |

| Component briefing |                   |                 |                                              |                   |  |  |
|--------------------|-------------------|-----------------|----------------------------------------------|-------------------|--|--|
| Component<br>Name  | Component<br>Type | ls<br>Mandatory | Validation                                   | Comments          |  |  |
| Name               | Text Box          | Yes             | <ul> <li>Name cannot be<br/>blank</li> </ul> | Name of operation |  |  |

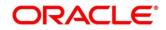

|                            |                                    |     | <ul> <li>No space allowed<br/>at beginning.</li> </ul>                                       |                                                                                                    |
|----------------------------|------------------------------------|-----|----------------------------------------------------------------------------------------------|----------------------------------------------------------------------------------------------------|
| Http Method                | Combo Box<br>One                   | Yes |                                                                                              | Predefined Values:<br>GET / POST / PUT / PATCH /<br>DELETE                                               |
| Endpoint                   | Text Box                           | Yes | <ul> <li>Endpoint cannot<br/>be blank</li> <li>No space allowed<br/>at beginning.</li> </ul> | Endpoint URL of operation                                                                                |
| Context Path               | Text Box                           |     |                                                                                              | Context path of below<br>formatted URL<br><u>http://host</u> :port/context-<br>path/endpoint             |
| Service<br>Headers         | Collapsible<br>Header &<br>Content |     |                                                                                              | Endpoint specific headers<br>Value can either be<br>hardcoded or can be Velocity<br>mapping.             |
| Service<br>Query<br>Params | Collapsible<br>Header &<br>Content |     |                                                                                              | Endpoint specific query<br>parameters<br>Value can either be<br>hardcoded or can be Velocity<br>mapping. |
| Add                        | Button                             |     |                                                                                              | Adds the endpoint details in the Service list                                                            |

**NOTE:** In case there is a change in existing endpoint, then same endpoint details need to be entered again with the new changes in order to update the existing provided service information in routing hub.

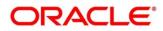

## 7.1.4 Queue

| Add Implementation                 |         |                       |   | 2       |
|------------------------------------|---------|-----------------------|---|---------|
| Name                               |         |                       |   |         |
|                                    |         |                       |   |         |
| Required                           |         |                       |   |         |
| Description                        |         |                       |   |         |
|                                    |         |                       |   |         |
|                                    |         |                       |   |         |
| -                                  |         |                       |   | Require |
| Туре                               | Default |                       |   |         |
| QUEUE                              |         |                       |   |         |
| Queue Broker                       |         | Request Reply Pattern |   |         |
| WEBLOGIC_JMS -                     |         | JMS_MESSAGEID -       |   |         |
|                                    |         |                       |   |         |
| ✓ Request Queue                    |         |                       |   |         |
|                                    |         | 0                     |   |         |
| Connection Factory                 |         | Queue                 |   |         |
|                                    |         |                       |   |         |
| Required                           |         | Required              |   |         |
|                                    |         |                       |   |         |
| <ul> <li>Response Queue</li> </ul> |         |                       |   |         |
| Connection Factory                 |         | Queue                 |   |         |
|                                    |         |                       |   |         |
|                                    | J       |                       | 1 |         |
|                                    |         |                       |   |         |
|                                    |         |                       |   |         |
|                                    |         |                       |   | Save    |

| Component briefing       |                |              |                                                                                                    |  |  |  |  |
|--------------------------|----------------|--------------|----------------------------------------------------------------------------------------------------|--|--|--|--|
| Component Name           | Component Type | Is Mandatory | Comments                                                                                                    |  |  |  |  |
| Queue Broker             | Combo Box One  | Yes          | Predefined Values:<br>WEBLOGIC_JMS                                                                               |  |  |  |  |
| Request Reply<br>Pattern | Combo Box One  | Yes          | Predefined Values:<br>JMS_MESSAGEID /<br>JMS_CORRELATIONID<br>JMS_MESSAGEID is default<br>request-reply pattern. |  |  |  |  |

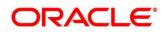

| Connection | Taxt Day | Connection Factory is IND   |
|------------|----------|-----------------------------|
| Connection | Text Box | Connection Factory is JNDI  |
| Factory    |          | based connection factory    |
|            |          | name which is used to       |
|            |          | create connection for JMS   |
|            |          | client.                     |
|            |          | Request Connection Factory  |
|            |          | is mandatory, and Response  |
|            |          | Connection Factory is       |
|            |          | optional.                   |
|            |          | Response Connection         |
|            |          | Factory is needed when      |
|            |          | destination is going to     |
|            |          | respond back after          |
|            |          | processing the request.     |
| Queue      | Text Box | Queue Name is JNDI based    |
|            |          | destination name.           |
|            |          | Request Queue Name is       |
|            |          | mandatory, and Response     |
|            |          | Queue Name is optional.     |
|            |          |                             |
|            |          | Response Queue Name is      |
|            |          | needed when destination is  |
|            |          | going to respond back after |
|            |          | processing the request.     |
|            |          |                             |

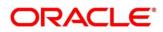

#### 7.2 Import

User can create an implementation by importing the JSON file.

User can also import zip file in order to import all the configuration JSON files together (except parent level configuration JSON files).

Navigation: Implementation -> Import

| = 0        | RACLE               |                       |                               | (DEFAULTENTIT | OBRH (000 )<br>March 6, 2023<br>Y) | Û    | SHARATH 🗸 |
|------------|---------------------|-----------------------|-------------------------------|---------------|------------------------------------|------|-----------|
| Servio     | e Consumers         |                       |                               |               |                                    |      | :: ×      |
| CBSToBur   | reau > Service Prov | viders > EQUIFAX 14.4 |                               |               |                                    |      |           |
| Implementa | ation               |                       |                               |               |                                    |      |           |
| 🗋 Add      | Import Se           | earch Q               |                               |               |                                    |      |           |
| Actions    | Name                | Descrip               |                               | ×             |                                    | Port | Queue     |
| :          | EQUIFAX_D           | efault Default        | Import Implementation<br>File |               | com                                | 0    |           |
| Page       | 1                   | of 1 (1-1 of 1 items) |                               | Select        |                                    |      |           |
| 2          |                     |                       |                               | Import        |                                    |      |           |
|            |                     |                       |                               |               |                                    |      |           |
|            |                     |                       |                               |               |                                    |      |           |
|            |                     |                       |                               |               |                                    |      |           |
|            |                     |                       |                               |               |                                    |      |           |
|            |                     |                       |                               |               |                                    |      |           |
| 111111     |                     |                       |                               |               |                                    |      |           |

| Component briefing |                   |                 |              |                                      |                                    |                                      |
|--------------------|-------------------|-----------------|--------------|--------------------------------------|------------------------------------|--------------------------------------|
| Component<br>Name  | Component<br>Type | ls<br>Mandatory | Data<br>type | Validation                           | Conditio<br>n                      | Comments                             |
| File               | File picker       | Yes             |              | Allows only<br>to select<br>one file | Accepts<br>JSON<br>and ZIP<br>file | Pops up file<br>selection dialog box |
| Import             | Button            |                 |              |                                      |                                    | Imports<br>Implementation            |

**NOTE:** Below data needs to be changed after importing implementation configuration file:

- Implementation Host and Port
- Implementation Authentication Password

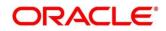

### 7.3 View

User can view implementation details and can also switch to edit form by clicking on edit icon.

|                        |                         |       | ×  |
|------------------------|-------------------------|-------|----|
| View Implementation    |                         |       | េំ |
| Name                   |                         |       |    |
| EQUIFAX_Default        |                         |       |    |
| Description            |                         |       |    |
| Default Implementation |                         |       |    |
| Туре                   | Default                 |       |    |
| DEFAULT                | On                      |       |    |
| Scheme                 | Host                    | Port  |    |
| https                  | api.sandbox.equifax.com | 0     |    |
|                        |                         |       |    |
| ✓ Authentication       |                         |       |    |
| Туре                   |                         |       |    |
| NONE                   |                         |       |    |
|                        |                         |       |    |
| ✓ Headers              |                         |       |    |
| Actions                | Name                    | Value |    |
| No data to display.    |                         |       |    |
| M. Samisa              |                         |       |    |
| ✓ Service              |                         |       |    |
| Service                | Operation               |       |    |
| No data to display.    |                         |       |    |
|                        |                         |       |    |
|                        |                         |       |    |

Navigation: Implementation -> Operation Menu (3 dot icon) -> View

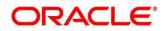

# 7.4 Edit

User can modify the implementation details.

Navigation: Implementation -> Operation Menu (3 dot icon) -> Edit

| Edit Implementation<br>Name    |     |                         |        |       |  |
|--------------------------------|-----|-------------------------|--------|-------|--|
| EQUIFAX_Default                |     |                         |        |       |  |
| Description                    |     |                         |        |       |  |
| Default Implementation         |     |                         |        |       |  |
| Туре                           |     | Default                 |        |       |  |
| DEFAULT                        | •   |                         |        |       |  |
| Scheme                         |     | Host                    |        | Port  |  |
| https                          | •   | api.sandbox.equifax.com |        | 0     |  |
| NONE<br>V Headers              | •   |                         |        |       |  |
| Actions                        |     | Name                    |        | Value |  |
| No data to display.            |     |                         |        |       |  |
| ✓ Service                      |     |                         |        |       |  |
| Туре                           | URL |                         |        |       |  |
|                                | •   |                         | Import |       |  |
|                                |     | Requi                   | red    |       |  |
|                                |     | Operation               |        |       |  |
| Service                        |     |                         |        |       |  |
| Service<br>No data to display. |     |                         |        |       |  |
|                                |     |                         |        |       |  |

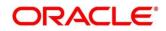

#### 7.5 Delete

User can delete the implementation.

Navigation: Implementation -> Operation Menu (3 dot icon) -> Delete

|                                   | ~              |
|-----------------------------------|----------------|
| Confirmation                      | ^              |
| Do you want to delete the record? |                |
|                                   |                |
|                                   | Cancel Confirm |
|                                   |                |

## 7.6 Export

User can export the implementation configuration as JSON file.

Navigation: Implementation -> Operation Menu (3 dot icon) -> Export

| Confirmation                                                                                                    | ×    |
|----------------------------------------------------------------------------------------------------|------|
| Do you want to export?<br>Note: Sensitive data such as Implementation Host, Port and Password will not<br>be exported |      |
| Cancel                                                                                                    | firm |

**NOTE:** Below data will not be exported:

- Implementation Host
- Implementation Port
- Implementation Authentication Password

The above data needs to be configured manually after importing the configuration file. Same has been mentioned in Import section

### 7.7 Configuration

End-user can configure the property to disable the token caching. Navigation: Implementation -> Operation Menu (3 dot icon) -> Configuration

|                      | ACLE                                            | ₪              | OBRH (000 )<br>March 6, 2023 | Ģ    | SHARATH V |
|----------------------|-------------------------------------------------|----------------|------------------------------|------|-----------|
| Servio               | Configuration (Implementation: EQUIFAX_Default) |                |                              |      | ×         |
| CBSToBu<br>Implement | ✓ Token<br>Disable cache                        |                |                              |      |           |
| Add Actions          |                                                 |                | Clear Reset                  | Save |           |
| :                    |                                                 |                |                              |      |           |
| Page                 |                                                 |                |                              |      |           |
|                      |                                                 |                |                              |      |           |
|                      |                                                 |                |                              |      |           |
|                      |                                                 |                |                              |      |           |
|                      |                                                 |                |                              |      |           |
| 111111               |                                                 | NAME OF STREET |                              |      |           |

| Component briefing |                   |                 |            |                                                                                |  |  |
|--------------------|-------------------|-----------------|------------|--------------------------------------------------------------------------------|--|--|
| Component<br>Name  | Component<br>Type | ls<br>Mandatory | Validation | Comments                                                                       |  |  |
| Disable<br>cache   | Switch            |                 |            | This property is used to disable the token caching.<br>Default value is false. |  |  |

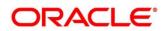

#### 8 Consumer Services

Consumer Services defines the service ID which is going to be send from service consumer. This will also cater transformation and route definition as well.

Consumer Services comprises of source integration details.

Navigation: Core Maintenance -> Routing Hub -> Service Consumers -> <Specific Service Consumer> -> Consumer Services

| Service Consume          | Service Consumers                   |                        |    |  |  |  |  |
|--------------------------|-------------------------------------|------------------------|----|--|--|--|--|
| CBSToBureau              | IBSToBureau                         |                        |    |  |  |  |  |
| Service Providers Consur | iervice Providers Consumer Services |                        |    |  |  |  |  |
| 🗅 Add 🗋 Import           | Search Q                            |                        |    |  |  |  |  |
| Actions                  | Name                                | Description            |    |  |  |  |  |
| :                        | Fetch_Credit_Report                 | To fetch credit report |    |  |  |  |  |
| Page 1                   | of 1 (1 - 1 of 1 items)  <          | 1                      |    |  |  |  |  |
|                          |                                     |                        |    |  |  |  |  |
|                          |                                     |                        |    |  |  |  |  |
|                          |                                     |                        |    |  |  |  |  |
|                          |                                     |                        |    |  |  |  |  |
|                          |                                     |                        |    |  |  |  |  |
|                          |                                     |                        | ŧ, |  |  |  |  |

| Component briefing              |                   |           |                                                                                                    |
|---------------------------------|-------------------|-----------|----------------------------------------------------------------------------------------------------|
| Component Name                  | Component<br>Type | Condition | Comments                                                                                                    |
| <service consumer=""></service> | Button            |           | Navigates back to Service<br>Consumers                                                                                                    |
| Add                             | Button            |           | Pops up add dialog                                                                                                    |
| Import                          | Button            |           | Pops up import dialog                                                                                                    |
| Search                          | Combo Box<br>One  |           | Provides search functionality with<br>case insensitive (Consumer<br>Service Name)<br>Note: Use wildcard character ( *<br>) for pattern matching |

(ob "

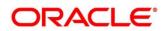

| View          | menu option | Non-editable | Pops up view dialog          |
|---------------|-------------|--------------|------------------------------|
| Edit          | menu option |              | Pops up edit dialog          |
| Delete        | menu option |              |                              |
| Export        | menu option |              | Exports in JSON              |
| Configuration | menu option |              | Pops up configuration dialog |
| Request Audit | menu option |              | Pops up request audit log    |

## 8.1 Add

User can create Consumer Service manually.

Navigation: Consumer Services-> Add

|                                      |                                                                        |                            |           | OBRH (000)<br>March 6, 2023 | Ĵ SHARATH ∨ |
|--------------------------------------|------------------------------------------------------------------------|----------------------------|-----------|-----------------------------|-------------|
| Service Consumers                    | Add Service                                                            | Status                     | ×         |                             | ;; ×        |
| CBSToBureau                          |                                                                        |                            |           |                             |             |
| Service Providers Consumer Services  | Required                                                               |                            |           |                             |             |
| Add         D. Import         Search | Yes O No     Applicable if the Audit type at 'Service Consumer' is 'Se | rvice level configuration' |           |                             |             |
| Actions Name                         | Description                                                            |                            |           |                             |             |
| E Fetch.                             |                                                                        |                            |           |                             |             |
| Page 1 of 1 (1-1 of                  |                                                                        |                            |           |                             |             |
|                                      | 2                                                                      |                            | Required  |                             |             |
|                                      | C. Add                                                                 |                            |           |                             |             |
|                                      | Actions Attribute Nar                                                  | ne                         | json path |                             |             |
|                                      | No data to display.                                                    |                            |           |                             |             |
|                                      |                                                                        |                            | Save      |                             |             |

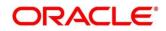

| Component b       | oriefing          |                     |                                                |                                                                                                    |                                                                                                    |
|-------------------|-------------------|---------------------|------------------------------------------------|----------------------------------------------------------------------------------------------------|----------------------------------------------------------------------------------------------------|
| Component<br>Name | Component<br>Type | ls<br>Manda<br>tory | Data type                                      | Validation                                                                                                    | Comments                                                                                                    |
| Id                | Text Box          | Yes                 | Alphanum<br>eric with<br>special<br>characters | Name cannot be blank<br>Enter 0 or more<br>characters, up to a<br>maximum of 255.<br>No numeric value at<br>beginning and no<br>space allowed. | Unique Service Id                                                                                                    |
| Status            | Switch            | Yes                 |                                                |                                                                                                    | Predefined Values:<br>ACTIVE /<br>INACTIVE<br>If consumer service<br>is marked as<br>inactive, then all<br>related routes will<br>be stopped. |

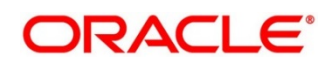

| Audit       | Radio Button     |     |                                                |                                                                                                    | Predefined Values:<br>Yes / No<br>Yes: This option is<br>for enabling the<br>audit for consumer<br>service and<br>No: This option is<br>for disabling the<br>audit for consumer<br>service.<br>Note: This option is<br>only applicable if<br>audit type at<br>'Service Consumer'<br>is 'Service level<br>configuration' |
|-------------|------------------|-----|------------------------------------------------|----------------------------------------------------------------------------------------------------|----------------------------------------------------------------------------------------------------|
| Description | Text Area        | Yes | Alphanum<br>eric with<br>special<br>characters | Description cannot be<br>blank<br>Enter 0 or more<br>characters, up to a<br>maximum of 1000.<br>No space allowed at<br>beginning or ending of<br>the value. |                                                                                                    |
| Attributes  | Table<br>Content |     |                                                |                                                                                                    |                                                                                                    |
| Save        | Button           |     |                                                |                                                                                                    | Saves the<br>Consumer Service                                                                                                    |

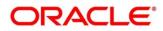

## 8.1.1 Attributes

|                                      |                            | Ē        | OBRH (000.)<br>March 6, 2023 Q SHARATH V |
|--------------------------------------|----------------------------|----------|------------------------------------------|
| Service Consumers                    | Add Service<br>ID Status   | ×        | :: ×                                     |
| CBSToBureau                          |                            |          |                                          |
| Service Providers Consumer Services  | Audit                      | ×        |                                          |
| Add         D. Import         Search | Yes Add Attribute     Name |          |                                          |
| Actions Name                         | Descriptio                 |          |                                          |
| : Fetch                              | Required                   |          |                                          |
| Page 1 of 1 (1-1 of                  |                            |          |                                          |
|                                      |                            | Required |                                          |
|                                      |                            | Required |                                          |
|                                      | Actions<br>No date         | ок       |                                          |
|                                      |                            | _        |                                          |
|                                      |                            |          |                                          |
|                                      |                            | Save     |                                          |
|                                      |                            |          |                                          |

| Component briefing |                   |                 |                 |                   |               |                        |  |  |
|--------------------|-------------------|-----------------|-----------------|-------------------|---------------|------------------------|--|--|
| Component<br>Name  | Component<br>Type | ls<br>Mandatory | Data type       | Validation        | Condit<br>ion | Comments               |  |  |
| Add                | Button            |                 |                 |                   |               | Pops up add<br>dialog  |  |  |
| Navigation: C      | consumer Servi    | ces -> Header   | s -> 3 dot icor | ı (operation menı | l)            |                        |  |  |
| Edit               | menu option       |                 |                 |                   |               | Pops up edit<br>dialog |  |  |
| Delete             | menu option       |                 |                 |                   |               | Deletes<br>attribute   |  |  |
| Navigation: C      | consumer Servi    | ces -> Header   | s -> Add        |                   |               | <u> </u>               |  |  |

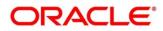

| Name      | Text Box  | Yes | Alphanumeri<br>c with special<br>characters | Name cannot be<br>blank<br>Enter 0 or more<br>characters, up to<br>a maximum of<br>255.<br>No numeric<br>value at<br>beginning and<br>no space<br>allowed. |                                                                  |
|-----------|-----------|-----|---------------------------------------------|----------------------------------------------------------------------------------------------------|------------------------------------------------------------------|
| JSON Path | Text Area | Yes | Alphanumeri<br>c with special<br>characters | Value cannot be<br>blank<br>Enter 0 or more<br>characters, up to<br>a maximum of<br>255.<br>No space<br>allowed.                                           | Value will be<br>JSON path.                                      |
| ОК        | Button    |     |                                             |                                                                                                    | Saves the<br>header<br>details and<br>displays it in<br>the list |

#### NOTE:

- Using \$.body, user can access request body.
   Syntax: \$.body.fieldName
   Example: \$.body.branchCode
- Using \$.headers, user can access request headers.
   Syntax: \$.headers["fieldname "][0]
   Example: \$.headers["branchCode"][0]
- Using \$.env, user can access environment variables. Syntax: \$.env.group.variable

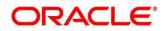

#### 8.2 Import

User can create a consumer service by importing the JSON file.

User can also import zip file in order to import all the configuration JSON files together (except parent level configuration JSON files).

Navigation: Consumer Services -> Import

|                                    |                         |                                        | (DEFAULTENTITY) | OBRH (000.)<br>March 6, 2023 | ${f Q}$ sharath $ee$ |
|------------------------------------|-------------------------|----------------------------------------|-----------------|------------------------------|----------------------|
| Service Consumers                  |                         |                                        |                 |                              | ::×                  |
| CBSToBureau                        |                         |                                        |                 |                              |                      |
| Service Providers Consumer Service | s                       |                                        |                 |                              |                      |
| C Add C Import Search              | Q                       |                                        |                 |                              |                      |
| Actions                            | Name                    | Import Service                         | ×               |                              |                      |
| :                                  | Fetch_Credit_Repor      | File                                   |                 |                              |                      |
| Page 1                             | of 1 (1 - 1 of 1 items) | Overwrite extended templates O Yes  No | Select          |                              |                      |
|                                    |                         |                                        | Import          |                              |                      |
|                                    |                         |                                        |                 |                              |                      |
|                                    |                         |                                        |                 |                              |                      |
| 111144 Mile 2011 Mile              |                         |                                        |                 | Mare 2000                    |                      |

| Component briefing |                   |                 |              |                                      |                                 |                                         |  |  |
|--------------------|-------------------|-----------------|--------------|--------------------------------------|---------------------------------|-----------------------------------------|--|--|
| Component<br>Name  | Component<br>Type | ls<br>Mandatory | Data<br>type | Validation                           | Condition                       | Comments                                |  |  |
| File               | File picker       | Yes             |              | Allows only<br>to select<br>one file | Accepts<br>JSON and<br>ZIP file | Pops up file<br>selection<br>dialog box |  |  |

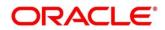

| Overwrite<br>extended<br>templates | Radio Button | Yes |  | Predefined<br>Values:<br>Yes / No                                                                    |
|------------------------------------|--------------|-----|--|----------------------------------------------------------------------------------------------------|
|                                    |              |     |  | Yes: This<br>option is for<br>overwriting<br>the extended<br>templates in<br>configuration<br>and    |
|                                    |              |     |  | No: This<br>option is for<br>retaining the<br>existing<br>extended<br>templates in<br>configuration. |
| Import                             | Button       |     |  | Imports<br>Consumer<br>Service                                                                       |

### 8.3 View

User can view consumer service details and can also switch to edit form by clicking on edit icon. Navigation: **Consumer Services -> Operation Menu (3 dot icon) -> View** 

|                                     |                           | ۵                           |     | OBRH (000)<br>March 6, 2023 | Ç SHARATH ∨ |
|-------------------------------------|---------------------------|-----------------------------|-----|-----------------------------|-------------|
| Service Consumers                   | View Service              |                             | ⊳ × |                             | :: ×        |
| CBSToBureau                         | ID<br>Fetch_Credit_Report | Status<br>On                |     |                             |             |
| Service Providers Consumer Services | Audit<br>Yes              |                             |     |                             |             |
| Add C Import Search                 | Description               |                             |     |                             |             |
| : Fetch.                            | To fetch credit report    |                             |     |                             |             |
| Page 1 of 1 (1-1 of                 | Actions Attribute Name    | json path                   |     |                             |             |
|                                     | BureauType                | \$.headers["bureauType"][0] |     |                             |             |
|                                     |                           |                             |     |                             |             |
|                                     |                           |                             |     |                             |             |
|                                     |                           |                             |     |                             |             |
|                                     |                           |                             |     |                             |             |

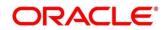

### 8.4 Edit

User can modify the consumer service details.

Navigation: Consumer Services -> Operation Menu (3 dot icon) -> Edit

|                                                                                                    |                                                                                                    |                                         |      | OBRH (000 )<br>March 6, 2023 | $\hat{\mathcal{Q}}$ sharath $\checkmark$ |
|----------------------------------------------------------------------------------------------------|----------------------------------------------------------------------------------------------------|-----------------------------------------|------|------------------------------|------------------------------------------|
| Service Consumers CBSToBureau Service Providers Consumer Services Ch. Add Ch. Import Search Actions Name E Fetch | Edit Service<br>ID<br>Fetch_Credit_Report<br>Audit<br>So Yes O No<br>Description<br>To fetch credit report | Status                                  | ×    |                              | :: ×                                     |
| Page 1 of 1 (1-1of                                                                                               | Actions     Attribute Name       :     BureauTiype                                                         | json path<br>\$.headers["bureauType"][0 | Save |                              |                                          |

#### 8.5 Delete

User can delete the consumer service.

Navigation: Consumer Services -> Operation Menu (3 dot icon) -> Delete

| Confirmation                      | ×      |
|-----------------------------------|--------|
| Do you want to delete the record? |        |
|                                   | Cancel |

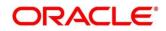

#### 8.6 Export

User can export the consumer service configuration as JSON file. Navigation: Consumer Services -> Operation Menu (3 dot icon) -> Export

| Confirmation           |        | Х |
|------------------------|--------|---|
| Do you want to export? |        |   |
|                        | Cancel |   |
|                        | Cancer |   |

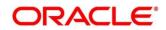

## 9 Transformation

Transformation acts as an assembling and transforming data from source to destination and viceversa. This will take place under consumer service. This converts data of service consumer into service provider

Navigation: Core Maintenance -> Routing Hub -> Service Consumers -> <Specific Service Consumer> -> Consumer Services -> <Specific Consumer Service> -> Transformation

| Servic      | Service Consumers                                     |        |                   |                  |                                                      |  |  |  |  |  |
|-------------|-------------------------------------------------------|--------|-------------------|------------------|------------------------------------------------------|--|--|--|--|--|
| CBSToBure   | EBSToBureau > Consumer Services > Fetch_Credit_Report |        |                   |                  |                                                      |  |  |  |  |  |
| Transformat | Transformation Routing                                |        |                   |                  |                                                      |  |  |  |  |  |
| 🗅 Add       | Search Search                                         | Q      |                   |                  |                                                      |  |  |  |  |  |
| Actions     | Name                                                  | Status | Product Processor | Implementation   | Service                                              |  |  |  |  |  |
| :           | TRANSFORMATION1                                       | ACTIVE | EXPERIAN 14.4     | EXPERIAN_Default | CreditReports - /v2/credit-report                    |  |  |  |  |  |
| :           | EQUIFAX_CR_TRANS                                      | ACTIVE | EQUIFAX1 14.4     | EQUIFAX_Default  | requestConsumerCreditReport - /reports/credit-report |  |  |  |  |  |
| :           | EQUIFAX_AUTH_TRANS                                    | ACTIVE | EQUIFAX 14.4      | EQUIFAX_Default  | equifaxAuth - /v2/oauth/token                        |  |  |  |  |  |
| Page 1      | · · · · ·                                             |        |                   |                  |                                                      |  |  |  |  |  |

| Component briefing                     |                |           |                                                                                                    |  |  |
|----------------------------------------|----------------|-----------|----------------------------------------------------------------------------------------------------|--|--|
| Component<br>Name                      | Component Type | Condition | Comments                                                                                                    |  |  |
| <service<br>Consumer&gt;</service<br>  | Button         |           | Navigates back to Service Consumers                                                                                                    |  |  |
| <consumer<br>Service&gt;</consumer<br> | Button         |           | Navigates back to Consumer Services                                                                                                    |  |  |
| Add                                    | Button         |           | Pops up add dialog                                                                                                    |  |  |
| Import                                 | Button         |           | Pops up import dialog                                                                                                    |  |  |
| Search                                 | Combo Box One  |           | Provides search functionality with case<br>insensitive (Transformation Name)<br>Note: Use wildcard character ( * ) for<br>pattern matching |  |  |

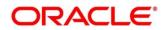

| Navigation: Transformation -> 3 dot icon (operation menu) |             |              |                           |  |  |
|-----------------------------------------------------------|-------------|--------------|---------------------------|--|--|
| View                                                      | menu option | Non-editable | Pops up view dialog       |  |  |
| Edit                                                      | menu option |              | Pops up edit dialog       |  |  |
| Delete                                                    | menu option |              |                           |  |  |
| Export                                                    | menu option |              | Exports in JSON           |  |  |
| Request<br>Audit                                          | menu option |              | Pops up request audit log |  |  |

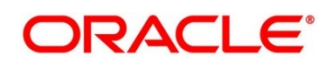

# 9.1 Add

User can create Transformation manually.

#### Navigation: Transformation-> Add

| (                                                                                                    |      |                           |       |   |  |
|----------------------------------------------------------------------------------------------------|------|---------------------------|-------|---|--|
| Damide                                                                                               |      |                           |       |   |  |
| Require                                                                                              | łd   |                           |       |   |  |
| Product Processor                                                                                    |      | level and a station       |       |   |  |
| Product Processor<br>Select                                                                          |      | Implementation<br>Select  |       | • |  |
| Require                                                                                              | ed   | Jucci                     |       |   |  |
| Service                                                                                              | _    |                           |       |   |  |
| Select                                                                                               |      |                           |       |   |  |
| Require                                                                                              | *d   |                           |       |   |  |
| ✓ Service                                                                                            |      |                           |       |   |  |
| Service                                                                                              |      | Operation                 |       |   |  |
|                                                                                                    |      |                           |       |   |  |
|                                                                                                    |      |                           |       |   |  |
| ✓ Headers                                                                                            |      |                           |       |   |  |
|                                                                                                    |      |                           |       |   |  |
| Actions                                                                                              | Name |                           | Value |   |  |
| No data to display.                                                                                  |      |                           |       |   |  |
| <ul> <li>Request Transformation</li> </ul>                                                           |      |                           |       |   |  |
| Template Type                                                                                        |      |                           |       |   |  |
| VELOCITY -                                                                                           |      |                           |       |   |  |
| Template                                                                                             |      |                           |       |   |  |
|                                                                                                    |      |                           |       |   |  |
| Extended Template                                                                                    |      |                           |       |   |  |
| Extended Template                                                                                    |      |                           |       |   |  |
|                                                                                                    |      |                           |       |   |  |
| ✓ Response Headers                                                                                   |      |                           |       |   |  |
|                                                                                                    |      |                           |       |   |  |
| <ul> <li>Response Headers</li> <li>C: Add</li> <li>Actions</li> </ul>                                | Name |                           | Value |   |  |
| <ul> <li>Response Headers</li> <li>Add</li> </ul>                                                    | Name |                           | Value |   |  |
| <ul> <li>Response Headers</li> <li>C: Add</li> <li>Actions</li> </ul>                                | Name |                           | Value |   |  |
| Response Headers      Add  Actions  No data to display.                                              | Name | Template                  | Value |   |  |
| Response Headers      Add  Actions  No data to display.  Response Transformation                     | Name | Template                  | Value |   |  |
| Response Headers      Add  Actions  No data to display.  Response Transformation  Template Type      | Name | Template                  | Value |   |  |
| Response Headers      Add  Actions  No data to display.  Response Transformation  Template Type      | Name | Template                  | Value |   |  |
| Response Headers      Add  Actions  No data to display.  Response Transformation  Template Type      | Name | Template<br>Mock Template | Value |   |  |
| Response Headers  Add  Actions  No data to display.  Response Transformation Template Type  VELOCITY | Name |                           | Value |   |  |
|                                                                                                    | Name |                           | Value |   |  |
|                                                                                                    | Name |                           | Value |   |  |
|                                                                                                    | Name |                           | Value |   |  |
|                                                                                                    | Name | Mock Template             | Value |   |  |
|                                                                                                    | Name | Mock Template             | Value |   |  |
|                                                                                                    | Name | Mock Template             | Value |   |  |
|                                                                                                    | Name | Mock Template             | Value |   |  |

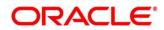

| Component<br>Name    | Component<br>Type                  | ls<br>Mand<br>atory | Data type                                      | Validation                                                                                                    | Comments                                                                                                    |
|----------------------|------------------------------------|---------------------|------------------------------------------------|----------------------------------------------------------------------------------------------------|----------------------------------------------------------------------------------------------------|
| Name                 | Text Box                           | Yes                 | Alphanum<br>eric with<br>special<br>characters | <ul> <li>Name cannot<br/>be blank</li> <li>Enter 0 or<br/>more<br/>characters, up<br/>to a maximum<br/>of 255.</li> <li>No numeric<br/>value at<br/>beginning and<br/>no space<br/>allowed.</li> </ul> | Unique Transformation Name                                                                                                    |
| Active               | Switch                             |                     |                                                |                                                                                                    | Predefined Values:<br>ACTIVE/INACTIVE<br>If transformation is marked as<br>inactive, then user will not be<br>able to select transformation in<br>routing. |
| Product<br>Processor | Collapsible<br>Header              |                     |                                                |                                                                                                    |                                                                                                    |
| Product<br>Processor | Combo Box<br>One                   | Yes                 |                                                |                                                                                                    | Displays provider list relevant to consumer                                                                                                    |
| Implementat<br>ion   | Combo Box<br>One                   |                     |                                                |                                                                                                    | Displays implementation list relevant to selected provider                                                                                                 |
| Service              | Combo Box<br>One                   | Yes                 |                                                |                                                                                                    | Displays service list relevant to selected provider and implementation                                                                                     |
| Service              | Collapsible<br>Header &<br>Content |                     |                                                |                                                                                                    | Displays service details of selected service                                                                                                    |

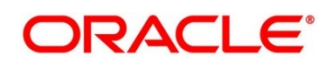

| Headers         | Collapsible             |  | Displays header list relevant to                                  |
|-----------------|-------------------------|--|-------------------------------------------------------------------|
|                 | Header &                |  | selected provider,<br>implementation and service                  |
|                 | Content                 |  | '<br>User can change the header<br>values.                        |
|                 |                         |  | Value can either be hardcoded                                     |
|                 |                         |  | or can be Velocity mapping.                                       |
| Path Params     | Collapsible<br>Header & |  | Displays path param list relevant to selected service             |
|                 | Content                 |  | User can change the param values.                                 |
|                 |                         |  | Value can either be hardcoded                                     |
|                 |                         |  | or can be Velocity mapping.                                       |
| Query<br>Params | Collapsible<br>Header & |  | Displays query param list relevant to selected service            |
|                 | Content                 |  | User can change the param values.                                 |
|                 |                         |  | Value can either be hardcoded                                     |
|                 |                         |  | or can be Velocity mapping.                                       |
| Request         | Collapsible             |  |                                                                   |
| Transformati    | Header                  |  |                                                                   |
| on              |                         |  |                                                                   |
| Body Type       | Combo Box               |  | Predefined Values:                                                |
|                 | One                     |  | RAW / FORM_DATA / BINARY                                          |
|                 |                         |  | Note: This option is only visible                                 |
|                 |                         |  | if selected service is REST                                       |
|                 |                         |  | service.                                                          |
| Туре            | Combo Box               |  | Predefined Values:                                                |
|                 | One                     |  | VELOCITY / JSLT / XSLT                                            |
| Template        | Text Area               |  | User has to define the kernel template in which provider accepts. |
|                 |                         |  | Refer Transformation Type for                                     |
|                 |                         |  | syntax and Multipart Request                                      |

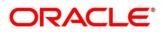

|                      |                                    |  | for sample request if body type                                                                                                    |
|----------------------|------------------------------------|--|----------------------------------------------------------------------------------------------------|
|                      |                                    |  | is FORM_DATA                                                                                                    |
| Extended<br>Template | Text Area                          |  | User has to define the custom template in order to extend the kernel template.                                                                                                    |
|                      |                                    |  | Please refer Extensibility and Transformation Type for syntax                                                                                                    |
|                      |                                    |  | Note: This option is not visible if body type is FORM_DATA or BINARY.                                                                                                    |
| Response<br>Headers  | Collapsible<br>Header &<br>Content |  | Response Headers is used for<br>specifying additional headers<br>required to be part of routing<br>hub response headers.                                                                 |
|                      |                                    |  | Value can either be hardcoded                                                                                                    |
|                      |                                    |  | or can be Velocity mapping.                                                                                                    |
| Туре                 | Combo Box                          |  | Predefined Values:                                                                                                    |
|                      | One                                |  | VELOCITY / JSLT / XSLT                                                                                                    |
| Template             | Text Area                          |  | User has to define the kernel template in which consumer accepts.                                                                                                    |
|                      |                                    |  | Refer Transformation Type for syntax                                                                                                    |
| Mocking              | Switch                             |  | Predefined Values:                                                                                                    |
| required?            |                                    |  | YES / NO                                                                                                    |
|                      |                                    |  | If flag is marked as yes, then<br>routing hub will return the<br>mocked template output (with<br>extended template output if<br>mentioned) to consumer<br>without invoking provider API. |
| Mock<br>Template     | Text Area                          |  | User has to define the kernel<br>mocked template in which<br>consumer accepts.                                                                                                    |
|                      |                                    |  | Refer Transformation Type for syntax                                                                                                    |

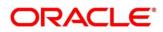

| Extended<br>Template | Text Area |  | User has to define the custom<br>template in order to extend the<br>kernel template.<br>Refer Extensibility and<br>Transformation Type for syntax |
|----------------------|-----------|--|----------------------------------------------------------------------------------------------------|
| Save                 | Button    |  | Saves transformation details                                                                                                    |

## 9.2 Import

User can create a transformation by importing the JSON file.

User can also import zip file in order to import all the configuration JSON files together (except

parent level configuration JSON files).

Navigation: Transformation -> Import

|                | ACLE                         |                 |                               | (DEFAULTENTITY) OBRN (000)<br>March 6, 2023 Q SHARATH ~ |
|----------------|------------------------------|-----------------|-------------------------------|---------------------------------------------------------|
| Service        | Consumers                    |                 |                               | :: ×                                                    |
| CBSToBureau    | u > Consumer Services > Fetc | h_Credit_Report |                               |                                                         |
| Transformation | n Routing                    |                 |                               |                                                         |
| C1 Add         | C Import Search              | Q               |                               |                                                         |
| Actions        | Name                         | Status          |                               | ×                                                       |
| :              | TRANSFORMATION1              | ACTIVE          | Import Transformation<br>File | /v2/credit-report                                       |
| :              | EQUIFAX_CR_TRANS             | ACTIVE          | Overwrite extended templates  | select erCreditReport - /reports/credit-report          |
| :              | EQUIFAX_AUTH_TRANS           | ACTIVE          | O Yes   No                    | 2/oauth/token                                           |
| Page 1         | of 1 (1-                     | 5 of 5 items)   |                               | Import                                                  |
|                |                              |                 |                               |                                                         |

| Component<br>Name                  | Component<br>Type | ls<br>Mand<br>atory | Validation                                             | Condition                       | Comments                             |  |  |
|------------------------------------|-------------------|---------------------|--------------------------------------------------------|---------------------------------|--------------------------------------|--|--|
| File                               | File picker       | Yes                 | <ul> <li>Allows only to<br/>select one file</li> </ul> | Accepts<br>JSON and<br>ZIP file | Pops up file selection<br>dialog box |  |  |
| Overwrite<br>extended<br>templates | Radio<br>Button   | Yes                 |                                                        |                                 | Predefined Values:<br>Yes / No       |  |  |

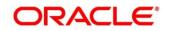

|        |        |  | Yes: This option is for<br>overwriting the extended<br>templates in<br>configuration<br>No: This option is for<br>retaining the existing<br>extended templates in<br>configuration. |
|--------|--------|--|----------------------------------------------------------------------------------------------------|
| Import | Button |  | Imports Transformation                                                                                                    |

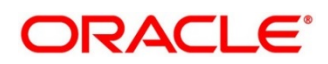

## 9.3 View

User can view transformation details and can also switch to edit form by clicking on edit icon.

| Navigation: Transformation | -> Operation Menu | (3 dot icon) -> Vi | iew |
|----------------------------|-------------------|--------------------|-----|
|----------------------------|-------------------|--------------------|-----|

| View Transformation                                                                                                    |                   |                                                                                                    | D  |
|----------------------------------------------------------------------------------------------------|-------------------|----------------------------------------------------------------------------------------------------|----|
| Name                                                                                                    |                   | Active                                                                                                    | 10 |
|                                                                                                    |                   | On                                                                                                    |    |
| TRANSFORMATION1                                                                                                    |                   |                                                                                                    |    |
| ✓ Product Processor                                                                                                    |                   |                                                                                                    |    |
| Product Processor                                                                                                    |                   | Implementation                                                                                                    |    |
| EXPERIAN 14.4                                                                                                    |                   | EXPERIAN_Default                                                                                                    |    |
|                                                                                                    |                   | Do Doro (Deroan                                                                                                    |    |
| Service                                                                                                    |                   |                                                                                                    |    |
| CreditReports - /v2/credit-report                                                                                                    |                   |                                                                                                    |    |
| ✓ Service                                                                                                    |                   |                                                                                                    |    |
| Service                                                                                                    |                   | Operation                                                                                                    |    |
| POST /consumerservices/credit-pr<br>report                                                                                                    | rofile/v2/credit- | CreditReports                                                                                                    |    |
| ✓ Headers                                                                                                    |                   |                                                                                                    |    |
| Actions Name                                                                                                    |                   | Value                                                                                                    |    |
| Accept                                                                                                    |                   | application/json                                                                                                    |    |
| Authorization                                                                                                    |                   | Bearer \$body.access_token                                                                                                    |    |
| clientReferenceld                                                                                                    |                   | SBMYSQL                                                                                                    |    |
|                                                                                                    |                   |                                                                                                    |    |
| <ul> <li>Path Parameters</li> </ul>                                                                                                    |                   |                                                                                                    |    |
| Actions                                                                                                    | Name              | Value                                                                                                    |    |
| No data to display.                                                                                                    |                   |                                                                                                    |    |
| <ul> <li>Query Parameters</li> </ul>                                                                                                    |                   |                                                                                                    |    |
| Actions                                                                                                    | Name              | Value                                                                                                    |    |
|                                                                                                    | Name              | value                                                                                                    |    |
| No data to display.                                                                                                    |                   |                                                                                                    |    |
| ✓ Request Transformation                                                                                                    |                   |                                                                                                    |    |
| Body Type                                                                                                    |                   | Template Type                                                                                                    |    |
| RAW                                                                                                    |                   | VELOCITY                                                                                                    |    |
| Template                                                                                                    |                   |                                                                                                    |    |
| Template                                                                                                    |                   |                                                                                                    |    |
|                                                                                                    |                   |                                                                                                    |    |
| {<br>#set(\$body = \$snapshot.get(0)<br>"consumerPii": {                                                                                                    | ).body)           |                                                                                                    |    |
| {<br>#set(\$body = \$snapshot.get(0)<br>"consumerPii": {                                                                                                    | ).body)           |                                                                                                    |    |
| #set(\$body = \$snapshot.get(0)<br>"consumerPii": {<br>"primaryApplicant": {<br>"name": {                                                                                                    | ).body)           |                                                                                                    |    |
| #set(\$body = \$snapshot.get(0)<br>"consumerPii": {<br>"primaryApplicant": {<br>"name": {                                                                                                    | ).body)           |                                                                                                    |    |
| #set(\$body = \$snapshot.get(0)<br>"consumerPii": {<br>"primaryApplicant": {                                                                                                    | ).body)           |                                                                                                    |    |
| #set(\$body = \$snapshot.get(0)<br>"consumerPii": {<br>"primaryApplicant": {<br>"name": {                                                                                                    | ).body)           |                                                                                                    |    |
| #set(\$body = \$snapshot.get(0)<br>"consumerPii": {<br>"primaryApplicant": {<br>"name": {                                                                                                    | ).body)           |                                                                                                    |    |
| #set(\$body = \$snapshot.get(0)<br>"consumerPii": {<br>"primaryApplicant": {<br>"name": {                                                                                                    | ).body)           |                                                                                                    |    |
| #set(\$body = \$snapshot.get(0)<br>"consumerPii": {<br>"primaryApplicant": {<br>"name": {                                                                                                    | ).body)           |                                                                                                    |    |
| #set(\$body = \$snapshot.get(0<br>"corsumerNir.{<br>"primaryApplicant"; {<br>"name"; {<br>Extended Template                                                                                                    |                   | Vite                                                                                                    |    |
| <pre>#set(\$body = \$snapshot.get(0</pre>                                                                                                    | ).body)<br>Name   | Value                                                                                                    |    |
| #set(\$body = \$snapshot.get(0<br>"corsumerNir.{<br>"primaryApplicant"; {<br>"name"; {<br>Extended Template                                                                                                    |                   | Value                                                                                                    |    |
| #set(\$body = \$snapshot.get(0<br>"consumerNi": {<br>"primaryApplicant": {<br>"name": {<br>Extended Template<br>Response Headers<br>Actions<br>No data to display.                                                                                                    |                   | Value                                                                                                    |    |
| #set(\$body = \$snapshot.get(0<br>"consumerNi".{<br>"primaryApplicant":{<br>"name": {<br>Extended Template<br>Extended Template<br>No data to display.<br>> Response Transformation                                                                                                    |                   |                                                                                                    |    |
| #set(\$body = \$snapshot.get(0<br>"consumerNin" {<br>"primaryApplicant"; {<br>"name"; {<br>Extended Template<br>Extended Template<br>Actions<br>No data to display.<br>Response Transformation<br>Template Type                                                                                                    |                   | Template                                                                                                    |    |
| #set(\$body = \$snapshot.get(0<br>"consumerNin" {<br>"primaryApplicant"; {<br>"name"; {<br>Extended Template<br>Extended Template<br>No data to display.<br>Response Transformation<br>Template Type                                                                                                    |                   | Template<br>#set ( \$obj = " ) ## dummy object                                                                                                    |    |
| <pre>#set(\$body = \$snapshot.get(0</pre>                                                                                                    |                   | Template<br>#set ( \$obj = " ) ## dummy object<br>#set ( \$int, class =<br>\$obic.class.forMame(?iava.lang.Number) )                                                                                           |    |
| #set(\$body = \$snapshot.get(0<br>"consumerNin" {<br>"primaryApplicant"; {<br>"name"; {<br>Extended Template<br>Extended Template<br>Actions<br>No data to display.<br>Response Transformation<br>Template Type                                                                                                    |                   | Template<br>#set ( \$obj = " ) ## dummy object<br>#set ( \$int, class =                                                                                                    |    |
| #set(\$body = \$snapshot.get(0<br>"consumerNi"; {<br>"primaryApplicant"; {<br>"name"; {<br>Extended Template<br>Extended Template<br>Actions<br>No data to display.<br>Response Transformation<br>Template Type<br>VELOCITY                                                                                                    |                   | Template<br>#set (\$obj = " ) ## dummy object<br>#set (\$int_class =<br>\$obj.class.forName(]vaa.lang.Number))<br>#set (\$bool_class =                                                                         |    |
| #set(\$body = \$snapshot.get(0)         "consumerNi: {         "primaryApplicant"; {         "name"; {         Extended Template         V         Response Headers         Actions         No data to display.         VeloCITY         Mocking required?                                                                                              |                   | Template<br>#set { 5obj = " ] ## dummy object<br>#set { 5int_class =<br>\$objclass.SinName('javalang.Number') )<br>#set { 50od_class =<br>\$objclass.SinName('javalang.Boolean') )                             |    |
| #set(\$body = \$snapshot.get(0)         "consumerNin".{         "primaryApplicant":{         "primaryApplicant":{         "name"; {         Extended Template         V         Response Headers         Actions         No data to display.         V         Response Transformation         Template Type         VELOCITY         Mocking required? |                   | Template<br>#set { 5obj = " ] ## dummy object<br>#set { 5int_class =<br>\$objclass.SinName('javalang.Number') )<br>#set { 50od_class =<br>\$objclass.SinName('javalang.Boolean') )                             |    |
| #set(\$body = \$snapshot.get(0)         "consumerNi: {         "primaryApplicant"; {         "name"; {         Extended Template         V         Response Headers         Actions         No data to display.         VeloCITY         Mocking required?                                                                                              |                   | Template<br>#set ( \$obj = " ) ## dummy object<br>#set ( \$int, class =<br>\$objc,class,clonkme(?java.lang.Number') )<br>#set ( \$bool,class =<br>\$objc,class,clonkme(?java.lang.Boolean') )<br>Mock Template |    |
| #set(\$body = \$snapshot.get(0)         "consumerNi: {         "primaryApplicant"; {         "name"; {         Extended Template         V         Response Headers         Actions         No data to display.         VeloCITY         Mocking required?                                                                                              |                   | Template<br>#set { 5obj = " ] ## dummy object<br>#set { 5int_class =<br>\$objclass.SinName('javalang.Number') )<br>#set { 50od_class =<br>\$objclass.SinName('javalang.Boolean') )                             |    |
| #set(\$body = \$snapshot.get(0<br>"consumerNi": {<br>"primaryApplicant": {<br>"name": {<br>Extended Template<br>Extended Template<br>No data to display.<br>Response Transformation<br>Template Type                                                                                                    |                   | Template<br>#set ( \$obj = " ) ## dummy object<br>#set ( \$int, class =<br>\$objc,class,clonkme(?java.lang.Number') )<br>#set ( \$bool,class =<br>\$objc,class,clonkme(?java.lang.Boolean') )<br>Mock Template |    |

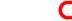

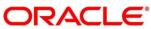

## 9.4 Edit

User can modify the transformation details.

### Navigation: Transformation -> Operation Menu (3 dot icon) -> Edit

|                                                                                                    |                                                                                                    |                    |                                                                                                    | > |
|----------------------------------------------------------------------------------------------------|----------------------------------------------------------------------------------------------------|--------------------|----------------------------------------------------------------------------------------------------|---|
| Edit Transfor                                                                                                    | mation                                                                                                    |                    |                                                                                                    |   |
| Name<br>TRANSFOF                                                                                                    | DAMATION/1                                                                                                    |                    | Active                                                                                                    |   |
| TRANSFUR                                                                                                    | RMATIONT                                                                                                    |                    |                                                                                                    |   |
| <ul> <li>Product I</li> </ul>                                                                                                    |                                                                                                    |                    |                                                                                                    |   |
| EXPERIAN                                                                                                    |                                                                                                    |                    | Implementation EXPERIAN_Default                                                                                                    |   |
| Service                                                                                                    | 14.4                                                                                                    | •                  | EXPERIAN_Default                                                                                                    |   |
|                                                                                                    | orts - /v2/credit-repc                                                                                                    | -                  |                                                                                                    |   |
|                                                                                                    | , , , , , , , , , , , , , , , , , , , ,                                                                                    |                    |                                                                                                    |   |
| ✓ Service                                                                                                    |                                                                                                    |                    |                                                                                                    |   |
| Service                                                                                                    |                                                                                                    |                    | Operation                                                                                                    |   |
| POST /con<br>report                                                                                                    | sumerservices/credit-p                                                                                                    | orofile/v2/credit- | CreditReports                                                                                                    |   |
| ✓ Headers                                                                                                    |                                                                                                    |                    |                                                                                                    |   |
| Actions                                                                                                    | Name                                                                                                    |                    | Value                                                                                                    |   |
| :                                                                                                    | Accept                                                                                                    |                    | application/json                                                                                                    |   |
| :                                                                                                    | Authorization                                                                                                    |                    | Bearer \$body.access_token                                                                                                    |   |
| :                                                                                                    | clientReferenceId                                                                                                    |                    | SBMYSQL                                                                                                    |   |
| ✓ Path Para                                                                                                    | ameters                                                                                                    |                    |                                                                                                    |   |
| Actions                                                                                                    |                                                                                                    | Name               | Value                                                                                                    |   |
| No data to o                                                                                                    | display.                                                                                                    |                    |                                                                                                    |   |
|                                                                                                    |                                                                                                    |                    |                                                                                                    |   |
| <ul> <li>Query Pa</li> </ul>                                                                                                    | irameters                                                                                                    |                    |                                                                                                    |   |
| Actions                                                                                                    |                                                                                                    | Name               | Value                                                                                                    |   |
| Body Type                                                                                                    | display.<br>Transformation                                                                                                 | •                  | Template Type VELOCITY                                                                                                    |   |
|                                                                                                    | Transformation                                                                                                    |                    | VELOCITY                                                                                                    |   |
| ✓ Request<br>Body Type<br>RAW                                                                                                    | Transformation                                                                                                    |                    | VELOCITY                                                                                                    |   |
| ✓ Request<br>Body Type<br>RAW                                                                                                    | Transformation<br>cry: soooy.pr<br>"state": "\$body.p<br>"zipCode": "\$bod                                                 |                    |                                                                                                    |   |
| ✓ Request<br>Body Type<br>RAW                                                                                                    | Transformation                                                                                                    |                    | VELOCITY                                                                                                    |   |
| ✓ Request<br>Body Type<br>RAW                                                                                                    | Transformation<br>-cry : suouy,pri<br>"state": "\$body,p<br>"zipCode": "\$bod<br>],<br>"previousAddress": [<br>#set(\$i=0) |                    | VELOCITY                                                                                                    |   |
| Request Body Type RAW Template                                                                                                    | Transformation<br>-cry : suouy,pri<br>"state": "\$body,p<br>"zipCode": "\$bod<br>],<br>"previousAddress": [<br>#set(\$i=0) |                    | VELOCITY                                                                                                    |   |
| Request Body Type RAW Template                                                                                                    | Transformation<br>-cry : suouy,pri<br>"state": "\$body,p<br>"zipCode": "\$bod<br>],<br>"previousAddress": [<br>#set(\$i=0) |                    | VELOCITY                                                                                                    |   |
| <ul> <li>Request</li> <li>Body Type</li> <li>RAW</li> <li>Template</li> </ul>                                                                                                    | Transformation<br>-cry : suouy,pri<br>"state": "\$body,p<br>"zipCode": "\$bod<br>],<br>"previousAddress": [<br>#set(\$i=0) |                    | VELOCITY                                                                                                    |   |
| Request Body Type RAW Template Extended Tem                                                                                                    | Transformation                                                                                                    |                    | VELOCITY                                                                                                    |   |
| Request ' Body Type RAW Template Extended Tem                                                                                                    | Transformation                                                                                                    |                    | VELOCITY                                                                                                    |   |
| Request Body Type RAW Template Extended Tem                                                                                                    | Transformation                                                                                                    |                    | VELOCITY                                                                                                    |   |
| Request Tope Body Type RAW Template Extended Tem Response Response Radd Actions                                                                                                    | Transformation                                                                                                    |                    | VELOCITY                                                                                                    |   |
| Request ' Body Type RAW Template Extended Tem      Response                                                                                                    | Transformation                                                                                                    | maryappicant.aoun  | VELOCITY   SesscurrentAddress.state", daddress.suprentAddress.stateCode*                                                                                                    |   |
| Request ' Body Type RAW Template Extended Tem      Response Response Radd Actions No data to o                                                                                                    | Transformation                                                                                                    | maryappicant.aoun  | VELOCITY   SesscurrentAddress.state", daddress.suprentAddress.stateCode*                                                                                                    |   |
| Request ' Body Type RAW Template Extended Tem      Response Response Radd Actions No data to o                                                                                                    | Transformation                                                                                                    | maryappicant.aoun  | VELOCITY   SesscurrentAddress.state", daddress.suprentAddress.stateCode*                                                                                                    |   |
| Request ' Body Type RAW Template Extended Tem Response Response Actions No data to or Response Response                                                                                                    | Transformation                                                                                                    | maryappicant.aoun  | VELOCITY  esscurrentAddress.state", desscurrentAddress.state", dedress.currentAddress.state Value  Value  fiset (Sobj = ") ## dummy object ##stel (Sobj = ") ## dummy object ##stel (Sobj = ") ## dummy object ##stel (Sobj = ") ## dummy object ##stel (Sobj = ") ## dummy object #stel (Sobj = ") ## dummy object #stel (Sobj = ") #stel (Sobj = ") #st |   |
| Request boots of the second second seco | Transformation                                                                                                    | maryappicant.aoun  | VELOCITY  VELOCITY  esscurrentAddress.state*, address.currentAddress.state*, address.currentA |   |
| Request boots of the second second seco | Transformation                                                                                                    | maryappicant.aoun  | VELOCITY  esscurrentAddress.state", desscurrentAddress.state", dedress.currentAddress.state Value  Value  fiset (Sobj = ") ## dummy object ##stel (Sobj = ") ## dummy object ##stel (Sobj = ") ## dummy object ##stel (Sobj = ") ## dummy object ##stel (Sobj = ") ## dummy object #stel (Sobj = ") ## dummy object #stel (Sobj = ") #stel (Sobj = ") #st |   |
| Request ' Body Type RAW RAW Extended Tem Extended Tem C Add Actions No data to o Response Template Type VELOCITY Mocking requi                                                                                                    | Transformation                                                                                                    | maryappicant.aoun  | VELOCITY  VELOCITY  esscurrentAddress.state*, address.currentAddress.state*, address.currentA |   |
| Request block Type RAW Template Extended Tem Extended Tem Response Response Res | Transformation                                                                                                    | maryappicant.aoun  | VELOCITY  VELOCITY  ESSCUTION/URINESSEU() -  thress.current/Address.state*, address.current/Address.state*, address.current/Ad |   |
| Request ' Body Type RAW RAW Extended Tem Extended Tem C Add Actions No data to o Response Template Type VELOCITY Mocking requi                                                                                                    | Transformation                                                                                                    | maryappicant.aoun  | VELOCITY  VELOCITY  ESSCUTION/URINESSEU() -  thress.current/Address.state*, address.current/Address.state*, address.current/Ad |   |
| Request ' Body Type RAW RAW Extended Tem Extended Tem C Add Actions No data to o Response Template Type VELOCITY Mocking requi                                                                                                    | Transformation                                                                                                    | maryappicant.aoun  | VELOCITY  UELOCITY  UELOCITY  UESCONTENDADIOSSCUY-  dross.currentAddress.state", address.cutrentAddress.state", address.currentAddress.state", address.curr |   |
| Request ' Body Type RAW RAW Extended Tem Extended Tem C Add Actions No data to o Response Template Type VELOCITY Mocking requi                                                                                                    | Transformation                                                                                                    | maryappicant.aoun  | VELOCITY  VELOCITY  ESSCUTION/URINESSEU() -  thress.current/Address.state*, address.current/Address.state*, address.current/Ad |   |
| Request ' Body Type RAW RAW Extended Tem Extended Tem C Add Actions No data to o Response Template Type VELOCITY Mocking requi                                                                                                    | Transformation                                                                                                    | maryappicant.aoun  | VELOCITY  UELOCITY  UELOCITY  UESCONTENDADIOSSCUY-  dross.currentAddress.state", address.cutrentAddress.state", address.currentAddress.state", address.curr |   |
| Request ' Body Type RAW RAW Extended Tem Extended Tem C Add Actions No data to o Response Template Type VELOCITY Mocking requi                                                                                                    | Transformation                                                                                                    | maryappicant.aoun  | VELOCITY  UELOCITY  UELOCITY  UESCONTENDADIOSSCUY-  dross.currentAddress.state", address.cutrentAddress.state", address.currentAddress.state", address.curr |   |
| Request ' Body Type RAW RAW Extended Tem Extended Tem C Add Actions No data to o Response Template Type VELOCITY Mocking requi                                                                                                    | Transformation                                                                                                    | maryappicant.aoun  | VELOCITY  UELOCITY  UELOCITY  UESCONTENDADIOSSCUY-  dross.currentAddress.state", address.cutrentAddress.state", address.currentAddress.state", address.curr |   |
| Request ' Body Type RAW RAW Extended Tem Extended Tem C Add Actions No data to o Response Template Type VELOCITY Mocking requi                                                                                                    | Transformation                                                                                                    | maryappicant.aoun  | VELOCITY  UELOCITY  UELOCITY  UESCONTENDADIOSSCUY-  dross.currentAddress.state", address.cutrentAddress.state", address.currentAddress.state", address.curr |   |

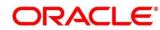

## 9.5 Delete

User can delete the transformation.

Navigation: Transformation -> Operation Menu (3 dot icon) -> Delete

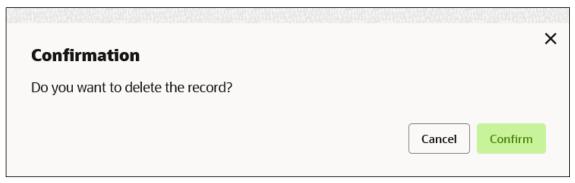

## 9.6 Export

User can export the transformation configuration as JSON file. Navigation: **Transformation -> Operation Menu (3 dot icon) -> Export** 

| Confirmation           |        |         | × |
|------------------------|--------|---------|---|
| Do you want to export? |        |         |   |
|                        | Cancel | Confirm |   |

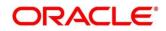

# 10 Routing

Routing defines no rule or rule-based route configuration. Route decide the actual request to be send to which service provider based on maintenance and evaluation.

Navigation: Core Maintenance -> Routing Hub -> Service Consumers -> <Specific Service Consumer> -> Consumer Services -> <Specific Consumer Service> -> Routing

| Service      | e Consumers        |                |                              |                   |                  |                                                      | ::× |
|--------------|--------------------|----------------|------------------------------|-------------------|------------------|------------------------------------------------------|-----|
| CBSToBure    | au > Consumer Serv | vices > Fetch_ | Credit_Report                |                   |                  |                                                      |     |
| Transformati | on Routing         |                |                              |                   |                  |                                                      |     |
| □ Add        | Search             | Q              |                              |                   |                  |                                                      |     |
| Actions      | Name               | Start/Stop     | Rule                         | Product Processor | Implementation   | Service                                              |     |
| :            | Route_EQUIFAX      |                | (BureauType == "EQUIFAX")    | EQUIFAX1 14.4     | EQUIFAX_Default  | requestConsumerCreditReport - /reports/credit-report |     |
| ÷            | Route_Experian     |                | ( BureauType == "EXPERIAN" ) | EXPERIAN 14.4     | EXPERIAN_Default | CreditReports - /v2/credit-report                    |     |
| Page 1       |                    | of 1 (1-20     | of 2 items)  < ( 1 > >       |                   |                  |                                                      |     |
|              |                    |                |                              |                   |                  |                                                      |     |
|              |                    |                |                              |                   |                  |                                                      |     |
|              |                    |                |                              |                   |                  |                                                      |     |
|              |                    |                |                              |                   |                  |                                                      |     |
|              |                    |                |                              |                   |                  |                                                      |     |

| Component briefing                     |                |           |                                                                                                    |  |  |
|----------------------------------------|----------------|-----------|----------------------------------------------------------------------------------------------------|--|--|
| Component<br>Name                      | Component Type | Condition | Comments                                                                                                    |  |  |
| <service<br>Consumer&gt;</service<br>  | Button         |           | Navigates back to Service Consumers                                                                                                 |  |  |
| <consumer<br>Service&gt;</consumer<br> | Button         |           | Navigates back to Consumer Services                                                                                                 |  |  |
| Add                                    | Button         |           | Pops up add dialog                                                                                                    |  |  |
| Search                                 | Combo Box One  |           | Provides search functionality with case<br>insensitive (Routing Name)<br>Note: Use wildcard character ( * ) for<br>pattern matching |  |  |

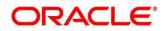

| Navigation: Routing -> 3 dot icon (operation menu) |             |              |                              |  |  |
|----------------------------------------------------|-------------|--------------|------------------------------|--|--|
| View                                               | menu option | Non-editable | Pops up view dialog          |  |  |
| Edit                                               | menu option |              | Pops up edit dialog          |  |  |
| Delete                                             | menu option |              |                              |  |  |
| Configuratio<br>n                                  | menu option |              | Pops up configuration dialog |  |  |
| Request<br>Audit                                   | menu option |              | Pops up request audit log    |  |  |

# 10.1 Add

User can create Routing manually.

### Navigation: Routing -> Add

|                                                                                                    |                                                                                                    | OBRH (000)<br>March 6, 2023 Q SHARATH V                      |
|----------------------------------------------------------------------------------------------------|----------------------------------------------------------------------------------------------------|--------------------------------------------------------------|
| Service Consumers       CBSToBureau > Consumer Services >       Transformation       Routing       D, Add       Search | Required       Image: Second Second Seco | ;; ×                                                         |
| Actions Name Start<br>Route_EQUIFAX<br>Route_Experian                                                                  | Stop           Add         Actions         Product Processor         Implementation         Transformation           No data to display.         Implementation         Implementation         Implementation         Implementation                                                                                                    | erCredilReport - /reports/credit-report<br>/v2/credit-report |
| Page 1 of 1                                                                                                    | (1-2 of                                                                                                    |                                                              |

| Component briefing |                   |                 |                                    |
|--------------------|-------------------|-----------------|------------------------------------|
| Component<br>Name  | Component<br>Type | ls<br>Mandatory | Comments                           |
| Name               | Text Box          | Yes             | Unique routing name                |
| Start / Stop       | Switch            | Yes             | Predefined Values:<br>START / STOP |

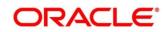

|                     |                                    |     | If routing is marked as STOP, then consumer request will fail at routing hub level only.                                                                                                    |
|---------------------|------------------------------------|-----|----------------------------------------------------------------------------------------------------|
| Auto<br>Shutdown    | Switch                             | Yes | Predefined Values:<br>ON / OFF<br>If AutoShutdown flag is ON, then route state will be<br>changed to STOP if route failure goes beyond the<br>threshold failure limit based on the monitoring and<br>alert configuration. |
| Rule Type           | Radio Button                       | Yes | Predefined Values:<br>Default Rule / Custom Rule                                                                                                    |
| Transformati<br>ons | Collapsible<br>Header &<br>Content |     |                                                                                                    |
| Save                | Button                             |     | Saves the routing details                                                                                                    |

# 10.1.1 Add Routing with Custom Rule

|                                            |                           |                              |      | OBRH (000 )<br>March 6, 2023 Q SHARATH V |
|--------------------------------------------|---------------------------|------------------------------|------|------------------------------------------|
| Service Consumers                          | Add Route Name Start/Stop | Auto Shutdown                | ×    | ;; ×                                     |
| CBSToBureau > Consumer Services > Fetch_Cr | START STO                 |                              |      |                                          |
| Transformation Routing                     | Required                  |                              |      |                                          |
| C Add Search Q                             | <ul> <li>Rule</li> </ul>  |                              |      |                                          |
| Actions Name Start/Stop                    | <ul> <li>Rule</li> </ul>  |                              |      |                                          |
| : Route_EQUIFAX                            |                           |                              |      | erCreditReport - /reports/credit-report  |
| : Route_Experian                           | Expression Editor         |                              |      | /v2/credit-report                        |
| Page 1 of 1 (1-2 of                        | ✓ Transformations         |                              |      |                                          |
|                                            | Ct Add                    |                              |      |                                          |
|                                            | Actions Product Processor | nplementation Transformation |      |                                          |
|                                            | No data to display.       |                              |      |                                          |
|                                            |                           |                              | Save |                                          |
|                                            |                           |                              |      |                                          |

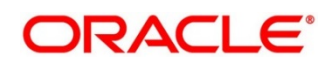

| Component briefing |                   |                 |           |                                                                    |  |  |
|--------------------|-------------------|-----------------|-----------|--------------------------------------------------------------------|--|--|
| Component<br>Name  | Component<br>Type | ls<br>Mandatory | Data type | Comments                                                           |  |  |
| Expression         | Text Area         | Yes             |           | User can view expression that is formed through expression editor. |  |  |
| Editor             | Button            |                 |           | Pops up expression editor dialog                                   |  |  |

## **10.1.2 Add Custom Rule using Expression Editor**

| ttribute      |          | Operator |          | Value |          | × |
|---------------|----------|----------|----------|-------|----------|---|
| Select        | -        | Select   | -        | Vuide |          |   |
|               | Required |          | Required |       | Required |   |
| ondition Type |          |          |          |       |          |   |
| Select        | •        |          |          |       |          |   |
|               | Required |          |          |       |          |   |
|               |          |          |          |       |          |   |
|               |          |          |          |       |          |   |
|               |          |          |          |       |          |   |
|               |          |          |          |       |          |   |
|               |          |          |          |       |          |   |
|               |          |          |          |       |          |   |
|               |          |          |          |       |          |   |

| Component briefing |                |              |                                                          |  |  |  |
|--------------------|----------------|--------------|----------------------------------------------------------|--|--|--|
| Component<br>Name  | Component Type | Is Mandatory | Comments                                                 |  |  |  |
| Attribute          | Combo Box One  | Yes          | Displays list of attributes relevant to consumer service |  |  |  |
| Operator           | Combo Box One  | Yes          | Logical operators to form an expression                  |  |  |  |
| Value              | Text Box       | Yes          |                                                          |  |  |  |

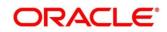

| Condition<br>type | Combo Box One | Conditional Operators |
|-------------------|---------------|-----------------------|
| Save              | Button        | Saves the expression  |

**NOTE:** String value should be quoted using single quotes (')

eg: 'abc'

List value should be comma separated values and quoted using single quotes ( ' ) eg: 'abc,xyz,1.23,true'

### **10.1.3 Transformations**

User can define the sequence of transformations for each routing in which request should be processed.

Sequence of transformations in list can be changed by using drag-n-drop feature.

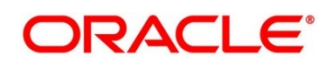

| Add Transformation<br>Product Processor | Implementation |                | Transformation |          |
|-----------------------------------------|----------------|----------------|----------------|----------|
| Select                                  |                | •              | Select         | •        |
| Requi                                   |                | Required       |                | Required |
| ✓ Headers                               |                |                |                |          |
| Actions                                 | Name           |                | Value          |          |
| No data to display.                     |                |                |                |          |
| ✓ Product Processor                     |                |                |                |          |
| Service                                 |                |                |                |          |
|                                         |                |                |                |          |
| ✓ Request Transformation                |                |                |                |          |
| Template Type                           |                | Template       |                |          |
|                                         |                |                |                |          |
|                                         |                |                |                |          |
|                                         |                |                |                |          |
| ✓ Response Transformation               |                |                |                |          |
| Template Type                           |                | Template       |                |          |
|                                         |                |                |                |          |
|                                         |                |                |                |          |
| Marking and the                         |                | March Tanada ( |                |          |
| Mocking required?                       |                | Mock Template  |                |          |
|                                         |                |                |                |          |
|                                         |                |                |                |          |

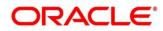

| Component bri                  | efing                              |                 |                                                                                                    |
|--------------------------------|------------------------------------|-----------------|----------------------------------------------------------------------------------------------------|
| Component<br>Name              | Component<br>Type                  | ls<br>Mandatory | Comments                                                                                                    |
| Product<br>Processor           | Combo Box<br>One                   | Yes             | Displays provider list relevant to consumer                                                                                                    |
| Implementatio<br>n             | Combo Box<br>One                   | Yes             | Displays implementation list relevant to selected provider                                                                                                    |
| Transformatio<br>n             | Combo Box<br>One                   | Yes             | Displays transformation list relevant to select provider & implementation                                                                                                    |
| Headers                        | Collapsible<br>Header &<br>Content |                 | Displays header list relevant to selected<br>implementation and transformation<br>User can change the header values.<br>Value can either be hardcoded or can be<br>Velocity mapping. |
| Product<br>Processor           | Collapsible<br>Header &<br>Content |                 | Displays service details relevant to selected transformation                                                                                                    |
| Request<br>Transformatio<br>n  | Collapsible<br>Header &<br>Content |                 | Displays request transformation template                                                                                                    |
| Response<br>Transformatio<br>n | Collapsible<br>Header &<br>Content |                 | Displays response transformation template                                                                                                    |
| ок                             | Button                             |                 | Saves the transformation details in list                                                                                                    |

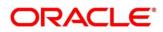

### 10.2 View

User can view routing details and can also switch to edit form by clicking on edit icon.

| Navigation: | Routing -> | Operation | Menu (3 | dot icon) -> | > View |
|-------------|------------|-----------|---------|--------------|--------|
|-------------|------------|-----------|---------|--------------|--------|

|                                            |                           |                 | E1                  |     | OBRH (000 )<br>March 6, 2023     | Ĵ SHARATH ∨ |
|--------------------------------------------|---------------------------|-----------------|---------------------|-----|----------------------------------|-------------|
| Service Consumers                          | View Route                |                 |                     | ⊳ × |                                  | :: ×        |
| CBSToBureau > Consumer Services > Fetch_Cr | Name<br>Route_EQUIFAX     | Start/Stop      | Auto Shutdown<br>On |     |                                  |             |
| Transformation Routing                     | O Default Rule            |                 |                     |     |                                  |             |
| C Add Search Q                             | ✓ Rule                    |                 |                     |     |                                  |             |
| Actions Name Start/Stop                    | (BureauType == "EQUIFAX") |                 |                     |     |                                  |             |
| Route_EQUIFAX                              | (bacourpe Egonaty)        |                 |                     |     | erCreditReport - /reports/credit | -report     |
| : Route_Experian                           |                           |                 |                     |     | /v2/credit-report                |             |
| Page 1 of 1 (1-2 of                        | ✓ Transformations         |                 |                     |     |                                  |             |
| inde i ori (i-zoi                          | Actions Product Processor | Implementation  | Transformation      |     |                                  |             |
|                                            | EQUIFAX114.4              | EQUIFAX_Default | EQUIFAX_AUTH_TRANS1 |     |                                  |             |
|                                            | EQUIFAX1 14.4             | EQUIFAX_Default | EQUIFAX_CR_TRANS    |     |                                  |             |
|                                            |                           |                 |                     |     |                                  |             |
|                                            |                           |                 |                     |     |                                  |             |
|                                            |                           |                 |                     |     |                                  |             |

## 10.3 Edit

User can modify the routing details.

Navigation: Routing -> Operation Menu (3 dot icon) -> Edit

|                                                                                    | <b>a</b>                                                | OBRH (000)<br>March 6, 2023 Q SHARATH V  |
|------------------------------------------------------------------------------------|---------------------------------------------------------|------------------------------------------|
| Service Consumers<br>CBSToBureau > Consumer Services > F<br>Transformation Routing | Edit Route Name Start/Stop Auto Shutdown                | × ;; ×                                   |
| Add Search                                                                         | ✓ Rule                                                  |                                          |
| Actions Name Start/Str<br>Route_EQUIFAX                                            | ( BureauType == "EQUIFAX") Expression Editor            | verCreditReport - /reports/credit-report |
| Route_Experian                                                                     | ✓ Transformations                                       | /v2/credit-report                        |
| Page 1 of 1 (                                                                      | 2 of<br>D: Add                                          |                                          |
|                                                                                    | Actions Product Processor Implementation Transformation |                                          |
|                                                                                    | EQUIFAX114.4 EQUIFAX_Default EQUIFAX_AUTH_TRANS1        |                                          |
|                                                                                    | Save                                                    |                                          |

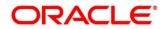

## 10.4 Delete

User can delete the routing.

Navigation: Routing -> Operation Menu (3 dot icon) -> Delete

|         | x           |
|---------|-------------|
|         | ~           |
|         |             |
| Confirm |             |
| e       | cel Confirm |

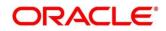

## 11 Chaining

End-user will be able to define the sequence of transformations for each routing in which request should be processed.

Chaining can be achieved by using snapshot list.

Snapshot list stores the response body and response headers whenever the transformation is processed.

So, end-user can access response body or headers of all processed transformations at any given step.

### Syntax:

\$snapshot.get(index).body or \$snapshot.get(index).headers

**NOTE:** \$body and \$headers will refer the response body and headers of previous step.

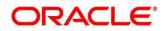

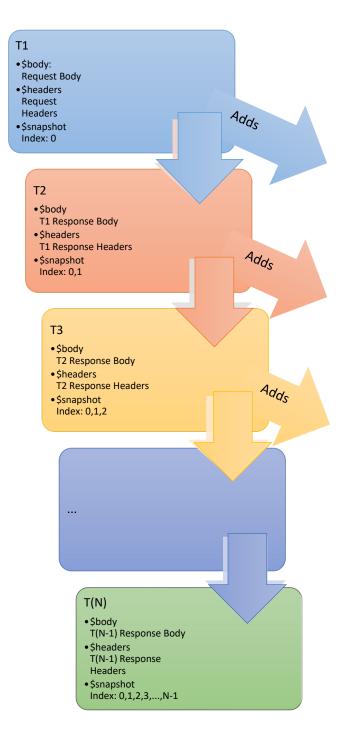

| Snapshot List |                        |                           |  |
|---------------|------------------------|---------------------------|--|
| Index         | body                   | headers                   |  |
| 0             | Request<br>Body        | Request<br>Headers        |  |
| 1             | T1<br>Response<br>Body | T1<br>Response<br>Headers |  |
| 2             | T2<br>Response<br>Body | T2<br>Response<br>Headers |  |
| 3             | T3<br>Response<br>Body | T3<br>Response<br>Headers |  |
|               |                        |                           |  |
|               |                        |                           |  |

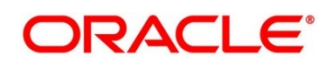

## **12 Extensibility**

Extensibility in Routing Hub refers to template extensibility and is achieved by specifying the extended templates for request and response kernel transformation templates.

And as part of extensibility, Routing Hub merges the output of kernel template and custom template in terms of JSON / XML merging.

In case of request, Routing Hub will send the merged output as request payload to provider. In case of response, Routing Hub will return the merged output as response back to consumer

Example:

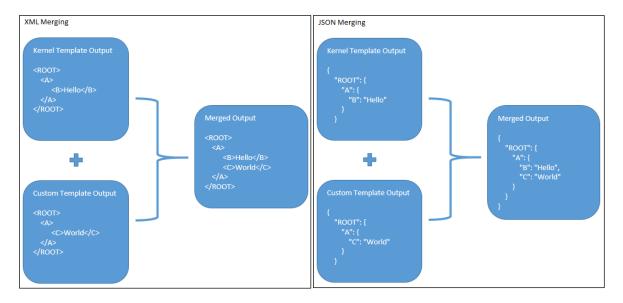

NOTE: Order of existing elements in custom template should be same as kernel template.

## 12.1 XML merging attributes

### 12.1.1 Identity Matcher

Matcher attribute must be used when merge action has to be performed for specific element.

Syntax: merge:matcher='<ATTRIBUTE\_NAME>'

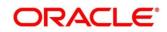

#### Example:

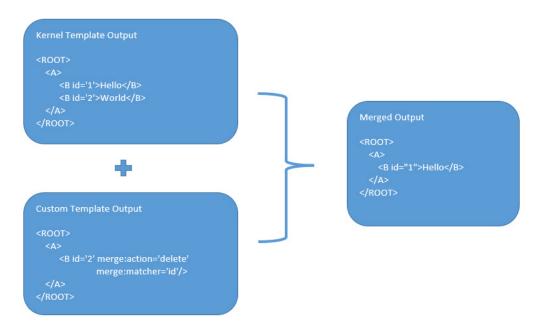

### 12.1.2 Skip Matcher

Skip matcher strategy is used to insert the elements forcefully without matching the original element and patch element.

Syntax: merge:matcher='SKIP'

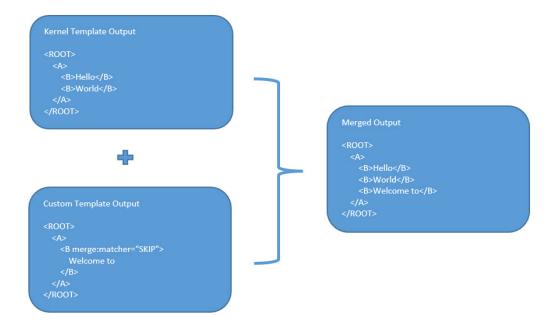

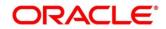

### 12.1.3 Override Action

Replaces the original element with the patch element only if it exists in kernel/mock template.

Syntax: merge:action='override'

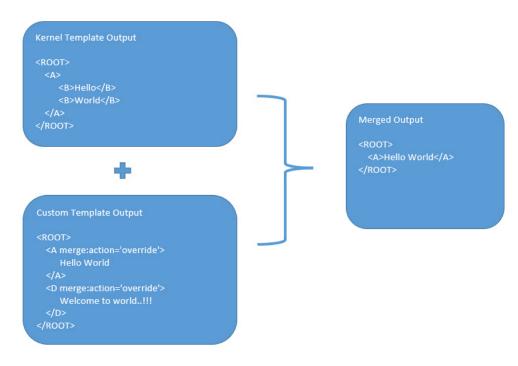

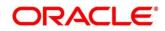

### 12.1.4 Complete Action

Copies the patch element only if it does not exist in kernel/mock template. Syntax: merge:action='complete'

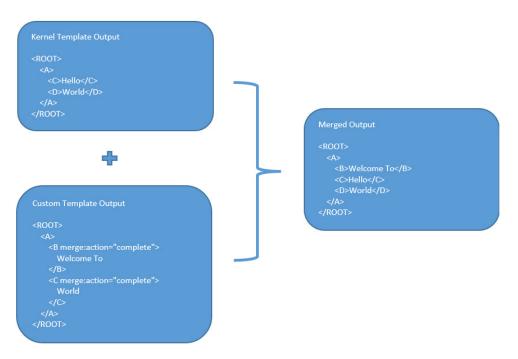

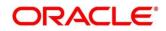

### 12.1.5 Replace Action

Replaces the original element with the patch element or creates the element if it does not exist in kernel/mock template.

Syntax: merge:action='replace'

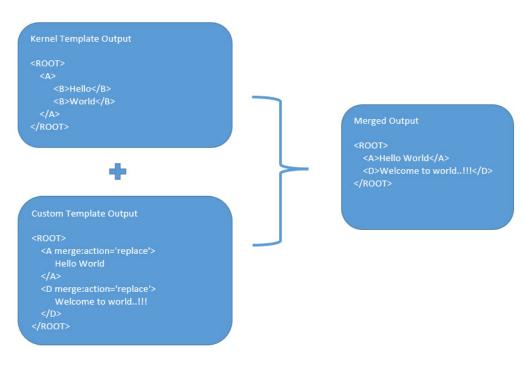

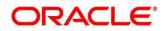

### **12.1.6 Preserve Action**

No replace action is performed on the original element.

Syntax: merge:action='preserve'

Example:

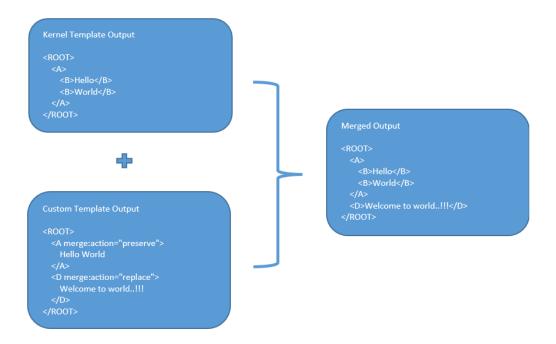

### 12.1.7 Delete Action

Deletes the original element. Syntax: merge:action='delete' Example:

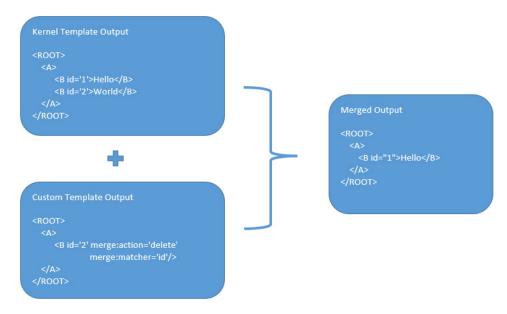

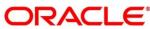

## 13 Audit purging / archiving

Purging/Archiving of audit data is done on the basis of retention policy.

This process uses plato-batch-server for Job execution.

Below steps are required to schedule purging/archiving job (routingHubAuditRetentionJob) once cmc-obrh-services and plato-batch-server is UP and RUNNING:

- 1. Open "Configure Tasks" screen (Task Management -> Configure Tasks)
- 2. Select "Schedule" option
- 3. Select "Task Name" as routingHubAuditRetentionJob and "Task Trigger Name" will be generated automatically
- 4. Specify the CRON expression to daily EOD

In order to resolve table space issue of Audit table (CMC\_RH\_AUDIT\_EVENT\_LOG), Database Management Team has to configure database job which should be triggered after routingHubAuditRetentionJob.

This database job can be redefining the table (DBMS\_REDEFINITION) after purging/archiving is done or other approach.

So, unused LOB segment space can be released.

And in order to resolve table space issue of Audit history table (CMC\_RH\_AUDIT\_EVENT\_LOG\_HISTORY), Database Management Team has to configure database job to truncate table periodically basis.

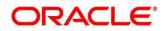

## 14 Multipart request

[

Below is the sample template for multipart request:

```
{
    "key": "file",
    "type": "FILE",
    "value": "$body.files.get(0).file"
},
{
    "key": "name",
    "type": "TEXT",
    "value": "$body.name"
}
```

]

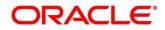

## **15** Configuration

End-user can configure the properties w.r.t. monitoring, alert and export.

End-user can configure the same at System level and granular levels such as Consumer, Consumer Service and Routing.

#### Navigation: Core Maintenance -> Routing Hub -> Configuration

| Configuration                |                              |           |   |              | ::×  |
|------------------------------|------------------------------|-----------|---|--------------|------|
| ✓ Monitoring                 |                              |           |   |              |      |
| Window Type                  | Window Size                  |           |   |              |      |
| Count O Time                 | 100                          |           |   |              |      |
|                              |                              |           |   |              |      |
| ✓ Alert                      |                              |           |   |              |      |
| Minimum number of calls      | Failure rate threshold       |           |   |              |      |
| 100                          | 50% ~ ^                      |           |   |              |      |
|                              |                              |           |   |              |      |
| ✓ Email Alert                |                              |           |   |              |      |
| Email Addresses              |                              |           |   |              |      |
|                              |                              |           |   |              |      |
|                              |                              |           |   |              |      |
| ✓ Export                     |                              |           |   |              |      |
| Mark data as factory shipped |                              |           |   |              |      |
|                              |                              |           |   |              |      |
| ✓ OIC                        |                              |           |   |              |      |
| Customer OIC instance URL    | Customer OIC IDCS stripe URL | Client Id | a | lient Secret |      |
|                              |                              |           |   |              |      |
| Scope                        |                              |           |   |              |      |
|                              |                              |           |   |              |      |
|                              |                              |           |   |              |      |
|                              |                              |           |   | Clear Reset  | Save |

| Component briefing |                                    |                 |                                                                                           |                                                                                                    |  |
|--------------------|------------------------------------|-----------------|-------------------------------------------------------------------------------------------|----------------------------------------------------------------------------------------------------|--|
| Component<br>Name  | Component<br>Type                  | ls<br>Mandatory | Validation                                                                                | Comments                                                                                                    |  |
| Monitoring         | Collapsible<br>Header &<br>Content |                 | Monitoring<br>properties are<br>mandatory if alert<br>properties have<br>been configured. | This section has properties that are<br>required by Breaker for storing and<br>aggregating the outcome of calls<br>using WindowType and<br>WindowSize. |  |

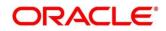

| Window Type                   | Radio<br>Button                    | No |                                                                                            | Predefined Values:<br>COUNT / TIME<br>The count-based sliding window<br>aggregates the outcome of the last<br>N calls (Window Size).<br>The time-based sliding window<br>aggregates the outcome of the calls<br>of the last N seconds (Window<br>Size).    |
|-------------------------------|------------------------------------|----|--------------------------------------------------------------------------------------------|----------------------------------------------------------------------------------------------------|
| Window Size                   | Number<br>Box                      | Νο |                                                                                            | This property is used to record the<br>outcome of calls when the<br>CircuitBreaker is closed.<br>In case of count-based sliding<br>window, window size will be N calls.<br>In case of time-based sliding<br>window, window size will be N<br>seconds.      |
| Alert                         | Collapsible<br>Header &<br>Content |    | Alert properties<br>are mandatory if<br>monitoring properti<br>es have been<br>configured. | This section has properties that are required for transitioning CircuitBreaker.                                                                                                    |
| Minimum<br>number of<br>calls | Number<br>Box                      | No |                                                                                            | If minimumNumberOfCalls is 10,<br>then at least 10 calls must be<br>recorded, before the failure rate can<br>be calculated.<br>If only 9 calls have been recorded<br>the CircuitBreaker will not transition<br>to open even if all 9 calls have<br>failed. |

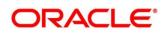

| Failure rate<br>threshold<br>Email Alert | Number<br>Box<br>Collapsible       | No  | Configures the failure rate threshold<br>in percentage.<br>When the failure rate is equal or<br>greater than the threshold the<br>CircuitBreaker transitions to open<br>and starts short-circuiting calls.<br>This section has properties that are |
|------------------------------------------|------------------------------------|-----|----------------------------------------------------------------------------------------------------|
|                                          | Header &<br>Content                |     | required for mail notification.                                                                                                    |
| Email<br>Addresses                       | Text Box                           | No  | Once the failure rate crosses the<br>failureRateThreshold, then end-user<br>will be notified about the event via<br>mail.<br>This property will be semi-<br>colon separated email addresses                                                        |
| Export                                   | Collapsible<br>Header &<br>Content |     | This section has properties that are<br>required for exporting configuration<br>JSON.<br>This section will be visible at system<br>level only.                                                                                                    |
| Mark data as<br>factory<br>shipped       | Switch                             | Yes | This property is used to mark the<br>exported configuration JSON as<br>factory shipped JSON.<br>So, end-user will not be able to<br>modify or delete the certain data<br>once imported.<br>Default value is false.                                 |
| OIC                                      | Collapsible<br>Header &<br>Content |     | This section has properties that are<br>required for OIC integration.<br>This section will be visible at system<br>level only.                                                                                                    |

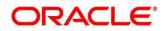

| Customer<br>OIC instance<br>URL    | Text Box | No | This property is used to<br>url of OIC instance. | o specify the |
|------------------------------------|----------|----|--------------------------------------------------|---------------|
| Customer<br>OIC IDCS<br>stripe URL | Text Box | No | This property is used to striped url of IDCS.    | o specify the |
| Client Id                          | Text Box | No | This property is used to client identifier.      | specify the   |
| Client Secret                      | Text Box | No | This property is used to secret.                 | o specify the |
| Scope                              | Text Box | No | This property is used to intent of access.       | specify the   |

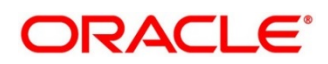

#### Example

Let say

WindowType is Count

WindowSize is 20

Minimum number of calls is 10

Failure rate threshold is 50%

Configured properties will behave as below:

After 10 (min number of calls) calls, routing would get shutdown if 50% (failure rate) of atmost last 20 (window size) calls have failed.

And if email address property is configured, then end-user will be notified as well.

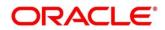

# 16 Audit Log

Check audit log on the below navigation path for Oracle Banking Routing Hub

| Reques         | t Audit                         |                    |                                        |                          |                                    |                                        |                              |        | ::×            |
|----------------|---------------------------------|--------------------|----------------------------------------|--------------------------|------------------------------------|----------------------------------------|------------------------------|--------|----------------|
| Request Id     |                                 |                    | Consumer                               |                          | Consumer Service                   |                                        | Provider                     |        |                |
| Provider Imple | ementation                      |                    | Provider Service                       |                          | Transformation                     |                                        | Route                        |        |                |
| User Id        |                                 |                    |                                        |                          |                                    |                                        |                              |        | ,<br>          |
|                |                                 |                    |                                        |                          |                                    |                                        |                              |        | Search         |
| Request Id     | Consumer                        | Consumer Service   | Provider                               | Provider Implementation  | Provider Service                   | Transformation                         | Route                        | Status | User Id        |
| No data to dis | splay.                          | _                  |                                        |                          |                                    |                                        |                              |        |                |
| Page 1         |                                 | of 0 (1-0 of 0     | ) items)  < ∢ → >                      |                          |                                    |                                        |                              |        |                |
|                |                                 |                    |                                        |                          |                                    |                                        |                              |        |                |
|                |                                 |                    |                                        |                          |                                    |                                        |                              |        |                |
|                |                                 |                    |                                        |                          |                                    |                                        |                              |        |                |
|                |                                 |                    |                                        |                          |                                    |                                        |                              |        |                |
|                |                                 |                    |                                        |                          |                                    |                                        |                              |        |                |
|                |                                 |                    |                                        |                          |                                    | ////////////////////////////////////// |                              |        | 111/1/2/2/11/1 |
|                | ACLE                            |                    |                                        |                          |                                    |                                        | OBRH (000 )<br>Marsh 6, 2023 | Δ      | SHARATH V      |
| Requ           | Request Audit Details           |                    |                                        |                          |                                    |                                        |                              |        | × ;; ×         |
| Request Id     | Request Id                      |                    |                                        |                          |                                    |                                        |                              |        |                |
|                | wC97q1ZAGJ1xC97q1Z              | AGj1yC97q1ZAGj1zC9 | 7q1ZAGj1AC97q1ZAGj1BC97q1Z.            | 4Gj1CC97q1ZAGj1DC97q1ZAC | 5j1EC97q1ZAGj1FC97q1ZAGj1GC97q1ZAC | 5j1HC97q1ZAGj1                         |                              |        |                |
| Provider In    |                                 | Ø                  |                                        | Ø                        | Ø                                  |                                        | 📀                            |        |                |
| User Id        | OBR                             | H Request          | Provi                                  | der Request              | Provider Response                  |                                        | OBRH Response                |        |                |
|                | 2023-05-10T10:32:26.9           | 953Z               |                                        |                          |                                    |                                        |                              |        | Search         |
| Request Id     | Message                         |                    |                                        |                          |                                    |                                        |                              |        | ± Id           |
| wC97q1Z        | 1                               |                    |                                        |                          |                                    |                                        |                              |        | RUN            |
| ccjapuVA       | "headers": {<br>"branchCode": [ |                    |                                        |                          |                                    |                                        |                              |        | RUN            |
| sGeGTvR        | "000"<br>],<br>"SERVICE-CONSL   | IMER-SERVICE": [   |                                        |                          |                                    |                                        |                              |        | RUN            |
| WxUZZO         | "PARTY_CASA_<br>].              | ACCOUNTS_LIST"     |                                        |                          |                                    |                                        |                              |        | RUN            |
| Page           | "appld": [<br>"CMNCORE"<br>],   |                    |                                        |                          |                                    |                                        |                              |        |                |
|                | "entityld": [<br>"DEFAULTENTI   | TY"                |                                        |                          |                                    |                                        |                              |        |                |
|                | ],<br>"userid": [               |                    | 10000000000000000000000000000000000000 |                          |                                    |                                        |                              |        |                |
|                |                                 |                    |                                        |                          |                                    |                                        |                              |        |                |

### Navigation: Core Maintenance -> Routing Hub -> Request Audit -> Log

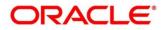

| Component brie                 | Component briefing |                                                                                                    |                                                       |  |  |  |
|--------------------------------|--------------------|----------------------------------------------------------------------------------------------------|-------------------------------------------------------|--|--|--|
| Component<br>Name              | Component<br>Type  | Condition                                                                                                    | Comments                                              |  |  |  |
| Consumer                       | Text Box           |                                                                                                    | Consume Name                                          |  |  |  |
| Consumer<br>Service            | Text Box           |                                                                                                    | Service Consumer<br>Name                              |  |  |  |
| Provider                       | Text Box           |                                                                                                    | Provider Name                                         |  |  |  |
| Provider<br>Implementatio<br>n | Text Box           |                                                                                                    | Provider<br>Implementation Name                       |  |  |  |
| Provider<br>Service            | Text Box           |                                                                                                    | Provider Service Name                                 |  |  |  |
| Transformatio<br>n             | Text Box           |                                                                                                    | Transformation Name                                   |  |  |  |
| Route                          | Text Box           |                                                                                                    | Route Name                                            |  |  |  |
| Request Id                     | Text Box           |                                                                                                    | Correlation Id                                        |  |  |  |
| User Id                        | Text Box           |                                                                                                    | User Id                                               |  |  |  |
| Search                         | Button             | <ul> <li>Search is done based on below things:</li> <li>Case insensitive</li> <li>Pattern matching</li> <li>Single / Multi Column search</li> </ul> | Performs search<br>operation with specified<br>values |  |  |  |

**NOTE:** End-user has to use wildcard character (\*) to match an arbitrary number of characters as search pattern for all fields except Request Id.

Clicking on "RequestId" value will display step by step execution of request with data such as Routing Hub Request & Timestamp, Provider Request & Timestamp, Provider Response & Timestamp, Routing Hub Response & Timestamp.

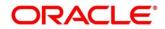

## **17 Monitoring Dashboard**

Monitoring dashboard has been provided to System integrators and IT administrators to review the health of the integrations. It displays data using different type of widgets to help users to assess the performance of integrations and identify the areas that requires attention.

This dashboard requires 'routingHubAuditSummaryJob' job to be executed periodically using platobatch-server.

Below are steps to schedule the job once cmc-obrh-services and plato-batch-server is UP and RUNNING:

- 1. On Home Screen, Click Task Management
- 2. Under Task Management, Click "Configure Tasks"
- 3. Select "Schedule" option
- 4. Select "**Task Name**" as routingHubAuditSummaryJob and "**Task Trigger Name**" will be generated automatically.
- 5. Specify the CRON expression to daily EOD

To resolve table space issue of Audit summary table, (CMC\_RH\_AUDIT\_SUMMARY), Database Management Team has to configure database job to truncate table periodically basis.

**NOTE:** Monitoring Dashbord will also be not available if Audit logs are turned off

#### Navigation: Core Maintenance -> Routing Hub -> Monitoring Dashboard

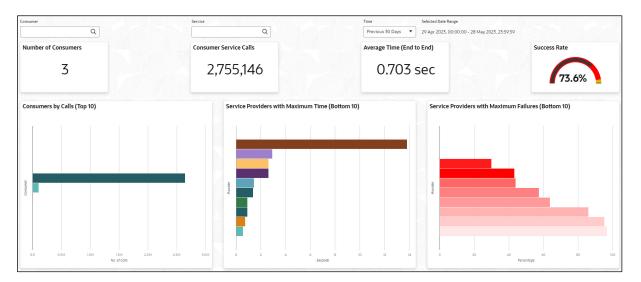

**Number of Consumers:** This widget displays total number of consumers configured in the Oracle Banking Routing Hub.

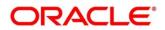

**Consumer Service Calls:** This widget displays total number of consumer services requested during chosen period.

Average Time (End to End): This widget displays the average time (in seconds) taken to process successful requests, during chosen period.

**Success Rate:** This widget provides an indicator of how many successful requests were made during chosen period.

**Consumers by Calls (Top 10):** This widget provides a graphical display of the top 10 consumers based on requests they have made during chosen period. A link on the bar graph is provided to view further details of the Consumer.

**Service Providers with Maximum Time (Bottom 10):** This widget provides a graphical display of bottom 10 providers based on the time taken to process requests, during s chosen period.

**Service Providers with Maximum Failures (Bottom 10):** This widget provides a graphical display of bottom 10 providers based on failed requests, during s chosen period.

#### **Consumer Page**

End-user can navigate to this page by either using the filter option provided on the landing page or by clicking on specific consumer service in "Consumer Service by Calls (Top 10)" chart

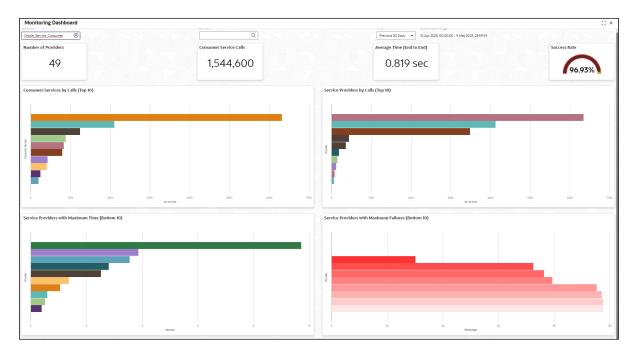

This page displays following information:

**Number of Providers:** This widget displays the total number of service providers configured in Oracle Banking Routing Hub for the selected consumer.

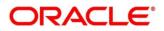

**Consumer Service Calls:** This widget displays total number of consumer services requested by the selected consumer during chosen period.

Average Time (End to End): This widget displays the average time (in seconds) taken to process successful requests made by the selected consumer, during chosen period.

**Success Rate:** This widget provides an indicator of how many successful requests were made by the selected consumer during chosen period.

**Consumer Services by Calls (Top 10):** This widget provides a graphical display of the top 10 consumers Services during chosen period. A link on the bar graph is provided to view further details of the Consumer Service.

**Service Providers by Calls (Top 10):** Shows top 10 service providers based on the maximum requests which are requested chosen period.

**Service Providers with Maximum Time (Bottom 10):** Shows bottom 10 providers based on the maximum time taken to process successful requests which are requested during chosen period.

**Service Providers with Maximum Failures (Bottom 10):** Shows bottom 10 providers based on the maximum number of failed requests which are requested during chosen period.

#### **Consumer Service Page**

End-user can navigate to this page by either using the filter option provided on the landing page or by clicking on specific consumer service in "Consumer Service by Calls (Top 10)" chart.

| Monitoring Dashboard                                                                                                    |                                                                                                    |                                                    |                                     |                                    |                     | ::×     |
|----------------------------------------------------------------------------------------------------|----------------------------------------------------------------------------------------------------|----------------------------------------------------|-------------------------------------|------------------------------------|---------------------|---------|
| Consumer<br>Oracle_ <u>Service_Consumed</u>                                                                                                    | Service           READ_PARTY         Image: Control of the service of the service of the                     | Time Selected Date Previous 30 Days   10 Apr 2023, | Range<br>00:00:00 - 9 May 2023, 23: | 59:59                              |                     |         |
| Number of Providers                                                                                                    | Consumer Service Calls                                                                                                    | Average Time (End to End)                          |                                     | Success Ra                         | ate                 |         |
| 2                                                                                                    | 631,128                                                                                                    | 0.563 sec                                          |                                     |                                    | 7.74%               |         |
|                                                                                                    |                                                                                                    |                                                    |                                     |                                    |                     | Ŧ       |
| Request Id                                                                                                    |                                                                                                    |                                                    | Time in Routing Hub<br>(sec)        | Time In Service Providers<br>(sec) | Total Time<br>(sec) | Details |
| $e{\sf T} GfbaUOXi1f{\sf T} GfbaUOXi1g{\sf T} GfbaUOXi1h{\sf T} GfbaUOXi1i{\sf T} GfbaUOXi1i{\sf T} GfbaU$ | UOXi1 jTGf ba UOXi1 kTGf ba UOXi1 tTGf ba UOXi1 mTGf ba UOXi1 mTGf ba UOXi1 tTGf ba UOXi1 tTGf ba UOXI1 tTGf ba UOXI1 tTGf ba UOXI1 tTGf ba UOXI1 tTGf ba UOXI1 tTGf ba UOXI1 tTGf ba UOXI1 tTGf ba | TGfbaUOXi1                                         | 0.081                               | 43.443                             | 43.524              | ۲       |
| EAyhYdUOXi1FAyhYdUOXi1GAyhYdUOXi1HAyhYdUOXi1IAyhY                                                                                                    | YdUOXi1JAyhYdUOXi1KAyhYdUOXi1LAyhYdUOXi1MAyhYdUOXi1NAyhYdUOXi1OAyhYdU                                                                                                    | JOXi1PAyhYdUOXi1                                   | 0.079                               | 43.099                             | 43.178              | ۲       |
| 4cFMJZTOXi15cFMJZTOXi16cFMJZTOXi17cFMJZTOXi18cFM                                                                                                    | UZTOXi19cFMJZTOXi1acFMJZTOXi1bcFMJZTOXi1ccFMJZTOXi1dcFMJZTOXi1ecFMJZT                                                                                                    | OXitfcFMJZTOXit                                    | 0.076                               | 42.721                             | 42.797              | ۲       |
| 8yHSkWTOXi19yHSkWTOXi1ayHSkWTOXi1byHSkWTOXi1cyH                                                                                                    | +skwToXitdyHSkwToXiteyHSkwToXitfyHSkwToXitgyHSkwToXithyHSkwToXitlyHS                                                                                                    | kWTOXitjyHSkWTOXit                                 | 0.080                               | 40.875                             | 40.955              | ۲       |
| CLUd2TTOXiIDLUd2TTOXiIELUd2TTOXiIFLUd2TTOXiIGLUd                                                                                                    | d2TTOXiIHLUd2TTOXiILUd2TTOXiILUd2TTOXiILUd2TTOXiILUd2TTOXiILUd2TTOXiILUd2T                                                                                                    | TOXiINLUd2TTOXiI                                   | 0.074                               | 37.248                             | 37.322              | ۲       |
| QwR10QTOXi1RwR10QTOXi1SwR10QTOXi1TwR10QTOXi1UwR                                                                                                    | tloQTOXi1VwR10QTOXi1WwR10QTOXi1XwR10QTOXi1YwR10QTOXi1ZwR10QTOXi10xR10                                                                                                    | QTOXi11xR10QTOXi1                                  | 0.074                               | 36.195                             | 36.269              | ۲       |
| 2fic7TTOXI13fic7TTOXI14fic7TTOXI15fic7TTOXI16fic7TTOX                                                                                                    | n7fic7TT0Xn8fic7TT0Xn9fic7TT0Xnafic7TT0Xnbfic7TT0Xncfic7TT0Xndfic7TT0Xn                                                                                                    | 1                                                  | 0.078                               | 36.035                             | 36.113              | ۲       |
| CNpT:BTOXIDNpT:BTOXIENpT:BTOXIENPT:BTOXIENPT:BTOXIENP                                                                                                    |                                                                                                    |                                                    |                                     |                                    | 35.871              | ۲       |
| 0/58/0/0X/11/58/0/0X/12/58/0/0X/14/68/0/0X/15/58/0/0X/15/68/0/0X/19/58/0/0X/19/58/0/0X/19/58/0/0X/16/58/0/0X/16/58/0X/16/58/0/0X/16/58/0/0X/10X/11/58/0/0X/16/58/0/0X/16/58/0/0X/16/58/0/0X/16/58/0/0X/16/58/00X/16/58/00/0X/16/58/00/0X/16/58/00/0X/16/58/00/0X/16/58/00/0X/16/58/00/0X/16/58/00/0X/16/58/00/0X/16/58/00/0X/16/58/00/0X/16/58/00/0X/16/58/00/0X/16/58/00/0X/16/58/00/0X/16/58/00/0X/16/58/00/0X/16/58/00/0X/16/58/00/0X/16/58/00/0X/16/58/00/0X/16/58/00/0X/16/58/00/0X/100/0X/16/58/00/0X/100/0X/100/0X/100/0X/100/0X/100/0X/100/0X/100/0X/100/0X/100/0X/100/0X/100/0X/100/0X/100/0X/100/0X/100/0X/100/0X/100/0X/100/0X/100/0X/100/0X/100/0X/100/0X/100/0X                                                                                                    |                                                                                                    |                                                    |                                     |                                    | 35.433              | ۲       |
| ΟJOKRETOXIPJOKRETOXIRJOKRETOXIRJOKRETOXIRJOKRETOXITJOKRETOXIIJJOKRETOXINJOKRETOXINJOKRETOXINJOKRETOXINJOKRETOXI                                                                                                    |                                                                                                    |                                                    |                                     | 35.245                             | 35.319              | ۲       |
| Page 1 of 30225 (1 - 10 of                                                                                                    | 302244 items)  < 4 1 2 3 4 5 30225 → >J                                                                                                    |                                                    |                                     |                                    |                     |         |
|                                                                                                    |                                                                                                    |                                                    |                                     |                                    |                     |         |
|                                                                                                    |                                                                                                    |                                                    |                                     |                                    |                     |         |

**Number of Providers:** This widget displays total number of service providers to which this request is routed to complete the integration.

**Consumer Service Calls:** This widget displays total number of consumer services made during chosen period.

**Average Time (End to End):** This widget displays the average time taken to process successful requests made during chosen period.

Success Rate: Shows the percentage of successful requests which are made during chosen period.

**Request Details:** The table displays the list of requests which are requested during chosen period. Following are the details which are provided for each request

| Component Name                     | Component Type                                                                                                    |
|------------------------------------|----------------------------------------------------------------------------------------------------|
| Request Id                         | This is system generated reference number for each request.<br>Click on the Request Id displays audit log information of the<br>request. |
| Time in Routing Hub<br>(Sec)       | This field displays the time taken by Routing Hub (in seconds)<br>to route the request between Consumer Service and<br>Providers.        |
| Time in Service Providers<br>(Sec) | This field displays the total time taken by Service provides (in seconds) to process the request.                                        |
| Total Time (Sec)                   | This field displays the total time to process the request                                                                                |
| Provider Service                   | Text Box                                                                                                    |
| Details                            | Displays the tabular view of the time taken by individual providers (in case of chaining of the request)                                 |

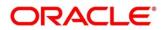

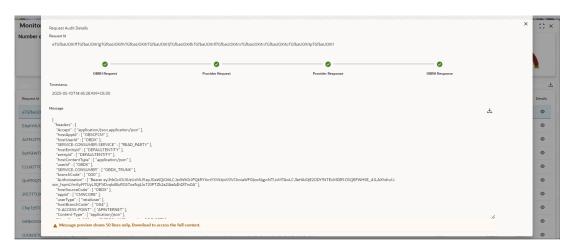

End-user can view request details by clicking on Request Id.

| Component Name            | Comments                                                                                             |
|---------------------------|----------------------------------------------------------------------------------------------------|
| Number of Providers       | Shows total number of service providers                                                              |
| Consumer Service Calls    | Shows total number of consumer services requested during selected time                               |
| Average Time (End to End) | Shows the average time taken to process successful requests which are requested during selected time |
| Success Rate              | Shows the percentage of successful requests which are requested during selected time                 |
| Request Audit             | Shows list of requests which are requested during selected time                                      |

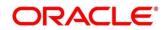

# **18 Transformation Type**

## 18.1 Velocity

Velocity is a Java-based template engine.

Velocity can be used to generate XML files, SQL, PostScript and most other text-based formats.

NOTE: In routing hub, Velocity will be used to generate JSON and XML.

- Using **\$body**, user can access request/response body.
   Syntax: \$body.fieldName
   Example: \$body.branchCode
- Using **\$headers**, user can access request/response headers.
   Syntax: \$headers["fieldName"][0]
   Example: \$headers["branchCode"][0]
- Using **\$bodyAsString**, user can access response body as string. Syntax: **\$bodyAsString**
- Below are some available extension methods:
  - Date Conversion
     Syntax: \$dateUtil.convert(inputDate, fromPattern, toPattern)
     Parameters:
    - inputDate String
    - fromPattern String
    - toPattern String

#### Returns: String

Please refer <u>https://docs.oracle.com/javase/8/docs/api/java/text/SimpleDateFormat.html</u> for different patterns

> Default Value

Syntax: \$custom.defaultValue(inputValue, defaultValue)
Parameters:

- inputValue Object
- defaultValue String

#### Returns: Object

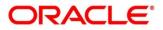

Null Check

Syntax: \$custom.isNull(inputValue)

Parameters:

inputValue - Object

Returns: Boolean

- Random Number
   Syntax: \$mathUtil.getRandom()
   Returns: Object of Random class (java.util.Random)
- Xml Tool

Syntax: \$xml.methodName() Please refer <u>https://velocity.apache.org/tools/3.1/apidocs/org/apache/velocity/tools/generic/XmlTool.</u> html

> Date Tool

Syntax: \$date.methodName()

Please refer

https://velocity.apache.org/tools/3.1/apidocs/org/apache/velocity/tools/generic/DateTool. html

Json Tool

Syntax: \$json.methodName()

### Please refer

https://velocity.apache.org/tools/3.1/apidocs/org/apache/velocity/tools/generic/JsonTool. html

Math Tool

Syntax: \$math.methodName()

#### Please refer

https://velocity.apache.org/tools/3.1/apidocs/org/apache/velocity/tools/generic/MathTool.html

Number Tool

Syntax: \$number.methodName()

### Please refer

https://velocity.apache.org/tools/3.1/apidocs/org/apache/velocity/tools/generic/NumberT ool.html

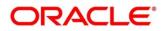

Escape Tool
 Syntax: \$esc.methodName()
 Please refer
 <a href="https://velocity.apache.org/tools/3.1/apidocs/org/apache/velocity/tools/generic/EscapeT">https://velocity.apache.org/tools/3.1/apidocs/org/apache/velocity/tools/generic/EscapeT</a>
 ool.html

Serialization of object into its equivalent Json representation

Syntax: \$custom.toJson(src)

Parameters:

src - Object

Returns: String

Get additional field's value based on fieldname

**Syntax:** \$custom.getFieldValueById(jsonString, fieldname) **Parameters:** 

- jsonString String
- fieldname String

### Returns: String

Get list of additional fields based on fieldname prefix

**Syntax:** \$custom.getAdditionalFieldSetByType(jsonString,prefixval) **Parameters:** 

- jsonString String
- prefixval String

### Returns: List

• If issue occurred with hyphen in velocity template of Request or Response Transformation, then use get method.

### Example:

<FCUBS\_BODY>

- <Customer-IO>
  - <CUSTNO>003942</CUSTNO>
- </Customer-IO>
- </FCUBS\_BODY>
- If "\$in.FCUBS\_BODY.Customer-IO.CUSTNO" does not work ,

Use "\$in.FCUBS\_BODY.get("Customer-IO").CUSTNO" to get customer number.

## 18.2 XSLT

XSLT is a language for transforming XML documents into other XML documents, or other formats such as HTML for web pages, plain text or XSL Formatting Objects, which may subsequently be converted to other formats, such as PDF, PostScript and PNG.

**NOTE:** In routing hub, XSLT will be used to transform arbitrary XML to JSON.

# 18.3 JSLT

JSLT is a complete query and transformation language for JSON.

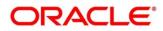

# **19 Oracle Banking Routing Hub Integration Specification**

# **19.1 Token Generation**

PlatoJWTAuth endpoint signature -

- Path : /platojwtauth
- Headers:
  - > appld : SECSRV001
  - Content-Type : application/json
- Request Body:
  - {

```
"username": "",
```

"password": ""

}

- > Username and password will be base64 encoding of plaintext.
- Response Body:

```
{
  "token": "",
  "userAlreadyLoggedIn": "Y",
  "expires_in": 3180,
  "home_entity_id": "DEFAULTENTITY",
  "multi_entity_admin": "N",
  "multi_entity_admin_locale": ""
}
```

Example - Below are the screenshots

### Headers

| POST     | r whf00lse:7002/api-gateway/platojwtauth |                                   |             | Send <b>v</b> Save <b>v</b> |
|----------|------------------------------------------|-----------------------------------|-------------|-----------------------------|
| Param    |                                          | re-request Script Tests  Settings |             |                             |
|          | ers 💿 9 hidden                           | VALUE                             | DESCRIPTION |                             |
| <b>v</b> | appld                                    | SECSRV001                         |             |                             |
| ~        | Content-Type                             | application/json                  |             |                             |

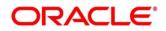

#### **Request Payload**

| POST       | whf00lse:7002/api-gateway/platojwtauth                             | Send 🔻 Save 🔻 |
|------------|--------------------------------------------------------------------|---------------|
| Params Aut | norization Headers (12) Body Pre-request Script Tests Settings     | Cookies Code  |
| • none • f | orm-data 🔍 x-www-form-urlencoded 🌑 raw 🔍 binary 🔍 GraphQL _ JSON 💌 | Beautify      |
| 3 "ра      | ername": "VEVTVFVTRVIx",<br>ssword": "VEVTVFVTRVIx"                |               |
| 4 }        |                                                                    |               |

### **Response Payload**

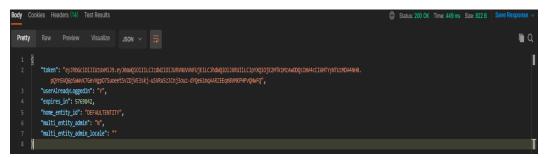

# **19.2 Synchronous Dispatch API Specification**

Dispatch endpoint is the **single** entry-point for invoking the routes configured in Oracle Banking Routing Hub for services of a Service Consumer.

Dispatch endpoint signature -

- Method: POST / GET
- Path : /route/dispatch
- Headers:
  - > appld : CMNCORE
  - entityId : DEFAULTENTITY
  - > userId : <user id>
  - branchCode : <branch code>
  - Authorization : Bearer <Token>
  - > SERVICE-CONSUMER : <name of service consumer>
  - > SERVICE-CONSUMER-SERVICE : <name of service consumer service>

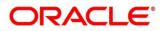

- Request Body:
  - Any valid JSON/XML payload which shall act as input to the transformation template in request transformer.
- Response Body:

```
{
    "data": {}
    "messages": {}
}
```

- If the route invocation succeeds, data JSON member would contain the transformed (optional) response of the provided service. If it's a provided web service and no response transformation template is supplied, XML Soap Body of response would be converted into JSON object and sent in data JSON member.
- If the route invocation fails due to misconfigured route or connection time out to ServiceProviderImpl or some other reason, relevant error messages would be sent in messages JSON member. In that case, data JSON member would be null or empty.

Example - Below are the screenshots of route dispatch for ServiceConsumer **Oracle\_Service\_Consumer** and ServiceConsumerService **List\_Facilities** 

#### Headers

| POS          | ST v whf00lse-7002/api-gateway/cmc-obrh-services/route/dispatch |                         |             |            |               |
|--------------|-----------------------------------------------------------------|-------------------------|-------------|------------|---------------|
| Param        | ns Authorization Headers (17) Body  Pre-request Script Test:    |                         |             |            |               |
|              |                                                                 | VALUE                   | DESCRIPTION | ••• Bulk E | dit Presets 🗸 |
| $\checkmark$ | Content-Type                                                    | application/json        |             |            |               |
|              | appld                                                           | CMNCORE                 |             |            |               |
| $\sim$       | entityld                                                        | DEFAULTENTITY           |             |            |               |
|              | userld                                                          | TESTUSER1               |             |            |               |
| $\sim$       | branchCode                                                      | 004                     |             |            |               |
|              | Authorization                                                   | Bearer ({token)}        |             |            |               |
| $\sim$       | SERVICE-CONSUMER                                                | Oracle_Service_Consumer |             |            |               |
|              | SERVICE-CONSUMER-SERVICE                                        | List_Facilities         |             |            |               |

### **Request Payload**

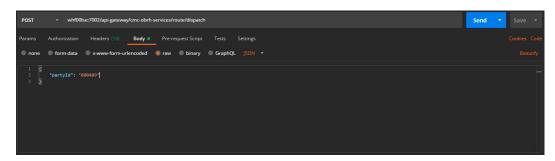

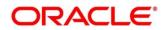

### **Response Payload on Successful Dispatch**

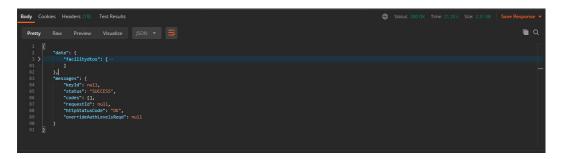

### **Response Payload on Failed Dispatch**

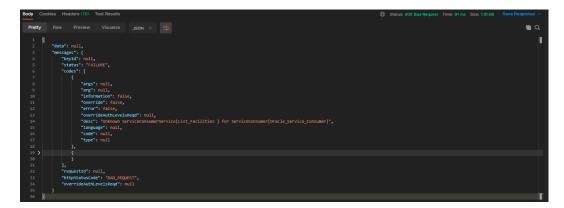

### **19.3 Asynchronous Dispatch API Specification**

Dispatch endpoint is the **single** entry-point for invoking the routes configured in Oracle Banking Routing Hub for services of a Service Consumer.

Dispatch endpoint signature -

- Path : /route/dispatch
- Query Params:
  - ➢ isAsync : true
- Headers:
  - > appld : CMNCORE
  - entityId : DEFAULTENTITY
  - userId : <user id>
  - branchCode : <branch code>
  - Authorization : Bearer <Token>
  - > SERVICE-CONSUMER : <name of service consumer>

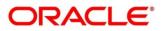

- > SERVICE-CONSUMER-SERVICE : <name of service consumer service>
- Request Body:
  - Any valid JSON/XML payload which shall act as input to the transformation template in request transformer.
- Response Body:

```
{
    "data": { "correlationId" : "" },
    "messages": {}
}
```

Example - Below are the screenshots of route dispatch for

ServiceConsumer Oracle\_Service\_Consumer and ServiceConsumerService List\_Facilities

### **Query Params**

| POST                    | whf00lse:7    | /002/api-gateway/c | mc-obrh-ser | vices/route/dispatch?isA | sync=true |          |             | Send | • |         |  |
|-------------------------|---------------|--------------------|-------------|--------------------------|-----------|----------|-------------|------|---|---------|--|
| Params •<br>Query Param | Authorization | Headers (17)       | Body 单      | Pre-request Script       | Tests     | Settings |             |      |   | Cookies |  |
| KEY                     |               |                    |             | VALUE                    |           |          | DESCRIPTION |      |   |         |  |
| isAsync                 |               |                    |             | true                     |           |          |             |      |   |         |  |
| Кеу                     |               |                    |             |                          |           |          |             |      |   |         |  |

#### Headers

| POST v whf00lse:7002/api-gateway/cmc-obrh-services/route/dispatch | YisAsync=true           |             |               | Send v         |
|-------------------------------------------------------------------|-------------------------|-------------|---------------|----------------|
| Params  Authorization Headers (17) Body  Pre-request Script Tr    |                         |             |               |                |
| Headers 💿 9 hidden                                                |                         |             |               |                |
|                                                                   |                         | DESCRIPTION | ••• Bulk Edit | Presets $\sim$ |
| Content-Type                                                      | application/json        |             |               |                |
| I appld                                                           | CMNCORE                 |             |               |                |
| I entityld                                                        | DEFAULTENTITY           |             |               |                |
| ✓ userId                                                          | TESTUSER1               |             |               |                |
| ✓ branchCode                                                      | 004                     |             |               |                |
| Authorization                                                     | Bearer ((token))        |             |               |                |
| SERVICE-CONSUMER                                                  | Oracle_Service_Consumer |             |               |                |
| SERVICE-CONSUMER-SERVICE                                          | List_Facilities         |             |               |                |

#### **Request Payload**

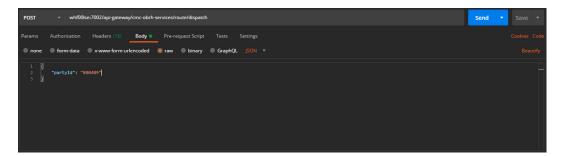

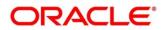

### **Response Payload**

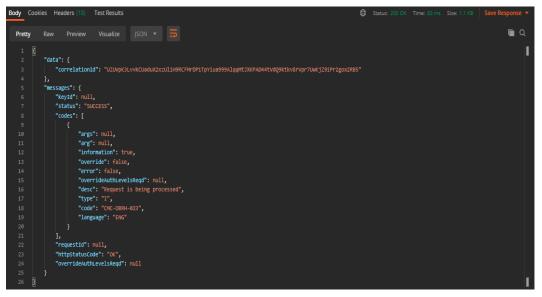

## 19.4 Asynchronous Dispatch Response API Specification

Response endpoint signature -

- Path : /route/dispatchResponse/{Correlation-Id}
  - > Correlation-Id will be coming from the response of dispatch endpoint.
- Headers:
  - > appld : CMNCORE
  - entityId : DEFAULTENTITY
  - > userId : <user id>
  - branchCode : <branch code>
  - Authorization : Bearer <Token>
- Response Body:

```
{
```

```
"data": {}
```

```
"messages": {}
```

}

If the route invocation succeeds, data JSON member would contain the transformed (optional) response of the provided service. If it's a provided web service and no response transformation template is supplied, XML Soap Body of response would be converted into JSON object and sent in data JSON member.

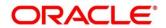

If the route invocation fails due to misconfigured route or connection time out to ServiceProviderImpl or some other reason, relevant error messages would be sent in messages JSON member. In that case, data JSON member would be null or empty.

Example - Below are the screenshots of route dispatch for

ServiceConsumer Oracle\_Service\_Consumer and ServiceConsumerService List\_Facilities

Headers

| CET v whf00lse:7002/api-gateway/cmc-obrh-services/route/dispatchRe | esponse/4WTTEvRceo3hfb8nd9wnql7uokPPSoLk2EyajSeT8bA65vXWC2CGMyb | Efly8rGxar3BidzYGdVhq4mFQiHWVCVRb |               | Send v                     |
|--------------------------------------------------------------------|-----------------------------------------------------------------|-----------------------------------|---------------|----------------------------|
| Params Authorization Headers (15) Body  Pre-request Script Tests   | Settings                                                        |                                   |               |                            |
| Headers 📀 9 hidden                                                 |                                                                 |                                   |               |                            |
| KEY                                                                | VALUE                                                           | DESCRIPTION                       | ••• Bulk Edit | Presets $ \smallsetminus $ |
| Content-Type                                                       | application/json                                                |                                   |               |                            |
| sppld                                                              | CMNCORE                                                         |                                   |               |                            |
| I entityId                                                         | DEFAULTENTITY                                                   |                                   |               |                            |
| S userid                                                           | TESTUSER1                                                       |                                   |               |                            |
| JoranchCode                                                        | 004                                                             |                                   |               |                            |
| Authorization                                                      | Bearer {{token}}                                                |                                   |               |                            |

Response Payload when request is still processing

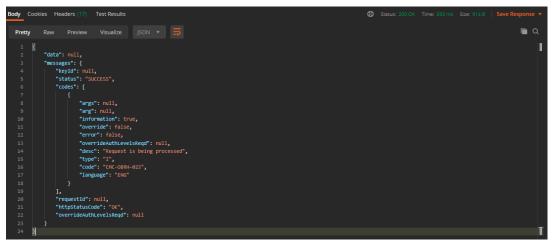

Response Payload when request is processed (on Successful Dispatch)

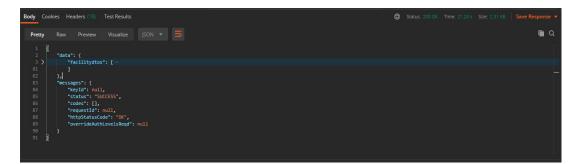

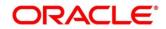

| Body Cool                                                                                                | es Headers (16) Test Results                                                                                                    | Status: 400 Bad Request Time: 91 ms Size: 1.16 KB | Save Response 🗸 |
|----------------------------------------------------------------------------------------------------|----------------------------------------------------------------------------------------------------|---------------------------------------------------|-----------------|
|                                                                                                    |                                                                                                    |                                                   |                 |
| Pretty                                                                                                   |                                                                                                    |                                                   | 🖻 Q             |
| 1 <b>S</b><br>2<br>3<br>4<br>5<br>6<br>7<br>8<br>9<br>10<br>11<br>12<br>13<br>14<br>15<br>16<br>17<br>18 | <pre>fata:: null,<br/>"mssaget: null,<br/>"separa: null,<br/>"status:: "ANLUME",<br/>"codes:: [<br/>{<br/>ferget: null,<br/>farget: null,<br/>ferget: false,<br/>ferget: false,<br/>ferget: false,<br/>ferget: false,<br/>ferget: false,<br/>ferget: false,<br/>ferget: false,<br/>ferget: false,<br/>ferget: false,<br/>ferget: false,<br/>ferget: false,<br/>ferget: false,<br/>ferget: false,<br/>ferget: false,<br/>ferget: null,<br/>ferget: null,<br/>fe</pre> |                                                   |                 |
| 19 ><br>30                                                                                               |                                                                                                    |                                                   |                 |
| 31<br>32                                                                                                 | ],<br>"requestid": null,                                                                                                    |                                                   |                 |
| 33                                                                                                    | "httpstatusCode": "BAD_REQUEST",                                                                                                    |                                                   |                 |
| 34                                                                                                    | "overrideAuthLevelsReqd": null                                                                                                    |                                                   |                 |
| 35<br>36                                                                                                 |                                                                                                    |                                                   | Т               |

Response Payload when request is processed (on Failed Dispatch)

# 19.5 Template evaluation API Specification

Template evaluation endpoint will return the evaluated output of transformation template. End-user can validate the template based on the returned output.

Template evaluation endpoint signature -

- Method: POST
- Path : /template/evaluate
- Headers:
  - > appld : CMNCORE
  - > entityId : DEFAULTENTITY
  - > userId : <user id>
  - branchCode : <branch code>
  - > Authorization : Bearer <Token>
  - > SERVICE-CONSUMER : <name of service consumer>
  - > SERVICE-CONSUMER-SERVICE : <name of service consumer service>
  - > SERVICE-TRANSFORMATION : <name of service transformation>
- Query Parameters:
  - transformationType : REQUEST / RESPONSE / MOCK\_RESPONSE
     Note: Default value is REQUEST if not specified
- Request Body:
  - Any valid JSON / XML payload which shall act as input to the transformation template in request transformer.

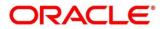

```
• Response Body:
```

```
{
    "data": {}
    "messages": {}
```

}

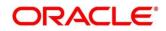

# 20 Oracle Banking Routing Hub VM Arguments

### Common Core Managed Server

| Parameter                                               | Default        | Values                                                               |
|---------------------------------------------------------|----------------|----------------------------------------------------------------------|
| CMC-O                                                   | BRH-SERVIC     | E                                                                    |
| cmc-obrh-services.server.port                           |                | <server_port></server_port>                                          |
| obrh.db.jndi                                            |                | <cmncore_jndi></cmncore_jndi>                                        |
| cmc-obrh-services.oic.secretStore.url                   |                | <oic_secret_store_url></oic_secret_store_url>                        |
| cmc-obrh-services.audit.retention.days                  |                | <audit_retention_policy_day<br>S&gt;</audit_retention_policy_day<br> |
| cmc-obrh-services.audit.retention.archival              |                | Y/N                                                                  |
|                                                         |                | (Y for archiving and N for purging)                                  |
| Enable and configure connection pooling for             | or REST calls  |                                                                      |
| obrh.rest.connectionpool.enabled                        | false          | true / false                                                         |
| obrh.rest.connectionpool.totalConnectionCou<br>nt       | 20             | <pool_total_conn_count></pool_total_conn_count>                      |
| obrh.rest.connectionpool.maxConnectionCou<br>ntPerRoute | 2              | <pool_max_conn_per_route></pool_max_conn_per_route>                  |
| obrh.rest.connectionpool.timeToLive.ms                  | -1             | <pool_ttl></pool_ttl>                                                |
| Receive routing failure mail notification via           | plato-alerts-r | nanagement-service                                                   |
| obrh.alerts.enabled                                     | false          | true / false                                                         |

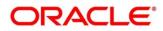

| Change approach for auditing          |                      |                                                                                |
|---------------------------------------|----------------------|--------------------------------------------------------------------------------|
| obrh.audit.type                       | DEFAULT              | DEFAULT / KAFKA / JMS / LOG /<br>OFF                                           |
|                                       |                      | For KAFKA option, cmc-obrh-kafka-<br>consumer service needs to be<br>deployed. |
|                                       |                      | For JMS option, cmc-obrh-jms-<br>consumer service needs to be<br>deployed.     |
| Overwrite the customization that is n | ot part of configura | ation json                                                                     |
| obrh.import.overwrite                 | false                | true / false                                                                   |
| Use Custom Keystore and Truststore    | for HTTPS scheme     | 9                                                                              |
| obrh.keystore.password.encoded        |                      | true / false<br>(true, if password is base 64<br>encoded)                      |
| obrh.truststore.path                  |                      | <truststore_path></truststore_path>                                            |
| obrh.truststore.password              |                      | <truststore_password></truststore_password>                                    |
| obrh.usekeystore                      |                      | true / false<br>(true, if keystore is required along with<br>truststore)       |
| obrh.keystore.path                    |                      | <keystore_path></keystore_path>                                                |
| obrh.keystore.password                |                      | <keystore_password></keystore_password>                                        |
| obrh.keystore.alias                   |                      | <keystore_alias_list></keystore_alias_list>                                    |
| obrh.keystore.aliaspassword           |                      | <keystore_alias_password_i<br>IST&gt;</keystore_alias_password_i<br>           |
| obrh.ssl.protocol                     | TLS                  | TLS / TLSv1 / TLSv1.1 / TLSv1.2                                                |

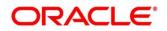

| For tomcat deployment                         |                 |                                                |  |  |  |
|-----------------------------------------------|-----------------|------------------------------------------------|--|--|--|
| obrh.server.isJavaEE                          | true            | true / false                                   |  |  |  |
|                                               |                 | (false for tomcat)                             |  |  |  |
| obrh.taskexecutor.corepoolsize                | 50              | <core_poolsize></core_poolsize>                |  |  |  |
| obrh.taskexecutor.maxpoolsize                 | 50              | <max_poolsize></max_poolsize>                  |  |  |  |
| obrh.taskexecutor.queuecapacity               | 100             | <queue_capacity></queue_capacity>              |  |  |  |
| Set Proxy settings for HTTPS                  |                 |                                                |  |  |  |
| As per the Java Networking documentation, H   | HTTPS protoc    | ol handler will use the same as the http       |  |  |  |
| handler (i.e. http.nonProxyHosts).            |                 |                                                |  |  |  |
| But in case of Weblogic, http.nonProxyHosts   | will not work f | or some reason.                                |  |  |  |
| So, use https non proxy host argument (i.e. h | ttps.nonProxy   | /Hosts).                                       |  |  |  |
| https.proxyHost                               |                 | <pre><proxy_host_name></proxy_host_name></pre> |  |  |  |
| https.proxyPort                               |                 | <pre><proxy_port></proxy_port></pre>           |  |  |  |
| https.nonProxyHosts                           |                 | <non_proxy_host_list></non_proxy_host_list>    |  |  |  |
| http.nonProxyHosts                            |                 | <non_proxy_host_list></non_proxy_host_list>    |  |  |  |
| Set logger level                              | L               |                                                |  |  |  |
| plato.service.logging.level                   |                 | <log_level></log_level>                        |  |  |  |
| Support SSL based SOAP provider calls in      | n weblogic er   | nvironment                                     |  |  |  |
| This property will enforce WebLogic Server to | use SUN SS      | L implementation (javax package) rather        |  |  |  |
| than the WebLogic one.                        |                 |                                                |  |  |  |
| UseSunHttpHandler                             |                 | true                                           |  |  |  |
| CMC-OBRH                                      | -KAFKA-CON      | NSUMER                                         |  |  |  |
| cmc-obrh-kafka-consumer.server.port           |                 | <server_port></server_port>                    |  |  |  |
| Change ID generator                           |                 |                                                |  |  |  |

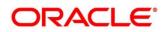

| obrh.audit.id-generator                 | UUID | UUID / SNOWFLAKE                                |  |  |  |  |
|-----------------------------------------|------|-------------------------------------------------|--|--|--|--|
| CMC-OBRH-JMS-CONSUMER                   |      |                                                 |  |  |  |  |
| cmc-obrh-jms-consumer.server.port       |      | <server_port></server_port>                     |  |  |  |  |
| cmc-obrh-jms-consumer.connectionFactory |      | <jms_conn_factory_jndi></jms_conn_factory_jndi> |  |  |  |  |
| cmc-obrh-jms-consumer.queue             |      | <jms_conn_queue_jndi></jms_conn_queue_jndi>     |  |  |  |  |
| Change ID generator                     |      |                                                 |  |  |  |  |
| obrh.audit.id-generator                 | UUID | UUID / SNOWFLAKE                                |  |  |  |  |

Plato Core Managed Server

Oracle Banking Routing Hub is using Multipart for Import feature.

By default, spring supports max 1MB file size and 10MB request size for Multipart.

In order to import bigger files,

plato-api-gateway.multipart.max-file-size=<MAX\_FILE\_SIZE> (default is 200MB)

plato-api-gateway.multipart.max-request-size=<MAX\_REQUEST\_SIZE> (default is 200MB)

NOTE: -1 for no size constraint

Example: plato-api-gateway.multipart.max-file-size=-1

plato-api-gateway.multipart.max-request-size=-1

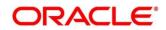